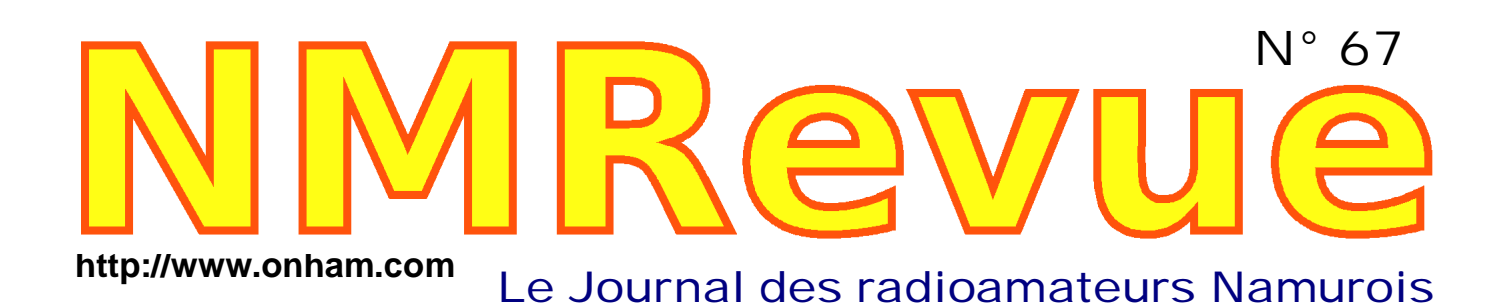

- -- *TToouuj joouurrss ddeess ssi itteess eett ddeess UURRLLss ppoouurr vvoottrree bboonnhheeuurr*
- *ie.* Trucs : du cordage pour nos mats et antennes et le graissage *des articulations et autres poulies de nos antennes*

**Septembre 2009**

- Réalisation d'une self pour antenne mobile
- *-- La Mini--FD de ON4ZI en vacances*

## *NUMERO SPECIAL BINGO*

## *Des améliorations et des modifications pour votre Bingo ! Et ce Bingo multibande*

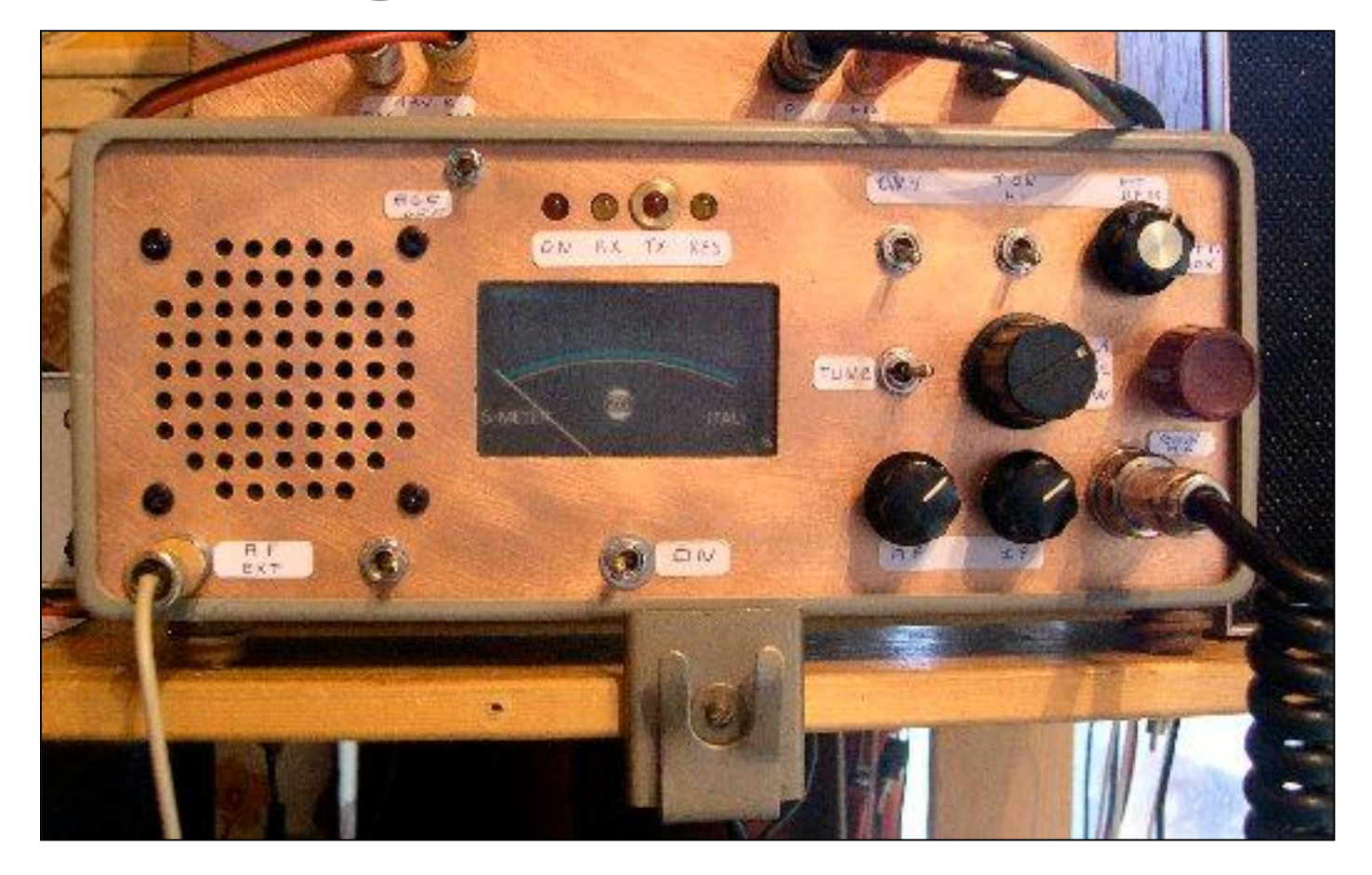

**NMRevue** est le journal mensuel de la section de Namur, en abrégé : NMR. **NMR** est la section UBA de la région de Namur. **UBA** : Union Royale Belge des Amateurs-Emetteurs ASBL <http://www.uba.be>

**SITE DE LA SECTION [www.onham.com](http://www.onham.com)**

#### **ARCHIVES ET ANCIENS NUMEROS**

Les archives de NMRevue sont disponibles au format PDF sur le site de la section [www.onham.com](http://www.onham.com)

**Pour recevoir NMRevue** en format PDF, par E-mail, ou pour vous désinscrire, rendez-vous sur : [www.onham.com](http://www.onham.com)

### **REDACTION ET EDITION**

Avenue du CAMP, 73 B5100 NAMUR Tél: 081/30.75.03 E-mail:on5fm@uba.be

#### **DISTRIBUTION**

E-mail : par abonnement à l'E-adresse indiquée plus haut. Papier : distribution lors des réunions (20 exemplaires) pour ceux qui n'ont aucun accès Internet. Anciens numéros papier : chez LCR (ON4KIW) Rue de Coquelet à Bouges.

#### **ARTICLES POUR PUBLICATIONS**

A envoyer par E-mail si possible, à l'adresse du rédacteur, au moins 2 semaines avant la date de la réunion de la section. La publication dépend de l'état d'avancement de la mise en page et des sujets à publier

#### **PETITES ANNONCES**

Gratuites. A envoyer par E-mail, papier ou FAX à l'adresse du rédacteur, 2 semaines avant la date de la réunion de la section.

## **RICOH**

NMRevue est soutenue par Ricoh, grand fabricant d'imprimantes et de photocopieuses professionnelles.

### **TABLE DES MATIERES**

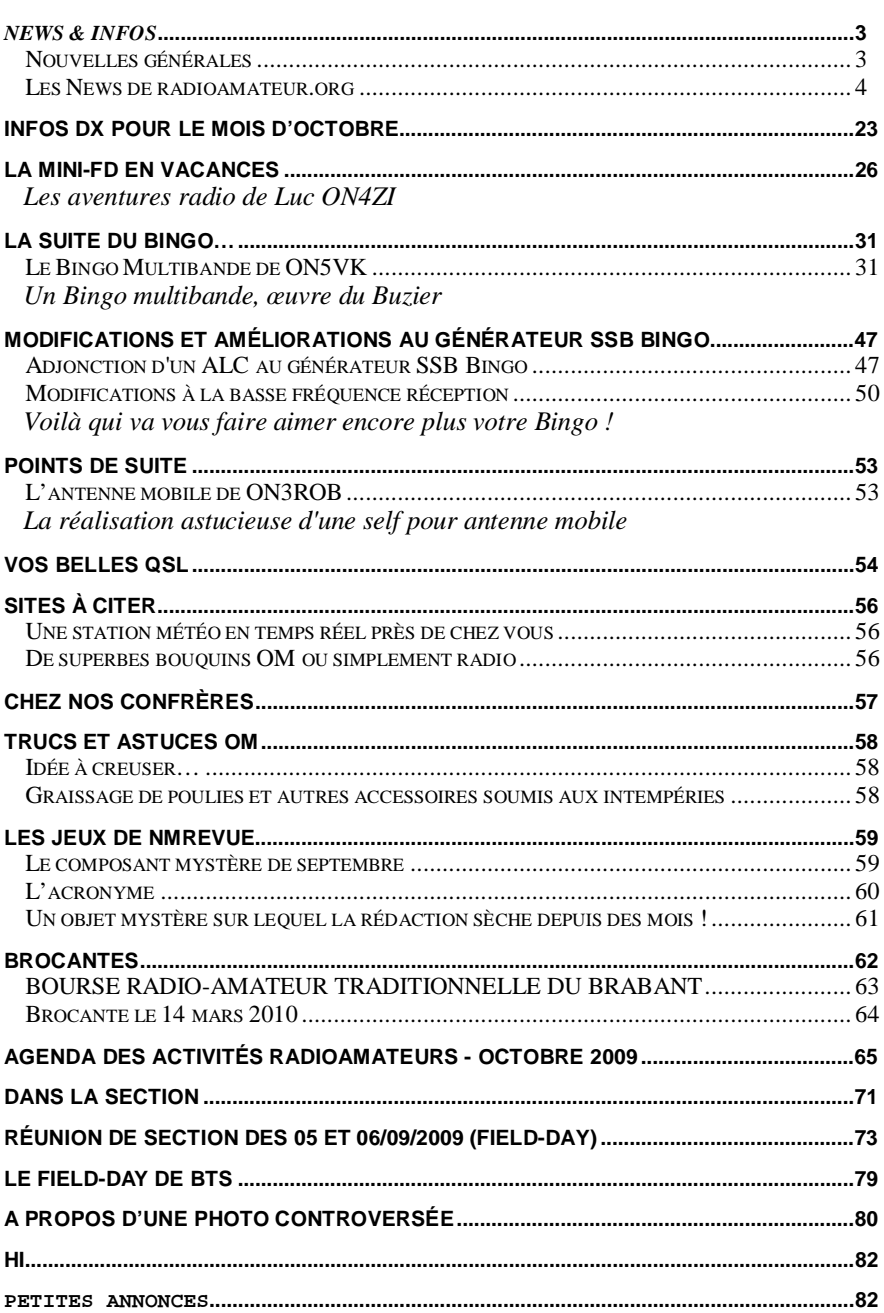

*News & Infos*

### *Nouvelles générales*

#### **Reprise du QSO des appareils à tubes**

Nous entrons dans la 4eme année de ce QSO des appareils à tubes qui permet de contacter tous les passionnés des TRX à lampes. Les OM sont de plus en plus nombreux à nous écouter, à remettre des TRX à tubes en état et par la même occasion de participer à ce QSO .

Amoureux de Drake - Collins - Hammarlund - Sherman - Yaezu - Kenwood, venez participer à ce QSO qui se déroule le mercredi soir à partir de 21 h 00 Locale QRG de 3.633 kHz .

ON4LDL

#### **Le 70cm ouvert aux OM belges**

Les radioamateurs des pays voisins ont obtenu le droit de faire des expérimentations dans la bande des 70 MHz sous différentes conditions, les radioamateurs belges ont dès lors demandé l'accès à au moins une fréquence dans cette bande.

La fréquence 69,950 MHz est déjà allouée aux radioamateurs dans différents pays européens sans perturbation notable. L'allocation de la fréquence 69,950 MHz aux radioamateurs avec une puissance limitée et sur base secondaire ne causera pas de préjudice aux utilisateurs actuels de cette bande de fréquence.

#### **DÉCISION**

Le Conseil de l'IBPT, en application de l'article 13 de la loi du 13 juin 2005 relative aux communications électroniques, souhaite autoriser les titulaires d'une licence A (HAREC) radioamateur à utiliser à partir de la date de publication de la future décision la fréquence 69.950 MHz sur base secondaire, avec une puissance de 10 W EIRP et une largeur de bande maximale de 10 kHz.

Les radioamateurs souhaitant faire des expérimentations sur cette fréquence seront tenu d'en faire la déclaration préalable à l'Institut.

#### Article complet ici :

[http://www.ibpt.be/fr/426/ShowDoc/3130/Consultations/Consultation\\_concernant\\_l\\_](http://www.ibpt.be/fr/426/ShowDoc/3130/Consultations/Consultation_concernant_l_) acc%C3%A8s\_%C3%A0\_la\_fr%C3%A9quence\_69\_.aspx

#### Communiqué par Alain ON4KST

Il faut signaler que cette décision a été obtenue par Pierre ON4PS suite au lobbying qu'il a fait auprès des services responsables de l'IBPT. Pierre est (aussi) un fervent et célèbre adepte des VHF et au dessus

#### **Retour de ON4UB**

Le retour de ON4UB pour la partie Francophone est prévu pour le Dimanche 13

Septembre .

J'espère que vous serez nombreux à participer à la ronde des QSO de ON4UB. N'oubliez pas ON4UB c'est vous . 73 de ON4LDL Manager de ON4UB .

#### **BELGIAN MILL AWARD CONTEST**

dimanche 20 septembre 2009 de 06.00 à 10.00 UTC La réglementation du contest B.M.A. correcte se trouve sur le site de la section ktk [www.ktk.be.](http://www.ktk.be.) Cliquez sur BMA et choisissez ''français''

Dans le CQ-QSO et sur le site Internet de l'UBA on a par erreur publié la réglementation de 2008.

Toutes nos excuses.

Katy ON6WV pour le team B.M.A.

#### **Article dans PASSE-PARTOUT : ON6GB à l'écoute**

Le journal local gembloutois PASSE-PARTOUT du 26 août 2009 a publié, sous la plume de Mme Françoise SOETENS, un article intitulé ON6GB à l'écoute. Une copie de l'article est disponible auprès de ON5FM au format PDF.

### *Les News de radioamateur.org*

**compilées par Bertrand, F-16541** <http://www.radioamateur.org>

#### **Nouvelle source ouverte pour la radio définie par logiciel**

27/09/2009 à 10h02

La Radio Réalisée par Logiciel (RRL) représente une nouvelle technologie fonctionnant comme un ordinateur, avec l'aide de logiciels au lieu de condensateurs, résistances et autres circuits intégrés habituels. Cette technologie permet de configurer facilement, et avec un seul équipement, les appareils sans fil, simplifiant ainsi la vie des consommateurs. Mais la RRL permettrait avant tout de faciliter la communication entre l'armée et les services de police ou de secours, notamment lors de situations critiques. En effet, compte tenu des différents types d'appareillage et des fréquences variées utilisées, les services ne sont pas toujours dans la possibilité de communiquer entre eux.

Désormais, les fonctions habituelles, comme le réglage de fréquence, la synchronisation ou le filtrage seront effectuées à l'aide de logiciels, de processeurs de signaux numériques et de réseaux programmables. Même si certains composés de radiofréquence sont encore nécessaires pour certaines fonctions, comme l'amplification de signaux, leur nombre est destiné à diminuer.

Afin d'utiliser tout le potentiel de cette technologie, il est nécessaire de développer une architecture logicielle spécifique et ouverte afin de concevoir les radios et les protocoles de communication et d'en assurer la portabilité et l'interopérabilité. L'architecture des communications logicielles (ACL), conçue par les laboratoires du Départements de la Défense des Etats-Unis, et reposant sur des normes décrivant les interactions entre les composants et les logiciels, correspond à la demande.

Recherche et Développement pour la Défense Canada (RDDC) considérant que la RRL est une grande avancée et qu'il est nécessaire de la développer, l'équipe d'Ottawa conjointement avec le Centre de Recherche sur la Communication (CRC), et le Software Defined Radio Forum, ont récemment mis au point le "Software Communications Architecture (SCA)". Il s'agit d'une nouvelle mise en oeuvre ouverte de l'ACL, écrite en JAVA et comportant plus de 50.000 lignes de code. Le SCA permettra le développement d'un terminal reconfigurable répondant aux exigences de communication des forces canadiennes.

Source: bulletins-electroniques.com

#### **Régulation: Rencontre au sommet entre l'ARCEP et l'OFCOM**

24/09/2009 à 07h11

Jean-Ludovic Silicani, Président de l'ARCEP, accompagné de Daniel-Georges Courtois, Nicolas Curien et Joëlle Toledano, membres du Collège, a rencontré Ed Richards, Directeur général de l'OFCOM (Chief executive), à Paris le 23 septembre 2009.

Cette première réunion bilatérale a été l'occasion d'échanger et de rapprocher les points de vue des deux régulateurs sur les principaux sujets du secteur des communications électroniques, en particulier sur les nouveaux réseaux d'accès au très haut débit et la gestion du spectre pour ce qui concerne les questions de couverture mobile et de nouveaux usages et d'évoquer la révision du cadre communautaire.

Un communiqué de presse plus détaillé est en ligne sur le site de l'ARCEP dès la page d'accueil. Bonne lecture.

Source: ARCEP (Ingrid Appenzeller)

#### **Le premier satellite suisse est sur orbite**

23/09/2009 à 15h00

Conçu et réalisé pour l'essentiel à l'EPFL, SwissCube, le premier satellite 100% suisse, a été lancé et mis en orbite ce matin par une fusée indienne.

52 ans après les "bip - bip" de Spoutnik, les premiers signaux jamais émis depuis l'espace par un satellite suisse ont été captés ce matin à 9 h 37 à Stanford (Californie)

Deux heures auparavant, la salle polyvalente de l'EPFL avait des airs de Houston Space Center: étudiants et enseignants ont suivi avec tension d'abord, beaucoup d'enthousiasme et d'èmotion ensuite, le lancement du Polar Space Launch Vehicle depuis la base de Sriharikota. Autrement dit: le lancement de la fusée de l'Agence spatiale indienne depuis sa base du sud - est du pays.

Emportant un satellite de communication de plusieurs tonnes et quatre "pico satellites" de moins d'un kilo - dont SwissCube - la fusée s'est arrachée de son pas de tir à 8 h 22 (heure suisse).

20 minutes plus tard, le SwissCube était éjecté de la coiffe de la fusée à près de 720 kilomètres d'altitude. Moins d'une heure plus tard, les signaux captés à Stanford conmfirmaient que le premier satellite 100% suisse est sur orbite et fonctionne.

Mission accomplie! Professeurs et étudiants auront travaillé d'arrache-pied pendant trois ans et demi pour envoyer en orbite ce petit concentré de technologie de 10 centimètres de côté pour à peine 820 grammes.

Equipé d'un téléscope, SwissCube doit observer l'airglow, une sorte de halo dans le proche infrarouge suscité par la fragmentation et recomposition des molécules d'oxygène par les radiations solaires.

Mais l'essentiel n'est pas là. Près de 200 étudiants des hautes-écoles auront pu dans ce projet unique s'impliquer dans un programme spatial, avec toutes les contraintes et les innovations qu'impliquent la conception et la réalisation d'un satellite. Un projet pédagogique low-cost: 600 000 francs, lancement compris (payés par Ruag, la Loterie romande et la Confédération).

SwissCube tourne autour du globe à plus de sept kilomètres par seconde, soit un tour du monde en 99 minutes. Sa mission doit durer de trois mois à un an.

Source: 24heures.ch (via CN8VO)

#### **Valais: Communiquer toujours plus loin...**

23/09/2009 à 14h57

Salvan, samedi, 10 h 30. Dans la salle polyvalente, où résonnent de mystérieuses sonorités morses, antennes radio et satellite, émetteurs, récepteurs et paraboles ont pris leur quartier. Autour de ces installations, de véritables amoureux de la technique rayonnent. Ce sont des radioamateurs, réunis ce week-end à l'occasion de leur assemblée générale annuelle.

Pour ces passionnés des ondes, c'est aussi l'occasion de fêter les 80 ans de leur association: l'USKA, l'Union suisse des amateurs d'ondes courtes. Le choix de Salvan comme lieu des festivités n'est donc pas un hasard puisque cette année marque également le 100e anniversaire du Prix Nobel de physique de Gugliemo Marconi. «Marconi est notre père», explique Marc Torti, président de l'USKA Valais. «Ce fut le premier radioamateur. Bricoleur, il a réalisé la première transmission sans fil, ici même à la Pierre Bergère de Salvan.»

Pour l'occasion, le secrétaire général de l'Union internationale des télécommunications, le Dr Hamadoun Touré, a même fait le déplacement.

Outre le rassemblement de passionnés, le but de ces assemblées générales est de «transmettre vers le haut» les besoins et les objectifs des radioamateurs. L'un d'eux est celui des autorisations pour les concours. Ceux-ci consistent à établir en 24 heures le plus grand nombre de contacts, le plus loin possible.

Le radioamateur est en effet capable de réaliser de véritables prouesses techniques. Ainsi, certains comme Marc Torti ont pu établir une communication avec la station MIR. «Il nous est également possible de communiquer par réflexion sur la Lune ou sur une météorite», explique Paul-André Schmid, télé-amateur depuis trente ans. «Comme un miroir, tous deux réfléchissent le signal radio vers un point précis de la terre.»

- Un hobby qui sauve des vies -

Cependant, à l'heure où un natel nous permet d'atteindre le bout du monde en quelques secondes, on peut s'interroger sur l'intérêt d'une telle passion. Pierre-André Probst, ingénieur et télé-amateur depuis quarante ans, est formel, le radioamateurisme est une passion d'utilité publique: «Lors d'une catastrophe naturelle quand tous les moyens de communications sont détruits ou saturés, les radioamateurs assurent la communication d'urgence. Ils contribuent à des missions de sauvetage et sont également aptes, par goniométrie à localiser la balise d'un avion écrasé.»

Les deux hommes admettent en plaisantant que leur passion est peu répandue. «Notre entourage ne nous comprend pas toujours. Bon, au moins on va pas au bistrot, c'est un hobby qu'on peut faire à la maison. Mais si on veut communiquer avec les Américains, on a des contraintes au niveau des horaires», explique Paul-André Schmid. «On doit faire beaucoup de concessions pour la paix des ménages», ajoute en riant Pierre-André Probst.

Quel serait le plus beau rêve de nos deux télé-amateurs? «Avoir un émetteur télé à bord de la Station spatiale internationale. Pouvoir recevoir des images de l'espace serait un beau challenge!»

Source: lenouvelliste.ch (via CN8VO)

#### **Galiléo: TDF, chef de projet pour un site de contrôle**

23/09/2009 à 07h29

La société TDF a annoncé la semaine dernière avoir signé un contrat avec l'ESA pour la construction de l'un des sites de contrôle du futur système de géopositionnement européen Galileo en Nouvelle-Calédonie. Lentement mais sûrement, l'environnement nécessaire à l'exploitation du système de géopositionnement par satellite ( GNSS ) européen Galileo ( voir notre dossier ) se met en place. Après les tumultes des années 2007 à 2009 qui ont obligé à revoir entièrement le mode de financement et l'organisation du projet qui doit rendre l' Europe indépendante au niveau des services de positionnement, les différents éléments du puzzle commencent à s'assembler.

La semaine dernière, le groupe français TDF a annoncé avoir signé un contrat avec l' ESA ( Agence Spatiale Européenne ), qui fait office de superviseur du projet Galileo, pour la construction de l'un des centres de contrôle et de pilotage des satellites en Nouvelle-Calédonie.

A terme ( 2012-2013 ), une constellation de trente satellites ( et trois de secours ) fournira des services de positionnement qui seront essentiellement exploités pour des services civils ( trafic aérien et maritime, secours d'urgence, GPS autonomes ) et permettront de ne plus compter uniquement sur le système GPS américain.

- Gros chantier pour TDF -

TDF s'occupera donc de la mise en place de l'un des sites de contrôle des satellites, avec une première étape de construction du site du mois d'octobre 2009 à juin 2010 et une participation à l'installation des antennes jusqu'en septembre 2010.

La société française aura ensuite à gérer la phase opérationnelle, à partir d'octobre 2010, qui consiste en " l'hébergement des équipements Galileo, l'entretien, la maintenance et le gardiennage du site et des infrastructures, ainsi qu'un support à l'installation d'autres antennes, dont une antenne parabolique TTC ( Telemetry, Tracking and Command ) de 13 mètres de diamètre. "

TDF peut ainsi proposer son expertise dans le cadre d'un projet de grande ampleur et de dimension internationale. Si deux satellites de test sont déjà en orbite, les premiers éléments de la constellation doivent être lancés dès 2010.

Source: GNT

#### **Swiss Cube: Décollage mercredi 23 septembre 2009 !**

22/09/2009 à 08h25

Premier satellite entièrement construit en Suisse, Swiss Cube décollera mercredi 23 septembre à 06h23 UTC (08h23 HBT) de sa base de lancement au nord de Chennai (Madras) en Inde. Pour plus d'informations sur ce cube de 1Kg, à peine 10cm x 10cm sorti de l'EPFLausanne et avec le soutien de diverses écoles, merci de cliquer sur le lien suivant <http://swisscube-live.ch>(directement accessible depuis le logo actif de cette news).

Source: Radioamateur.ch

#### **D-Star: Problème de fréquence aux Pays Bas**

22/09/2009 à 08h14

Abraham van den Berg, PB0AOK - VERON's VHF manager a clarifié le projet D-Star du IARU Hollandais. Ce n'est pas l'administration qui a parlé d'un problème avec les fréquences D-Star entre 437-438 MHz.

Actuellement le service amateur aux Pays Bas et ses voisins sont ennuyés par des problèmes d'interférences d'un regretteble service de radiolocalisation qui se trouve entre 438 et 440 MHz. Pour cette raison, l'usage du répéteur D-Star avec sorties sur la partie haute (2 MHz) dans la bande 70 Cm de la Region 1 est à revoir. Pour résoudre ce problème, les Pays Bas de la communauté D-Star propose un plan de fréquence D-Star juste sous 438 MHz, c'est au VERON que l'on en fait la demande. VERON refuse car c'est incompatible entre le service amateur et le service AMSAT en Region-1. VERON fait une proposition alternative qui doit encore être acceptée par l'European Common Allocation table dans l'IARU-R1. Merci pour cette éclaircissement.

Source: Bulletin AMSAT France 263

#### **UBA: Les lauréats du Homebrew Challenge 2008 - 2009**

22/09/2009 à 08h10

Cette "saison" nous a apporté seulement quelques projets, ceci étant dû certainement au manque de temps ! Tous les projets qui nous ont été rentrés avant le 1er juillet 2009 en valent la peine. Le jury dans son ensemble n'a pas tari d'éloges; leurs appréciations figurent à l'adresse suivante <http://www.uba.be/fr/actualites/flash/uba-homebrew-challenge-2008-2009-laureats->0. Les homebrewers de la section WRC remportent la première place suivit de ceux de SNW, les vaincqueurs de l'année dernière, le GDV a séduit le jury par un projet original et le WLD sur sa constructibilité.

Source: UBA

#### **Le RMAR accompagne F6HZF/MM**

21/09/2009 à 09h43

Le RMAR (Réseau des Marins Radios) accompagnera sur 7060 khz en lsb et sur 14300 khz en usb F6HZF, Olivier qui embarquera le 2 octobre 2009 sur le OPDR TANGER à Anvers pour une voyage de 12 jours qui le conduira en Angleterre, en Espagne, au Portugal avec un retour pour un débarquement à Rotterdam.

F6HZF/MM sera actif avec son FT817 en SSB. La croisière radiomaritime de F6HZF/MM sera suivie directement sur une carte qui sera publiée et mise à jour quotidiennement et visible dans la rubrique AMARAD-RADIO NEWS. De plus amples informations figurent à l'adresse [http://olivier.marsan.free.fr/AMARADNEWS/AMARAD\\_RADIO\\_NEWS.html](http://olivier.marsan.free.fr/AMARADNEWS/AMARAD_RADIO_NEWS.html) directement accessibles depuis le logo actif de cette news.

Source: F6DGU & F5YD - Coordinateurs RMAR

#### **Un succès pour "Radio de la Mer"**

20/09/2009 à 09h14

Créée en 2005 sur internet par Jean Michel Brosseau, ancien journaliste de Radio France, La Radio de la Mer, seule radio thématique entièrement dédiée au monde de la mer, est arrivée sur la bande FM en mai 2007, avec 3 fréquences au départ. Mais le succès d'estime et la croissance du nombre de fréquences ( 8 aujourd'hui ) ne suffisaient pas à assurer son développement. C'est pourquoi il vient de passer dans le giron du groupe Contact, basé à Tourcoing, qui diffuse sur 22 Fréquences du Nord de la France. « c'est un opérateur professionnel indépendant, et les actionnaires d'origine ont conservé un peu plus du tiers du capital « précise Jean

Michel Brosseau. Il demeure directeur d'antenne de la Radio de la Mer, la direction générale étant désormais assurée par le directeur général du groupe Contact. Cette opération capitalistique étant effectuée, la radio renouvelle sa grille. Encore limitée à trois personnes en juillet, la station en emploiera 14 cet automne. Les nouveaux programmes ont démarré le lundi 14 septembre. Après une tranche d'information et magazine assurée par stéphanie Mallard ( 07h00 – 10h00 ), Marjorie Philibert prend le relais jusqu'à 13h00, avec une programmation plus tournée vers les voyages et l'aventure. Surtout, à partir du lundi 5 Octobre, après la plage musicale de l'après midi, des correspondants régionaux prendront l'antenne dans la tranche horaire 17h00 – 20h00, dans presque toutes les fréquences locales. Un peu dans l'esprit des décrochages régionaux de France 3. « La Radio sera ainsi plus visible du littoral », espère le créateur de la Radio de la Mer, Jean Michel Brosseau .

La Radio de la mer est diffusée en FM à :

- Dunkerque sur 90,7
- Boulogne-sur-Mer sur 105,0
- Fécamp sur 102,9
- Cherbourg sur 103,5
- Granville sur 88,4
- Brest sur 90,5
- Lorient sur 92,7
- Les Sables d'Olonne sur 106,3

Source: La Marin du 18 septembre (via AAR29)

#### **Premier Radiotroc basco landais le 26 septembre 2009 (40)**

18/09/2009 à 23h45

Le 26 septembre 2009 se tiendra à LABENNE (40) le 1er RADIOTROC bascolandais, organisé conjointement par les radio-clubs F6KKY de Bayonne, F5KOW de Labenne et F8KFP d'Urt, sous l'égide de la FRAPA et du REF 40. C'est apparemment une première, qui voit ainsi s'unir trois radio-clubs de deux départements différents dans une même intention.

Cet évènement se déroulera dans un espace convivial où sera mis en vente du matériel radioamateur ou tout matériel touchant au radioamateurisme. Ce sera aussi l'occasion de débarrasser vos fonds de shack encombrés.On y trouvera aussi du matériel neuf ou d'occasion mis en vente par des professionnels tels que Radio 33 par exemple.

Vous trouverez la présentation, tous les renseignements utiles et la fiche d'inscription pour les exposants à l'adresse suivante [http://ed64.ref](http://ed64.ref-)union.org/Radiotroc.html directement accessible depuis le logo actif de cette news.

Source: F4API

#### **L'Inde va bientôt débuter le développement de son satellite le plus lourd**

18/09/2009 à 07h10

Un représentant de l'ISRO vient d'annoncer le lancement du développement de son plus gros satellite de télécommunication (GSAT 11). Celui-ci devrait peser 4,5 tonnes soit deux fois le poids du satellite le plus lourd actuellement en service.

Selon S. Satish Directeur de l'ISRO ce projet aura un coût de 5 milliards de roupies soit 74 millions d'euros. Ce satellite sera lancé par le GSLV- Mark III (Geosynchronous Satellite Launch Vehicule de troisième génération), projet toujours en développement qui devrait voir son aboutissement d'ici à 2011.Ce

satellite dont les plans seront réalisés à Bangalore, sera construit au centre d'Ahmedabad. Il sera doté de 40 transpondeurs Ku/Ka

Au cours de cette année l'ISRO lancera le GSAT-4. Le lancement de ce satellite répond à deux principaux besoins. Ce satellite permettra de tester les technologies de communication mais il permettra aussi de répondre à des besoins dans le domaine des études astronomiques. Il sera ainsi équipé de télescopes à UV développés par l' Université de Tel Aviv et par l'Agence Spatiale israélienne. Le GSAT 5 sera quant à lui un satellite destiné exclusivement aux télécommunications son, lancement est prévu pour 2010. La zone qu'il couvrira s'étendra de l'Asie à l'Afrique et l'Est de l'Europe.

Le GSAT-6/ INSAT -4E sera un satellite de communication mais il aura des technologies multimédia plus étendues. Son lancement est prévu pour l'année 2010.

Source: bulletins-electroniques.com

#### **Les Pays Bas proposent une modification de la bande de D-STAR en 70cm Sat Band** 18/09/2009 à 06h55

Les informations reçues des Pays Bas cette semaine indiquent que des menaces sur la bande de fréquence partagée avec D-STAR et des répéteurs en UHF 439-440 MHz vont obliger les contrôleurs à faire glisser la bande du sat en 437-438 MHz. Le répéteur du satellite a été bloqué car il était question de lui allouer la 439.500 MHz qui est déjà allouée au service GPS différenciel WAAS (DGPS). Malgré les protestations des radioamateurs, il semble que les autorités laisseront le GPS sur ces fréquences.

Source: Bulletin AMSAT France (PE1HZG)

#### **Construction du premier réseau "passe-tout" de communication quantique au monde** 17/09/2009 à 07h14

Récemment, un réseau de communication quantique à 5 noeuds en étoile a été construit à Hefei dans la province de l'Anhui, par l'équipe du professeur Pan Jianwei à l'Université des Sciences et Technologies Chinoise. C'est le premier réseau "passe-tout" de communication quantique réalisé au monde. La distance entre les correspondants peut atteindre 20 km dans le réseau, permettant ainsi à une ville de taille moyenne d'être entièrement couverte. Ce type de réseau comporte 2 modes : interconnexion-intercommunication et relais statique. Le contrôle d'autorisation de la communication est réalisé par l'utilisateur de niveau "supérieur" vers l'utilisateur de niveau "inférieur". Il signe un grand progrès de la technologie de communication quantique et va promouvoir sa mise en pratique et son industrialisation.

Par ailleurs, l'équipe de Pan Jianwei projette de démarrer un démonstrateur de fonctionnement d'un réseau de communication quantique à 40 noeuds, toujours à Hefei.

Source: bulletins-electroniques.com

#### **UBA: La presse au fielday de BTS**

17/09/2009 à 06h59

Un fielday qui fait parler de lui dans la presse, une idée géniale de la section BTS pilotée par notre ami Jules ON5HQ, voici un mini reportage qui donne une très bonne idée de l'activité radioamateur lors d'un fielday, les explications de Jules et

de son entourage ont le mérite d'être claires, et le commentaire du journaliste est clair pour les non initiés. Le reportage est accessible depuis le logo actif de cette news.

Source: UBA

#### **UBA: Une chasse aux renard hebdomadaire en QRP CW dès le 2 novembre 2009** 14/09/2009 à 09h56

Afin de promouvoir l'activité QRP, l'UBA organisera hebdomadairement une UBA QRP CW FOXHUNT (chasse au renard) d'une heure le lundi soir durant les mois de novembre, décembre 2009 et janvier 2010. Cette chasse au renard commencer le 2 novembre 2009 et la dernière aura lieu le 25 janvier 2010.

L'UBA QRP CW FOXHUNT est une activité sans trop de règles. Ce qui compte, c'est de rassembler des amateurs de CW QRP sur les bandes.

Les renards appellent avec "CQ UBA FOX DE (indicatif)". Les chasseurs cherchent autant de renards que possible, les appellent et font QSO, de préférence en QRP. Les indicatifs des renards, dates, heures et fréquences se trouvent sur le site :

<http://www.on5ex.be/foxhunt.> Cette chasse au renard n'est pas un contest habituel '599': il est demandé aux chasseurs de transmettre un rapport honnête, leur nom, QTH puissance utilisée, rig et antenne.

Les renards contactent autant de chasseurs que possible, en fait, sans précipitation. Gardons à l'esprit que tout opérateur n'est pas un "speedy Gonzales" et que beaucoup d'opérateurs apprécient une transmission CW calme. Les renards, exclusivement des stations QRP, transmettent au moins, le rapport, leur nom et d'autres informations si les circonstances le permettent et pour autant que les chasseurs continuent d'arriver. Echanger des commentaires, des salutations, etc, renforce le caractère amical de cette chasse. Le « ragchewing" doit être évité pour ne pas mettre à mal la patience des autres chasseurs.

QRG & heures :

- 40m : 7025-7035 kHz - 1930-2000 UTC

- 80m : 3550-3560 kHz - 2000-2030 UTC

Les candidats renards (uniquement QRP) sont invités à s'enregistrer via le site <http://www.on5ex.be/foxhunt> et recevront en retour un mot de passe pour accéder au serveur foxhunt. Les renards envoient leurs logs juste après la fin de la chasse afin que les chasseurs puissent, encore le soir même, voir quels renards ont été « touchés ».

L'UBA QRP FOXHUNT ne peut survivre que tant qu'il y a des renards. Nous invitons toutes les stations QRP (ON et EU) à se présenter à temps pour une ou plusieurs soirées du lundi entre novembre et janvier. Après clôture, un diplôme sera décerné au chasseur ayant attrapé le plus de renards. Nous souhaitons beaucoup de succès et de plaisir à tous les participants.

Jos ON6WJ

UBA HF QRP Manager

Source: UBA

#### **Des éclairs grimpant vers le ciel**

14/09/2009 à 09h50

Des chercheurs américains ont filmé un phénomène très rare : celui des éclairs ascendants. En mai dernier, lors d'un orage en Caroline du Nord, d'énormes jets électriques se sont dirigés vers la ionosphère au lieu de tomber sur le sol, pouvant s'élever jusqu'à 90 km d'altitude.

Les images ont été tournées par hasard par l'équipe de Steven Cummer, chercheur à la Duke University alors qu'il voulait observer un autre phénomène météorologique. Cette vidéo d'une seconde est due à un matériel de pointe : une caméra ultra rapide et un instrument de mesure du champ magnétique. Depuis 2001, ce film est le cinquième rendant compte de ces éclairs inversés.

Les chercheurs ont ainsi mesuré pour la première fois la charge électrique des jets. Les résultats publiés dans la revue Nature Geoscience révèlent qu'ils transportent la même charge électrique que les éclairs classiques, soit 144 coulombs. Seule différence : ils se déplacent plus rapidement.

Si leur existence est désormais prouvée sur bande, aucune explication n'est encore donnée sur la formation de ces énormes jets électriques.

Source: Yahoo News

#### **Nomenclature: Les chiffres de la région Bretagne**

13/09/2009 à 09h39

L'URC publie gratuitement la Nomenclature Radioamateur sur son site à l'adresse suivante :

[http://www.urc.asso.fr/index.php?option=com\\_docman&task=doc\\_download&gid=](http://www.urc.asso.fr/index.php?option=com_docman&task=doc_download&gid=) 28&Itemid=62 directement accessible depuis le logo actif de cette news.

Quelques chiffres: 15388 OMs Français dont:

- Bretagne: 510 OMs
- Finistère: 203 OMs
- Côte d'Armor: 153 OMs
- Ile et Vilaine: 144 OMs
- Morbihan: 110 OMs

Source: AAR29 (via URC)

#### **Les Glénan: Centre du monde avec les radioamateurs**

#### 12/09/2009 à 10h36

Depuis le vendredi 11 septembre, Les Glénan sont devenus le «centre du monde» pour les radioamateurs. En effet, une expédition menée par l'association «Réseau des émetteurs français-Union française des radioamateurs» s'est installée sur l'île Saint-Nicolas.

- Relier l'Archipel aux États-Unis, au Japon... -

Durant une semaine, des relais seront ainsi installés, permettant une communication entre les radioamateurs des quatre coins de la planète. Ils sont neuf, venus de la Marne et de la Manche, à tenter cette expérience unique: relier l'Archipel aux États-Unis, au Japon ou encore à la Russie. «Les Glénan n'ont jamais été activés sur de telles fréquences», expliquent en coeur le Rémois Alain Darve et le Normand Jean-Jacques Mahieux. «Nous nous attendons, dès l'installation du matériel (antennes, parabole, amplis, ordinateurs), à un trafic très important, jour et nuit. En fonction des fuseaux horaires, nous devrons émettre 24h/24. Nous espérons simplement que l'alimentation électrique suivra».

- Obtenir le diplôme -

Car au-delà de l'aspect purement technique, cette expérience revêt une grande importance pour les radioamateurs. «Chaque groupe d'îles dans le monde possède un numéro, une référence unique. Pour les Glénan, il s'agit de «F5KAQ//P». À chaque appel ou connexion, le passionné se verra attribuer des points qui, à terme, lui permettront d'obtenir le diplôme indispensable à tout radioamateur: le Irland On The Air (IOTA)». Alain Darve, Jean-Jacques Mahieux et leurs amis vont ainsi

installer quatre stations sur l'île: téléphonie, télégraphie (morse), mode numérique et une activation de douze bandes de HF à UHF. «Pour satisfaire le maximum de personnes, nous aurons des contacts très courts. Nous allons privilégier les échanges d'indicatifs».

Source: Le Telegramme

#### **RAC: Décision attendue dans le dossier des téléphones cellulaires, loi 118**

11/09/2009 à 07h41

On s'attend à tout moment à l'annonce par le Ministre des Transports de l'Ontario de la décision prise au sujet des exemptions prévues à la loi 118 (loi limitant l'utilisation de téléphones cellulaires par des conducteurs au volant de véhicules en mouvement).

Tous les radioamateurs de l'Ontario qui sont inquiets à cause de la possibilité que la loi 118 puisse limiter l'opération d'équipement de communication radio lorsqu'ils conduisent un véhicule en Ontario sont incités à contacter leur MPP local ainsi que le Ministre des Transports Jim Bradley. Pour les plus récentes informations sur la loi 118, vous pouvez visiter le site du blog de RAC à l'adresse <http://www.racblog.wordpress.com>

Peter West VE3HG

Vice-Président - Relations Publiques - Radio Amateurs du Canada Inc. (Traduction par Serge Langlois, VE2AWR)

Source: Bulletin RAC 2009-027F

#### **Swisscube: Les informations sur les télémesures sont disponibles**

11/09/2009 à 07h11

Les informations sur les télémesures sont disponibles au public sur demande. Le site officiel pour le suivi du satellite a été mis en ligne <http://swisscube-live.ch>

Deux logiciels, demandant une connection internet, seront disponnibles pour la réception des télémesures. Un permettant de décoder les balises (morses) et un autre pour les données de télémesures (il risque de ne pas être prêt).

Si vous voulez participer à la réalisation d'un logiciel de décodage, n'hésitez pas à contacter Martial par courriel ici E-Mail ! et à vous rendre pour davantage d'informations à l'adresse suivante <http://www.hb9afo.ch/swisscube>

Source: cubesat.free.fr

#### **Stage CERPET / STI 2009**

10/09/2009 à 07h10

La troisième édition du stage CERPET/STI destiné aux enseignants techniques de l'Education Nationale s'est tenue la dernière semaine d'août au siège du REF-UNION à Tours. 9 stagiaires ont bénéficié de ce stage de haut niveau : 8 professeurs sélectionnés par le CERPET/STI et un radioamateur volontaire.

La satisfaction des stagiaires est notre meilleur récompense, surtout pour nos 3 intervenants F2MM, F5SE et F6ABJ qui ont admirablement animé ce stage de haut niveau grâce a leur excellente compétence radioamateur mais aussi leur historique professionnel.

Source: Bulletin F8REF ( F5EWV - Responsable CNFRA)

**Une centrale solaire japonaise dans l'espace à l'horizon 2030 ?** 09/09/2009 à 16h08

Le Japon projette de construire une centrale solaire spatiale qui émettra de l'énergie vers la Terre par faisceau laser ou micro-ondes. Il espère ainsi pouvoir fournir de l'électricité à quelque 294.000 foyers.

Cet été, le Japon a lancé un appel d'offres pour la construction de cette centrale futuriste et les candidatures retenues pour développer ce dispositif ont été désignées la semaine dernière. Dix-sept entreprises ont ainsi été sélectionnées dont Mitsubishi Electric, Nec, Fujitsu et Sharp.

L'objectif du Japon est d'installer en orbite et d'ici 2030, un engin géostationnaire équipé de nombreux panneaux solaires qui convertiront l'énergie des rayons du Soleil en électricité. Le courant sera alors transformé en un flux énergétique qui sera envoyé sur Terre au moyen d'un faisceau laser ou micro-ondes. Sur Terre, le faisceau devrait être capté par une antenne parabolique.

La station solaire spatiale devrait être capable de produire un gigawatt d'énergie, ce qui permettrait d'alimenter 294.000 foyers. Le Japon espère pouvoir développer un système permettant de parvenir à une charge de 8 yens (0,06 euro) par kilowatt-heure. "Puisqu'il s'agit d'une forme d'énergie propre et inépuisable, nous pensons que ce système peut contribuer à résoudre les problèmes d'insuffisance énergétique et de réchauffement climatique de la Terre dû aux gaz à effet de serre" estiment les chercheurs de Mitsubishi Heavy Industries (MHI).

Estimé à 21 millions de dollars, le projet sera dirigé par l'Agence spatiale japonaise Jaxa et les recherches devraient durer 4 ans avant que ne soit placé en orbite un premier satellite "de démonstration destiné à l'expérimentation de la transmission par micro-ondes".

Le Japon n'est pas le seul pays qui planche sur un tel projet, c'est notamment le cas des États-Unis dont les recherches sont menées par les sociétés Solaren, Pacific Gas et Electric Utility. Ce projet vise la réalisation d'une centrale solaire de 200 megawatts à l'horizon 2015.

Source: Yahoo News

#### **URC: Annuaire gratuit radioamateur en téléchargement**

09/09/2009 à 06h59

F5LLH a le plaisir d'informer les OMs que l'annuaire gratuit des radioamateurs, réalisé à partir des fichiers ANFR, est disponible en téléchargement. On y trouvela liste des Radioamateurs, Radioclubs et Stations Répétitrices en format PDF ou XLS. Pour le télécharger, merci de vous rendre à l'URL suivante :

[http://www.urc.asso.fr/index.php?option=com\\_docman&task=cat\\_view&gid=94&It](http://www.urc.asso.fr/index.php?option=com_docman&task=cat_view&gid=94&It) em

(directement accessible depuis le logo actif de cette news). Bonne lecture et utilisation.

Source: URC (F5LLH)

#### **La fin des tâches solaires en 2015?**

09/09/2009 à 06h51

Si la théorie (consultable à l'adresse :

[http://science.nasa.gov/headlines/y2009/03sep\\_sunspots.htm?friend\)](http://science.nasa.gov/headlines/y2009/03sep_sunspots.htm?friend)) de Bill Livingston du NSO (National Solar Observatory) se confirme, il n'y aurait plus de propagation sur les bandes hautes dans les prochaines années. Bill Livingston a extrapolé dans le futur la diminution du champ magnétique des taches solaires et sur cette tendance, en conclut qu'en 2015, il ne devrait plus avoir de taches solaires.

#### **La révolution nanocarbone pointe le nez dans la radioélectronique**

08/09/2009 à 08h37

Les études menées à la Faculté de physique de l'Université d'Etat de Moscou (MGOu) permettent d'avancer que les lampes radio, tubes de télévision et autres types d'instruments qui semblaient être relégués aux oubliettes pourraient bien revenir en force, car ils pourraient s'avérer plus efficaces que les semi-conducteurs solides.

Le principe de fonctionnement d'une lampe radio consiste à diriger un flux d'électrons, qui passe entre les électrodes d'une lampe. Pendant longtemps, la science et la technique ont utilisé, pour créer ces faisceaux d'électrons, ce que l'on appelle des cathodes "chaudes", qui envoyaient des électrons après les avoir portés à une température très élevée. Pour les chauffer ainsi, on dépensait une quantité d'énergie assez importante. Puis, le rendement des lampes radio s'est avéré nettement inférieur à celui des semi-conducteurs. Mais, en dépit de tout le progrès que représentent les matériaux semi-conducteurs, la bonne vieille lampe radio, malgré tous ses défauts, est toujours utilisée en radioélectronique.

L'utilisation des matériaux en nanocarbone comme source d'électrons permet d'obtenir un flux d'électrons sans chauffage, autrement dit à la température ambiante. Il en résulte que les appareils électroniques sous vide qui peuvent être construits avec de telles cathodes, voient immédiatement leur taille réduite et peuvent être un peu plus économiques que les transistors habituels. Cela permet

de créer un tube de télévision de forme plate, un peu comme les écrans plats à cristaux liquides largement répandus aujourd'hui. Et les appareils d'éclairage construits selon ce principe sont plus économiques que les lampes lumière du jour que chacun connaît. De plus, ces nouvelles ampoules ne contiennent pas de mercure.

Source: bulletinselectroniques.com

#### **Les victimes de l'antenne n'étaient pas au courant !**

07/09/2009 à 16h34 Ci-joint un article du canard enchaîné du 2 septembre 2009 transmis par courriel par F5MQY et qui selon lui peut "servir si vous avez des voisins qui ont mal à la tête. (beaucoup plus efficace que l'aspirine !!!)". Source: F5MQY

## Les victimes de l'antenne n'étaient pas au courant

**PLUS** des trois quarts des lecturs du « Figaro »  $(77\%$ exactement) qui ont répondu à un sondage publié par le quotidien, le 28 août, seraient « inquiets si on installait une antenne-relais » de téléphonie mobile près de chez eux. L'idée que les ondes auraient des effets néfastes sur la santé a fait son chemin, même si rien n'est scientifiquement établi. Mais elle suffit peut-être à rendre malade, comme le montrent deux exemples récents.

Le 9 mars dernier, « Le Parisien » relate l'émoi des habitants d'un ensemble de 98 logements sociaux de Saint-Cloud où Orange vient d'installer trois antennes. Le 11 avril, France 5 interviewe un locataire, qui « ressent un goût métallique » et a « mal au crâne ». Le 19 avril, « Le Journal du dimanche » décrit des habitants « abattus » et une enfant « qui s'est mise à saigner du nez ». Le 21 avril, c'est au tour de France 2 d'annoncer qu'un locataire a dû « recouvrir ses fenêtres de papier d'aluminium pour protéger sa famille ». Jusqu'à ce qu'Orange – que nul n'avait encore songé à interroger – fournisse cette utile précision : « Les trois antennes n'ont jamais fonctionné et n'ont donc jamais émis la moindre onde. » De quoi flanquer une sacrée migraine à tout le quartier ! Et aux journalistes qui ont, pour la plupart, oublié de rapporter cet épilogue burlesque.

Au même moment, en Lorraine, les habitants d'un lotissement de Moineville se soulèvent contre l'installation récente d'une antenne-relais, toujours par Orange. « Plusieurs personnes se plaignent de maux de tête, de manque de sommeil », écrit « Le Républicain lorrain », le 12 avril. Il faudra que l'opérateur mandate un huissier qui, dans un constat de 10 pages, certifie que « ce site radio n'est pas en service ».

On n'ose imaginer les dégâts dans les crânes si un jour l'antenne est branchée...

#### **Silent Key pour Den Connors, KD2S**

#### 07/09/2009 à 09h24

Tom Clark, K3IO informe les OMs du message suivant: " C'est avec beaucoup de tristesse que je vous informe du décés de Den Connors KD2S. Il est mort après une année de dur combat contre une Leucémie". Du Tucson radio club au multinational TAPR, il a été un acteur majeur dans l'adoption du protocole AX-25 dans notre Packet standard. Il est l'un des papas du TNC-1 puis par la suite du TNC-2. Il a travaillé sur le store et forward radio packet sur satellite, installé sur AO-16, IO-26, AO-27, et MO-30. 73, Den — you will be missed by all your friends !

Source: Bulletin AMSAT France (K3IO)

#### **Pétition pour la pose d'une plaque commémorative pour Jack Phillips**

05/09/2009 à 21h19

Ci-joint un message reçu: "Je m'appelle Nadine C et je suis membre de l'Association française du Titanic. Je me passionne pour l'histoire de Jack Phillips, opérateur radio en chef du RMS Titanic. J'ai comme projet la pose d'une plaque commémorative en son honneur à Clifden. J'ai créé une pétition visible sur :

[http://www.petitionduweb.com/For\\_a\\_memorial\\_plaque\\_in\\_memory\\_of\\_Jack\\_Phillips](http://www.petitionduweb.com/For_a_memorial_plaque_in_memory_of_Jack_Phillips) \_-4775.html

Ça m'aiderait beaucoup si vous pouviez la signer et informer vos membres. Si vous avez des conseils pour mener à bien ce projet, ils seront les bienvenus. Je vous remercie."

Pour ceux qui le souhaitent, vous pouvez la joindre par courriel à l'adresse suivante E-Mail !

Source: Nadine C

#### **Récupération de FO-29 en cours**

05/09/2009 à 20h47

Mineo Wakita, JE9PEL nous informe que l'équipe a bossé pour reprendre en main le satellite. Le 28 août 2009, l'équipe a envoyé des commandes et le satellite a enfin bien répondu. Pour le moment FO-29 n'est dispo qu'à ses passages sur le Japon. Donc pour le moment le sat envoie de la TLM. L'équipe poursuit ses éfforts pour rendre le satellite au service des radio amateurs. N'essayez pas d'émettre vers le sat si vous ne recevez pas sa balise TLM en CW. Le programme de décodage de la TLM est fo29cwts.exe, vous le trouverez à ces URL :

<http://www.ne.jp/asahi/hamradio/je9pel/90828f29.jpg> <http://www.ne.jp/asahi/hamradio/je9pel/fo29cwts.zip>

Source: Bulletin AMSAT France 242

#### **Satellite tracker pour les Iphones**

05/09/2009 à 20h44

Pour ceux que la traque des satellite passionne les applications sur votre Iphone arrivent.

- Space Station Lite (ISSLite) FREE :

<http://itunes.apple.com/WebObjects/MZStore.woa/wa/viewSoftware?id=305522724>  $8m = 8$ 

- Satellite Tracker - FREE :

<http://itunes.apple.com/WebObjects/MZStore.woa/wa/viewSoftware?id=306260378>  $8m = 8$ 

#### **TM65LA : F5NEP actif à compter de samedi 5 septembre !**

04/09/2009 à 15h22

F5NEP est actif jusqu'au 6 septembre 2009 pour le 65eme anniversaire de la libération de la ville d'Argentan (poche de Falaise) dans le département de l'Orne (61) avec l'indicatif TM65LA. Qsl via F5NEP. Il s'excuse auprès des oms qui attendaient cette activité car a dû interrompre son activation durant 3 jours pour cause d'hospitalisation !

F5NEP sera donc actif pour les oms F dès le samedi 5 septembre 2009 à partir de 6h30 gmt sur 80m SSB, et après sur les autres bandes.

Source: F5NEP

#### **Les ondes radio des quasars confirment la relativité générale**

03/09/2009 à 09h52

Pour beaucoup de physiciens, la théorie de la relativité générale est la plus belle des théories. Malheureusement, ses prédictions sont parfois difficiles à comparer avec celles de théories alternatives de la gravitation. La récente observation de la déviation, due au Soleil, des ondes radio émises par des quasars est une nouvelle voie pour éliminer les théories concurrentes… ou la théorie d'Einstein elle-même.

Comme le disait Albert Einstein, quiconque comprend vraiment la théorie de la relativité générale (RG) ne peut échapper à sa magie et comme le disait le grand physicien Lev Landau, c'est probablement la plus belle des théories physiques. Il ajoutait même que la fascination pour la théorie relativiste de la gravitation d'Einstein était un trait révélateur de physicien théoricien né.

Malheureusement, même si avec Roger Penrose on peut considérer que la diminution de la période orbitale des pulsars binaires en raison de l'émission d'ondes gravitationnelles constitue un test puissant de la relativité générale d'Einstein, elle souffre de sa comparaison avec la théorie la plus précise et la mieux vérifiée dont dispose l'esprit humain, l'électrodynamique quantique.

C'est surtout lorsque que l'on cherche à comparer les prédictions de la RG avec d'autres théories de la gravitation que les choses deviennent gênantes. Le plus souvent, ces théories retiennent l'idée d'un espace-temps courbe avec une métrique mais modifient les équations d'Einstein d'une façon ou d'un autre. C'est pourquoi on parle de théories métriques de la gravitation.

Appliquées au calcul du champ de gravitation produit par le Soleil ou la Terre, ces théories prédisent des écarts paramétrés par des constantes aux prédictions de la relativité générale. Malheureusement, à part dans certains cas, ces écarts sont jusqu'à présent au-delà de la précision des mesures.

Certaines théories ont bien été éliminées mais d'autres, comme la théorie des supercordes, prédisent des modifications tellement faibles qu'il est difficile de faire des vérifications, comme par exemple dans le cas du principe d'équivalence pour la chute des corps de Galilée. On essaie aussi de faire des tests en liaison avec la rotation des masses comme avec Gravity Probe B. Mais là encore les mesures restent délicates à obtenir.

Plus que jamais, la nécessité d'aller au-delà du modèle standard ainsi que de dépasser l'héritage d'Einstein s'impose aux physiciens. Les nouveaux outils mis à leur disposition sont en train de repousser les limites, comme on l'a vu récemment avec le satellite Fermi.

- Une réplique de l'expérience de 1919 -

Sergei Kopeikin, de l'université du Missouri, et Edward Fomalont, du National Radio Astronomy Observatory (NRAO), viennent de publier avec leurs collègues les résultats d'observations réalisées en 2005 qui permettent d'envisager de pousser un cran plus loin les tests des prédictions de la relativité générale.

L'un des premiers tests observationnels de la RG a été celui de la déviation par le Soleil des rayons lumineux de certaines étoiles à l'occasion d'une éclipse de Soleil en 1919. Rétrospectivement, les mesures de l'époque n'étaient pas probantes mais les nouvelles observations réalisées des années plus tard sont toutes compatibles avec la théorie d'Einstein.

Kopeikin et Fomalont ont répété les observations de l'éclipse de 1919 mais en considérant cette fois les déviations des ondes radio émises par quatre quasars, à l'occasion du passage du Soleil proche de leur position sur la sphère céleste en 2005.

Pour cela, ils ont utilisé le Very Long Baseline Array (VLBA), un réseau de radiotélescopes répartis sur la planète et fonctionnant par interférométrie. L'un des paramètres permettant de comparer les prédictions de la RG concernant les déviations des ondes lumineuses avec d'autres théories concurrentes se note gamma. En RG il vaut précisément 1 et les observations, après un traitement préalable faisant intervenir les propriétés du plasma de la couronne solaire, donnent :

 $gamma = 0.9998 + (-0.0003)$ 

On le voit, l'accord avec la RG est plutôt bon mais une précision similaire avait déjà été atteinte. Toutefois, les chercheurs pensent pouvoir affiner les mesures et gagner au moins in facteur 4. S'ils y parviennent, cela constituera alors le test le plus précis connu à ce jour de la valeur de gamma.

Source: Futura Sciences.com

#### **Salon "Drom amateurs radio" le 19 septembre à Portes les Valence (26)**

03/09/2009 à 07h09

Le cinquième salon de la radiocommunication "Drom' Amateurs Radio" organisé par F4ESG et le RCI (Radio club International) aura lieu le 19 septembre 2009 à la salle des fêtes Espace Cristal à Portes les Valence (26). Comme chaque année, les exposants seront à votre disposition pour dénicher les bonnes affaires.

Ce salon sera ouvert au public de 9H à 18H. Un coin repas et boisson seront à votre disposition. Venez nombreux.

Source: Bulletin F8REF (F4ESG)

#### **Extension de la bande 7 MHz: La réponse de l'ARCEP**

03/09/2009 à 07h06

Ci-joint un message de Betty Magnin, Présidente du REF-union concernant l'état d'avancement du 7 MHz:

" J'ai contacté l'ARCEP au sujet de l'état d'avancement de l'extension du 7 MHz, vous trouverez ci-après la réponse reçue. Betty Magnin, F6IOC présidente du REF-Union.

-----Original Message----- From: ERPELDING Florence Sent: vendredi, 28. août 2009 15:52 To: Betty Magnin

Bonjour,

L'ouverture de la bande 7100-7200 kHz au service amateur a été approuvée lors de la CPF du 11 mars 2009 (changement d'affectataire du CSA à l'ARCEP).

Suite à la publication de l'arrêté du 25 juin 2009 portant modification du tableau national de répartition des bandes de fréquences, l'ARCEP a préparé un projet de décision modifiant la décision n° 2008-0841 en date du 24 juillet 2008.

Ce projet de décision devra être présenté lors de la prochaine commission consultative des communications électroniques (19 octobre ou 9 novembre, la date reste à définir). Les conditions d'utilisation précisées dans la décision devront faire l'objet d'une homologation par le ministre chargé des communications électroniques, avant que la décision puisse être publiée au Journal officiel. Cordialement,

Florence ERPELDING

Autorité de régulation des communications électroniques et des postes Direction de la régulation des opérateurs et des ressources rares

Unité fréquences 7, square Max Hymans 75730 PARIS CEDEX 15 "

Source: Bulletin F8REF

#### **NMRevue: De nouveaux articles conçus par ON4ZI**

02/09/2009 à 07h03

ON4ZI s'est recyclé auprès de la revue mensuelle gratuite de la province de Namur NMRevue. Il propose aux OM intéressés par l'expérience des "Furieux" du Languedoc de lire le reportage qu'il leur a consacré. Il leur suffit de télécharger la version du magazine qui leur sied : ".SCR" adapté à l'écran (avec un maximum d'illustrations); ".prt" moins d'images parce que soucieux du budget encrier de l'imprimante ou ".txt" pour lire le texte à l'aide d'un PDA ou autre machine de petite taille. Voici le lien qui mène à la version écran :

<http://www.onham.com/nmr/telechargements.html?func=fileinfo&id=170>

(directement accessible depuis le logo actif de cette news). S'il le désirent, les "visiteurs" ont tout le loisir de télécharger (tout aussi gratuitement) les autres numéros de la revue publiée mensuellement par Guy - ON5FM au départ du site <http://www.ONHAM.com>

Source: ON4ZI

#### **Ed REF 29, AAR29, F6KHM: Réunion le 18 septembre 2009 à Brest**

02/09/2009 à 06h53

Comme prévu depuis le mois de juin, une réunion des radioamateurs et écouteurs du Finistère est organisée conjointement par l'ED REF-29, l'AAR-29 et le radioclub F6KHM. Cette réunion se tiendra le vendredi 18 septembre à 20h30 sur le site du radio club de la marine (F6KHM), RC U.S.A.M. - Rue Théodore Boterel - 29200 BREST. Radioguidage sur 145,575 MHz.

Au programme :

- petit topo sur les évolutions du REF en cours
- planning des prochaines réunions nationales
- activités sur le Finistère depuis le début d'année et à venir…
- évolutions effectuées et à venir du relais R1 de Laz
- configuration « contest » de F6KHM avec, notamment, le déploiement d'antennes «beverage » pour l'écoute sur les bandes basses.

- remises des distinctions, obtenues par F6KHM et F8DBF lors des championnats de France 2008

- questions diverses

- distribution des cartes QSL

Cette réunion se terminera par un pot de l'amitié offert par les organisateurs. Nous espérons vous compter nombreux à cette réunion qui est ouverte à tous.

Source: AAR29 (F6CNM)

### **L'émetteur de signaux horaires HBG de Prangins (VD) cessera son activité fin 2011**

01/09/2009 à 07h11

Le Conseil fédéral a décidé aujourd'hui que l'émetteur de signaux horaires HBG de Prangins (VD) cessera son activité fin 2011. L'émetteur est exploité par l'Office fédéral de métrologie (METAS), l'autorité de la confédération compétente en métrologie.

Depuis 1966, l'émetteur HBG de Prangins (VD) diffuse, sur une fréquence de 75 kHz, des signaux horaires officiels qui sont raccordés au temps universel coordonné. Les informations horaires, parfaitement synchronisées avec une horloge atomique, peuvent être utilisées pour des horloges radiocommandées ou des appareils techniques. L`émetteur est en service 24h sur 24h et la diffusion des signaux horaires par HBG est un service public gratuit. Jusqu'en 1997, l'émetteur était sous la responsabilité de PTT, puis sous celle de Swisscom jusqu'en mai 2000. Depuis le 1er juin 2000, l'émetteur HBG relève de l'Office fédéral de métrologie METAS.

A l'occasion des travaux d'entretien périodiques effectués sur l'installation émettrice, des signes de vieillissement tangibles ont été observés à plusieurs endroits sur les mâts des antennes. Il est ressorti d'expertises confiées à des spécialistes indépendants que, à moins de procéder à un assainissement complet, l'installation devrait être fermée car elle présentait des risques non négligeables.

Maintenir l'exploitation de l'émetteur HBG de Prangins serait très onéreux : le signal horaire HBG est trop peu utilisé pour justifier les coûts élevés d'une révision, selon une étude réalisée par des experts extérieurs. La possibilité de développer les activités du site, de lui trouver une fonction annexe ou un éventuel repreneur a été examinée, sans succès. Le Conseil fédéral a donc décidé de fermer l'installation pranginoise à fin 2011.

La décision d'arrêter l'émetteur a été prise assez tôt, pour laisser le temps aux utilisateurs d'adapter leurs horloges au signal de l'émetteur allemand DCF77, qui est capté en Suisse dans une qualité comparable à celle de l'émetteur suisse HBG. Les horloges des quelque 3600 utilisateurs institutionnels (horloges de clochers et horloges scolaires) peuvent être adaptés au signal de l'émetteur allemand avec un investissement acceptable. Outre ces utilisateurs institutionnels, il existe un marché d'appareils qui reçoivent les signaux HBG (réveils radiocommandés, récepteurs météorologiques). Beaucoup d'entre eux sont compatibles avec l'émetteur allemand DCF77 et pourront donc continuer à fonctionner parfaitement. La majorité des appareils mis sur le marché sont configurés uniquement pour l'émetteur allemand ; c'est le cas de presque toutes les montres-bracelets radiocommandées.

L'heure officielle suisse continuera à être diffusée par METAS. Un serveur de temps, entre autres, est disponible sur internet (ntp.metas.ch), qui permet de synchroniser les horloges des ordinateurs avec l'échelle de temps suisse. METAS est chargé de la réalisation et de la diffusion des unités en Suisse, dont l'unité de temps, la seconde. Il a également pour tâche de réaliser l'heure officielle suisse et de la diffuser. METAS continuera à assurer l'exploitation de l'émetteur de Prangins (VD) jusqu'à fin 2011.

Source: U-E-F

#### **Redémarrage du relais F1ZNQ (87)**

31/08/2009 à 07h09

Ce message issu du site internet de F6GIA qui informe les OMs que le redémarrage du relais F1ZNQ (département 87) a été effectué. Ci-joint les fréquences nécessaires pour son utilisation:

- Entrée : 431.375

- Sortie : 432.975
- Entrée / sortie : 145.2625

Source: F6GIA

Un marin anglais recherche un radioamateur qui a sauvé son navire en 1944 31/08/2009 à 07h03

Peter Cadman, 85 ans, marin anglais embarqué en 1944 à bord du porte-avions HMS Pursuer, veut retrouver un radio-amateur français qui a sauvé la vie de l'équipage en prévenant d'une attaque de l'aviation allemande, a indiqué le musée d'Histoire de Nantes (ouest).

L'histoire que relate le vétéran dans un courrier envoyé en début d'année témoigne de sa détermination à retrouver celui qui le 8 février 1944 a évité le pire au HMS Pursuer, chargé de combustible à destination de Gibraltar.

Alors que le porte-avions passe au large de la Bretagne, dans l'ouest de la France, il est repéré par un avion de reconnaissance allemand qui donne sa position à la Luftwaffe stationnée à l'aéroport de Nantes d'où partent alors six bombardiers pour attaquer le navire britannique, raconte Peter Cadman.

Ce n'est que longtemps après les faits que le marin anglais apprendra ce qui s'est passé. Un radio-amateur de la Résistance française a intercepté le message diffusé par le Allemands et a alerté Londres de l'attaque imminente.

Les Anglais envoient alors des avions qui parviendront à intercepter les bombardiers allemands grâce à la précision des détails fournis par le résistant, sauvant certainement l'équipage. "Si seulement l'un des bombardiers avait visé juste une seule fois, il aurait fait exploser le navire et la mort de 650 marins aurait été inévitable", explique le vétéran dans son courrier parvenu au musée d'Histoire de Nantes du Château des Ducs de Bretagne.

Le musée a lancé un appel à témoins à travers la presse, car le vétéran anglais souhaite absolument retrouver l'identité du résistant. "Je voudrais pouvoir remercier ce radio pour ma vie et la vie de 650 autres personnes", explique M. Cadman qui s'interroge: "si, malgré les dangers de l'occupation il a connu la fin de la guerre, dans son propre pays lui aura-t-on fait l'honneur qu'il mérite ?"

Source: AFP / Google.com (info transmise par CN8VO)

#### **L'open source craque la RFID 125 KHz**

31/08/2009 à 07h01

Durant la conférence du DefCon, le président de H4rdw4re, a annoncé que sa compagnie mettrait sur le marché fin août un kit à 50 \$ permettant de lire hyper facilement des puces RFID 125 Khz (celles qui sont notamment utilisées pour le contrôle d'accès des employés et pour les clés automobiles). Basé sur un logiciel

open source (décidément !!) chargé de la lecture, du stockage et de la retransmission des données contenues dans les cartes, ce système inclura aussi un second logiciel destiné à décoder la clé de crptage utilisé par les clés RFID des modèles de Toyota, BMW et Lexus. Ceci permettrait à un "assaillant" de scanner les clés d'un possesseur de véhicule, de les décrypter et d'ouvrir le véhicule. La distance de lecture va de 30 à 50 centimètres. Ce kit sera vendu principalement aux constructeurs automobiles et aux dépanneurs.

Source: Filrfid.org

## **INFOS DX pour le mois d'octobre**

Après plusieurs semaines en profonde léthargie, le soleil vient de s'éveiller brusquement: depuis trois jours, le 24, le SFI est passé à 75, où il est resté deux jours ; depuis hier 26 octobre, il est à 72. Nous avons pu bénéficier de meilleurs signaux sur les bandes habituelles, ainsi que de fréquentes ouvertures en 24 et même 28MHz.

Cette amélioration de la propagation devrait aider quelque peu les opérateurs de l'expédition à Glorioso, pour lesquels de nombreux commentaires ...divers s'affichent sur le cluster . Ils sont encore là pour quelques jours, finalement ils seront actifs sur toutes les bandes, mais avec des signaux que l'on aurait espérés meilleurs, surtout sur les bandes extrêmes.

L'autre expédition TO7RJ, voisine à Mayotte, affiche quant à elle une activité soutenue et des signaux plus confortables. Les stations actives dans le Pacifique sont très présentes le matin, avec des signaux constants en CW surtout. (3D2 Fidji, T2, ZL7 Chatam)

Le 9 octobre devrait démarrer l'activité sur Midway, K4M, parmi les " most wanted " voir n° de juin

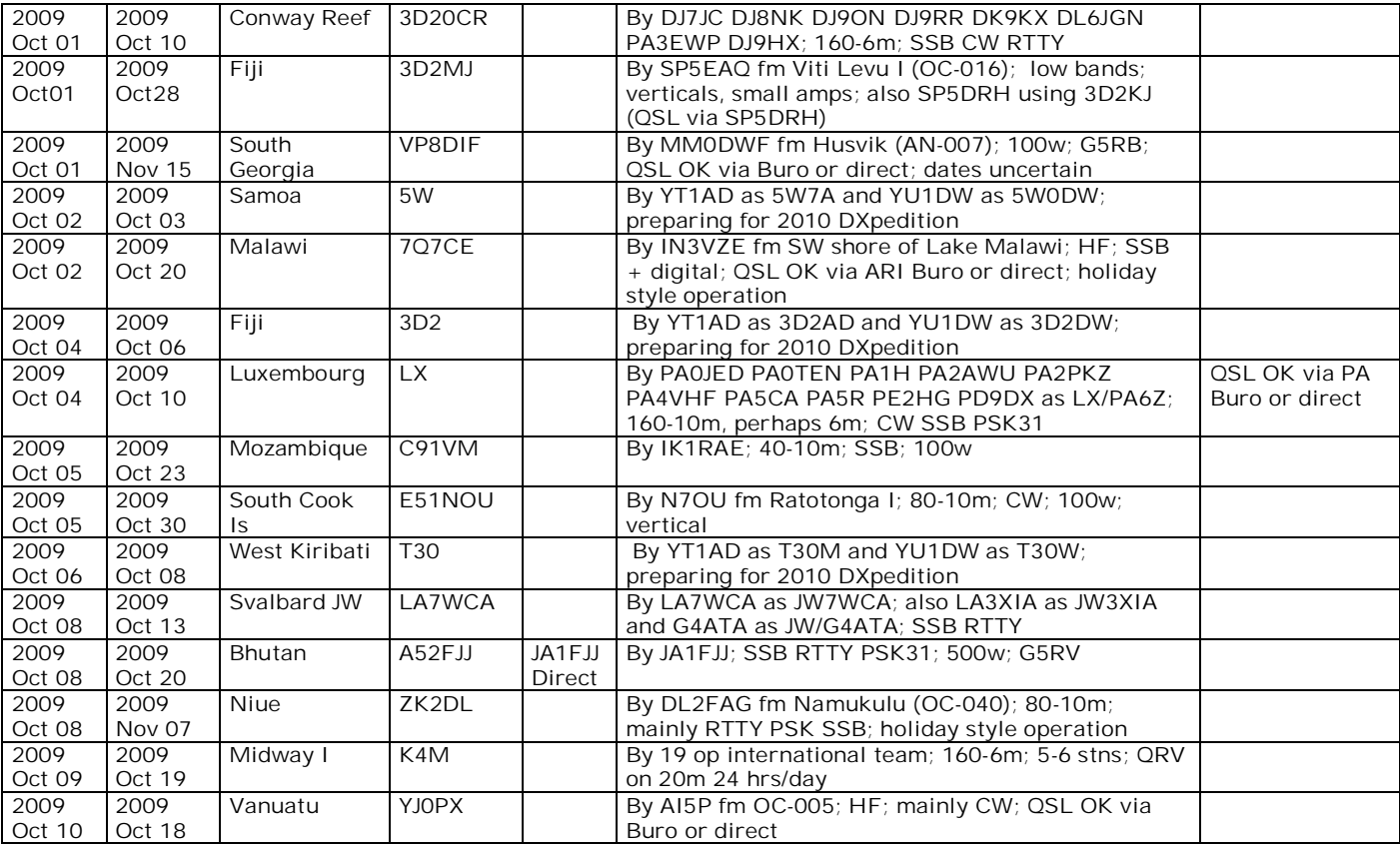

#### *Infos DX pour Octobre*

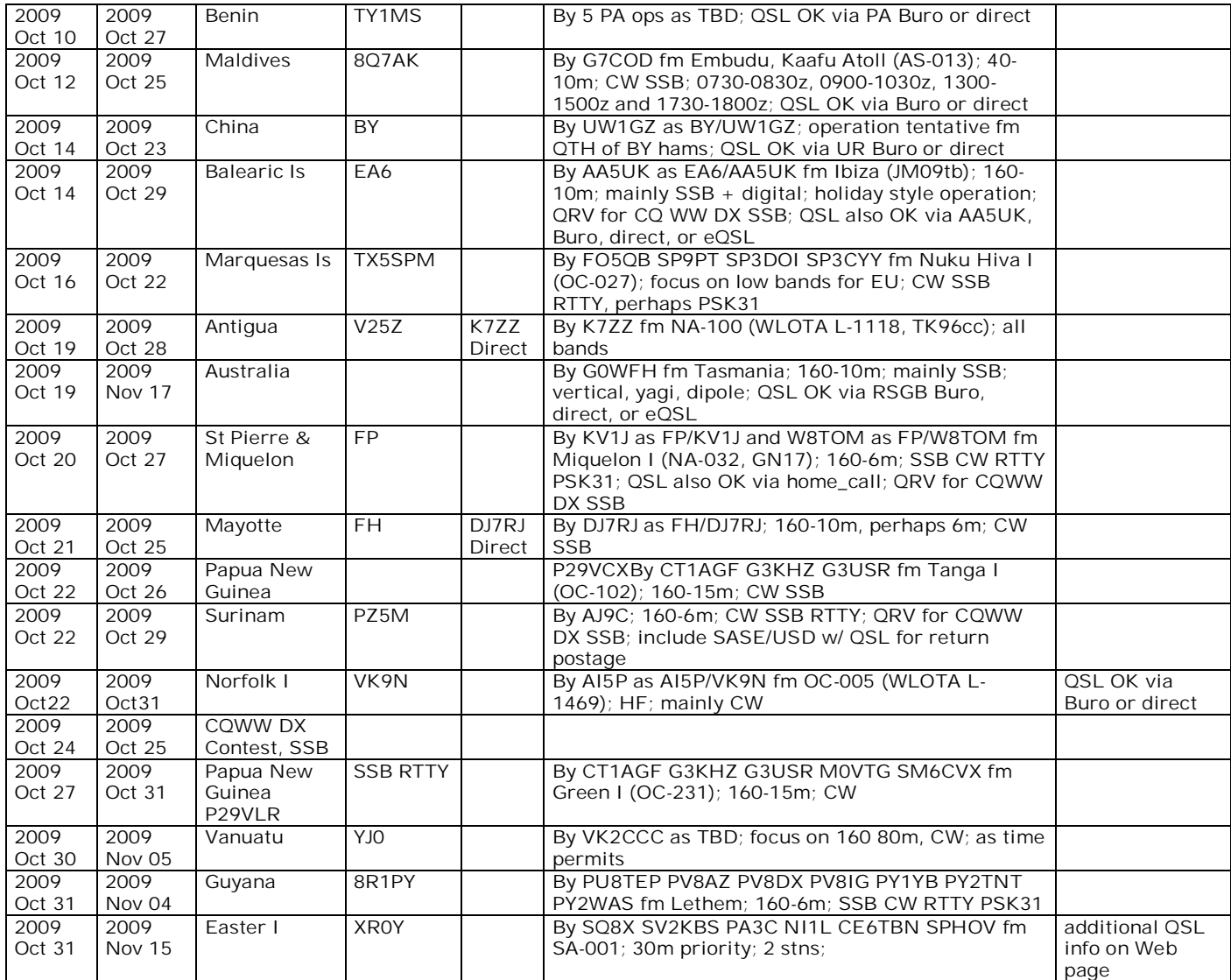

#### *Du côté des dipômes:*

#### **"No More War"**

Diplôme polonais pour la commémoration du début de la WW2 en 1939, les stations seront actives jusqu'au 6 octobre, mais hélas certaines d'entre-elles sont très rares...écoutez 3710-3720 en fin d'après-midi, les QSOs sont souvent en polonais ! Règles de l'action radioamateur de diplôme "No More War"

Le 1-er septembre 1939 à 4.45, le cuirassé Schleswig-Holstein a ouvert le feu vers le poste militaire polonais sur Westerplatte à Gdansk. Bien que les bombardiers allemands aient commencé un bombardement aérien de la ville de Wielun 10 minutes plus tôt, cet événement est généralement considéré comme le début de la deuxième Guerre Mondiale. Allemagne a attaqué Pologne de l'ouest, du nord et du sud, sans avoir déclaré la guerre. Le 17 septembre, en vertu du pacte secret Ribbentrop-Molotow - sans avoir déclaré la guerre non plus, Pologne a été attaquée par Russie Soviétique, le long de toute la frontière d'est. Malgré la déclaration formelle de la guerre, adressée à l'Allemagne par ses alliés - France et Grande-Bretagne, les troupes régulières polonaises luttaient jusqu'au le 6 octobre. Pour honorer cette guerre de défense héroïque et pour rappeler les lieux principaux de bataille, on établie le présent diplôme avec l'épigraphe: "PLUS JAMAIS DE GUERRE".

- 1. On organise l'action de diplôme "No More War" afin d'honorer le 70-ème anniversaire de l'éclat de la deuxième Guerre Mondiale en Europe et afin de rendre homage à la Guerre de Défense héroïque 1939, et cette action va durer du 1-er septembre au 6 octobre 2009.
- 2. À cette occasion, 24 stations spéciales vont être actives: 21 stations avec des suffixes contenant une lettre, et 3 stations avec le suffixe NMW.
- 3. Les stations spéciales vont être actives sur les bandes HF et VHF diverses (émissions diverses).
- 4. Les stations polonaises demandant le diplôme font des contacts avec les stations spéciales. Avec les suffixes de leurs indicatifs - contenant une lettre, on compose le slogan "No More War". En cas de manque d'une lettre nécessaire pour composer le slogan, les conditions du diplôme acceptent le contact alternatif avec une station contenant le suffixe NMW.
- 5. Les stations étrangères demandant le diplôme font des contacts avec les stations spéciales. Avec les suffixes de leurs indicatifs - contenant une lettre, elles composent le slogan "No More War" ou font des contacts avec 3 stations spéciales contenant le suffixe NMW. En cas de manque de lettres nécessaires pour composer le slogan, les conditions du diplôme acceptent des contacts alternatifs avec les stations contenant le suffixe NMW.
- 6. Après avoir fait des contacts avec toutes les 24 stations, on va attribuer l'étiquette "excellent". Pour obtenir cette étiquette, il faut passer un extrait du log.
- 7. Les radioécouteurs demandant le diplôme font des écoutes de contacts des stations actives pendant l'action. Les conditions d'obtention du diplôme sont identiques aux celles concernant les radiotransmetteurs.
- 8. La demande contenant l'adresse postale exacte du demandeur, on l'envoie par courrier électronique ou courrier terrestre à l'adresse de l'organisateur.
- 9. Le diplôme est gratuit.
- 10. L'action est soutenue financièrement par le Ministère de la Défense Nationale.
- 11. Chaque type de soutien de l'action est bienvenu.

Wieslaw SQ5ABG est l'auteur de la conception, et Czeslaw SP2UKB est le coordinateur de la totalité de l'action. **Organisateurs** Le site web de l'action de diplôme "No More War": [www.pzk.org.pl/nomorewar](http://www.pzk.org.pl/nomorewar) E-mail: [nmw@pzk.org.pl](mailto:nmw@pzk.org.pl) Adresse: Sekretariat ZG PZK, ul. Modrzewiowa 25, 85-613 Bydgoszcz Compte bancaire: 33144012150000000001950797 **Annexe:** liste des indicatifs des stations de l'action de diplôme "No More War": HF70N, HF70O, HF70M, HF70R, HF70E, HF70W, HF70A, SN70N, SN70O, SN70M, SN70R, SN70E, SN70W, SN70A,SO70N, SO70O, SO70M, SO70R, SO70E, SO70W, SO70A, HF70NMW, SN70NMW, SO70NMW

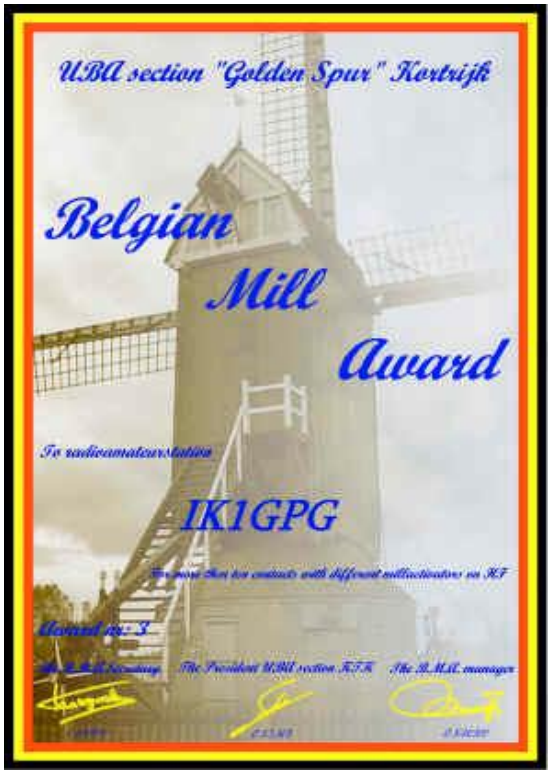

Traduction: Pawel Zakrzewski SP7TEV

#### **BMA Award** (page précédente)

Le CQ-QSO nous avait annoncé juste à temps le BMA contest organisé par la section de Courtai, voir [www.ktk.be](http://www.ktk.be) puis BMA.

Près de 15 moulins étaient actifs simultanément ce dimanche 20 septembre, il était donc possible de décrocher ce diplôme; la bande des 80M est restée ouverte sur le pays toute la matinée, il était également possible d'y contacter les 10 provinces belges, et de s'offrir 2 diplômes belges :le BMA award (10 moulins belges), et la WAP award sur 80M. (voir n° de juillet).

Bon trafic à tous Didier ON6YH

## **La MinFD en vacances**

Dans une récente contribution, je vous ai fait part du projet MiniFD. Succinctement : Une antenne asymétrique de 6,9 + 13,7 m (Voir NMRevue 63 Mai 2009) qui peut se monter à l'horizontale ou en V inversé. Au " centre " excentré ( !) de l'antenne, un BalUn rapport de 6 :1. (300 ohm:50 ohm - dixit NMRevue 62 d'avril 2009 pg. 10 et. al.). Pour protéger le transformateur réalisé à l'aide des deux tubes de " ferrite " de 36 mm, j'ai acheté un té PVC 87° section 50 mm F/F, 3 bouchons de visite 50 mm (avec joint !), un blister contenant des six crochets à vis M4 avec écrous adhoc et un plug " N " chassis (circulaire - diamètre 16 mm) pour connecter le coax de descente RG213. Trois petits trous de 4 mm pour fixer les deux brins de l'antenne et un trou dans la partie supérieure du té pour accrocher le filin de montage au sommet du mat à l'Apex du " V " inversé. Les bouchons de visite se collent à la colle PVC plomberie et se démontent en un quart de tour. Début juillet, je me suis rendu à Port la Nouvelle (QTH : JN14ma ). Avec mon " Promoteur " (Guy ON5FM) nous avons convenu un sked quotidien de milieu de journée sur 7088 et j'envisageais de retrouver les amis de " WTO en vacances " au cours d'un de leur - quatre skeds quotidiens - sur 14137 entre 18 :00 et 18 :30.

#### *Mise en place*

J'ai installé la station FT897 et l'antenne ATAS 120 sur son support à ventouses et ses radiales (Autres réalisations déjà décrites dans NMRevue). Un commutateur deux voies permettait d'instantanément apprécier la différence entre les deux antennes. J'ai terminé la réalisation de la MiniFD en utilisant du fil souple 1,5 carré sous gaine transparente (Une bobine de 20 m côte à côte pour installation HiFi de voiture !) Le QTH est un pavillon jumelé construit dans un lotissement résidentiel. Le dégagement n'est pas la caractéristique la plus remarquable !!! J'ai d'abord tenté une installation de la MimiFD en accrochant le Balun à une corniche à l'arrière du

bâtiment, mais le long brin de l'antenne touchait les tuiles faîtières. Résultat : un TOS intolérable. Au cours d'un QSO local avec l'ami Denis ON5LPR - un amateur spécialiste en matière d'antennes (cherchez dans NMRevue l'antenne PLPDM, c'est lui !) Nous en avons discuté. Le passage sur la faîtière était un mauvais plan ! Deux jours plus tard, nous devions nous retrouver au cours des portes ouvertes de F8KTR, le radioclub de Port la Nouvelle. Bref, nous avions un sujet de conversation tout indiqué ! Dans l'intervalle, j'ai modifié l'installation. Le mat de l'antenne de réception TV fixé au pignon arrière et un mat improvisé fait d'un rond en bois installé à l'entrée du parking permettait de passer au dessus du toit. Le petit brin de l'antenne piquait vers une extension montée sur le piquet du sèche linge et ensuite à 90° le long de la murette de séparation entre les propriétés et le tour était joué. Les premiers essais à puissance minimum sur 7 et 14 MHz montraient un TOS sans failles ! Le samedi 11 juillet à 18 :00 avec la complicité d'une propa bienveillante, le premier QSO avec WTO en vacances a livré les premiers résultats. Les rapports le confirment : Le signal MiniFD en réception est supérieur à celui de l'ATAS 120 (1 à 2 points S). Mais le niveau de bruit étant plus important, le confort d'écoute BF de l'ATAS 120 est meilleur que celui de la Mini FD. Bref, le commutateur a servi !

#### *L'esprit OM est toujours bien vivant*

Lors de la journée portes ouvertes de F8KTR, Denis - F5LPR qui connaissait les contraintes de l'implantation mais n'avais pas pu être prévenu de l'évolution (positive) de l'installation MiniFD avait calculé une configuration susceptible de palier les difficultés. Il avait rassemblé les ressources nécessaires (du fil pour réaliser une Mini Lévy de 2x5m, des perles pour terminer le dipôle, une bobine de polypropylène pour fixer/isoler les brins de l'antenne, du coax pour faire une double descente et cerise sur le gâteau : un coupleur ! (Voir photo du mathos dans le coffre de l'OM. Heureusement que j'avais prévu des 813 made in ON4 pour couvrir de telles situations ! Si ça n'est pas de l'esprit OM, je mange mon Tshirt !!!

Merci Denis, que ton attention serve d'exemple à tous ceux qui voudraient capter le " c'est quoi l'esprit OM ". Du pratique, du concret, de l'efficace du Denis 5LPR quoi !

#### *Les essais ont livré d'excellents résultats*

Durant le mois de juillet (du 12 au 30) suivant la disponibilité des uns, les fluctuations aléatoires de la propa et du QSB, des essais significatifs ont pu être conduits. Grâce au répétitions de contacts conduits au départ de la même configuration vers des stations WTO localisées l'une à La Palme (10 km du QTH de Port la Nouvelle - FT897 antenne verticale " taillée 20m " coupleur LDG) avec Luc de ON4BE, avec Jacques de ON7JV à Waterloo, Roger de ON4TX en Belgique puis en Croatie - 9A, avec Alphonse de ON5YN (En Croatie - 9A) et d'autres amis (Jean de ON5JV, Pol de ON5EG en Belgique, Olivier de EI/ON4EI en Irlande) et bien sur Guy de ON5FM à Jambes j'ai pu collationner des reports et valider la performance de la MiniFD et la comparer avec l'ATAS 120. Merci à tous les OM qui m'ont permit de conduire ces essais.

#### *Conclusions*

La mini FD est incontestablement plus performante que l'ATAS 120, les reports distants qualifient le signal avec une différence de 1 à 2 points " S " d'écart à l'avantage de la MiniFD mais il faut ajouter à cet indéniable avantage un rapport signal/bruit désavantageux. Il m'est arrivé plus d'une fois de commuter entre la miniFD (en émission) et l'ATAS 120 (en réception) pour bénéficier d'une modulation BF sans souffle obtenue avec l'ATAS 120. En 7088, le TOS est significatif (En LSB, en fonction de la prosodique du message, il peut monter jusqu'à 4 et provoquer la

mise en protection de l'étage final du transceiver. Par ailleurs, à cause des effets répétés du vent, le mat (de fortune) a pris de la flèche et le long brin de l'antenne touchait la faîtière. En conséquence de quoi, le TOS en 7088 s'est notablement dégradé (des pointes jusqu'à 7 !). Cette situation n'a pas eu de conséquence en 14 MHz. En usage normal (long brin de l'antenne libre), en 14137, l'indicateur bargraph du FT897 reste immobile, le TOS serait de 1 :1 - le rêve !)

Les utilisateurs du FT897 et du FT857 qui ont consentit l'investissement (non négligeable !!! entre 300 et 400 euros !) à l'achat d'une ATAS 120 savent que cette antenne couvre les bandes 40m à 0,7 cm avec l'accord automatique intégré dans le transceiver. Ceux qui ont le dégagement d'espace suffisant, savent qu'avec une MiniFD, ils pourront (sans Antenna Tuner) trafiquer sur les bandes de 40 et 20 m (et plus) avec un TOS satisfaisant pour un investissement très faible (rien de comparable avec l'ATAS 120 !)

En tous les cas, l'avis de Guy - ON5FM à propos d'une antenne " vacances " c'est révélé judicieux et l'installation de la MiniFD parfaitement justifié.

L'antenne restera à Port la Nouvelle et mes prochains QSO 20 et 40 m depuis le sud de la France passeront par là ! Merci Guy et bon QSO à ceux qui entreprendront la réalisation de cette antenne.

Luc de F/ON4ZI depuis Port la Nouvelle

#### *Extraits du log*

Transceiver : FT987 - 100 W - Antenne (A)TAS120 et (M) iniFD - RG213 + Switch

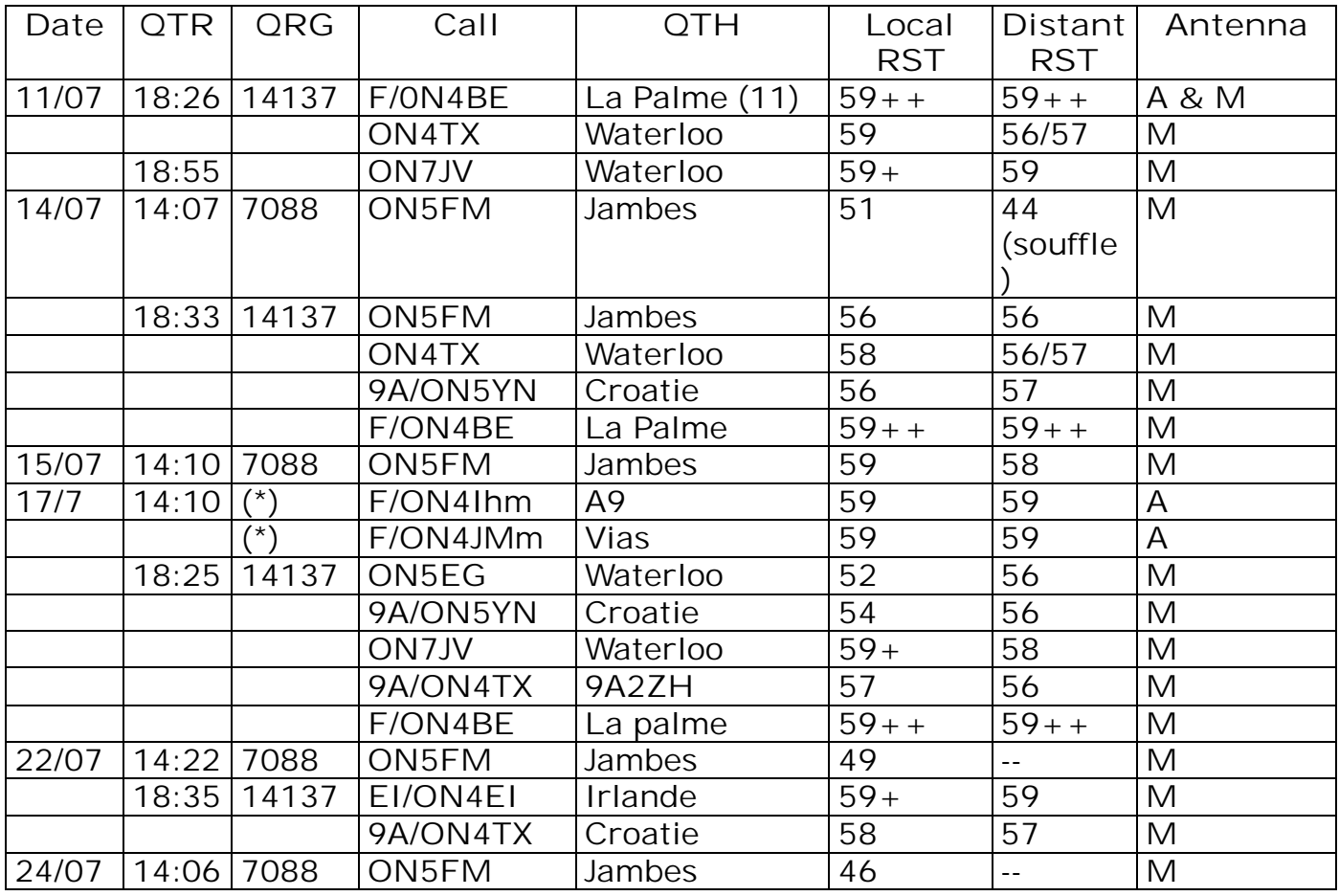

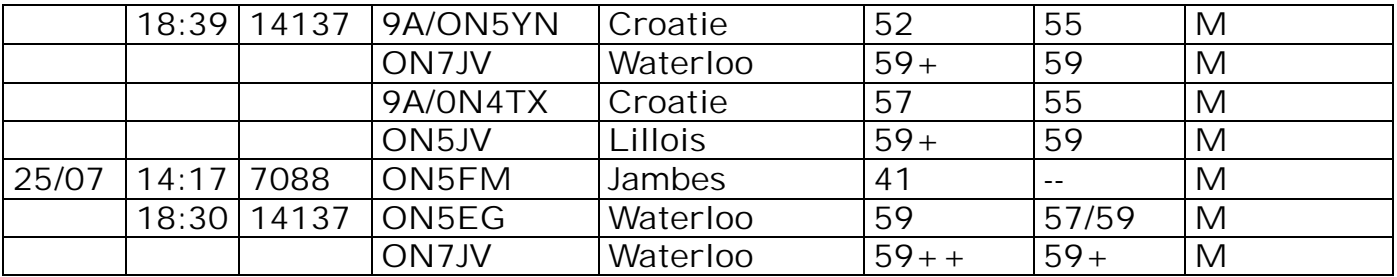

(\*) C'est avec grand plaisir que je salue deux " lecteurs " de NMRevue du Luxembourg l'un en passage vers les EA (Rosas), l'autre implanté de manière estivale à Vias (34 - Hérault).

A bientôt les amis, sur le relais de Perpignan (145.637,5) ou sur d'autres bandes en F, en EA ou en ON4 !

Luc ON4ZI

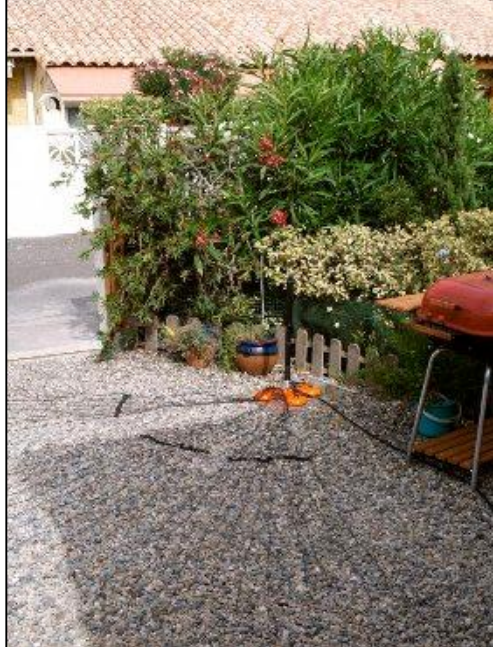

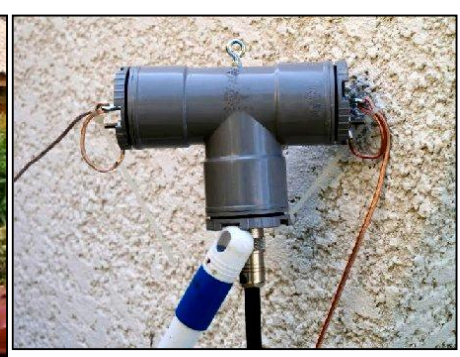

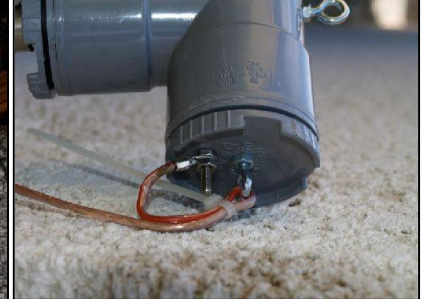

Tout à gauche : L'antenne ATAS sur son socle à ventouses et trois jeux de radiales.

A droite, au dessus : L'engin avant de le monter à l'étage posé sur un manche de brosse histoire de le figer, le temps de la photo !

A droite, en bas : Une vue plus précise des "bouclettes anti gouttes (pour se protéger du soleil Audois !!!)

En dessous ; à gauche : le même monté sur le support de l'antenne TV (montage opérationnel)

En dessous, au centre : le balun monté à l'angle de la corniche, pas bon !!!

En dessous, à droite : les trésors amenés par Denis F5LPR pour palier les affres d'une MiniFD défaillante

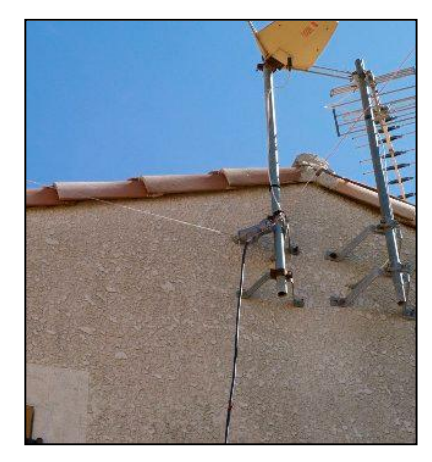

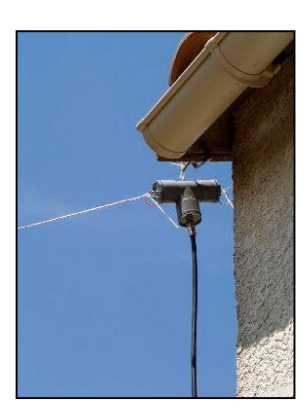

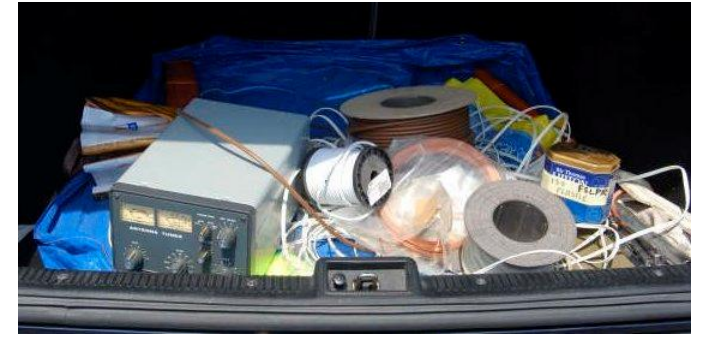

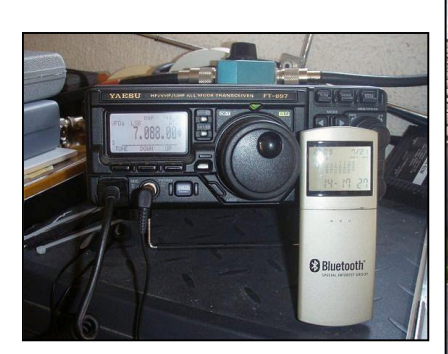

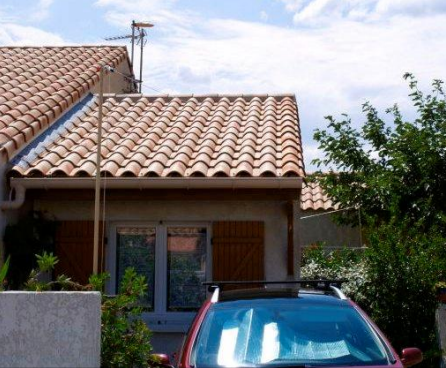

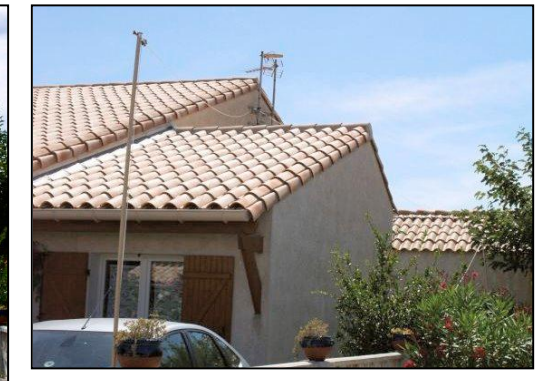

Au dessus, à gauche : le transceiver en cours de transmission.

En haut, au centre : L'installation "première mouture", le long brin touche la faîtière. Pas bon !!!

En haut, à droite : L'installation révisée, le long brin est libre et le TOS en 7 MHz est acceptable.

Ci-contre : L'installation dans le réduit (Garage vélos/Cellier) sur le mini établis.

Tout à fait à droite : l'image du Balun avant fermeture

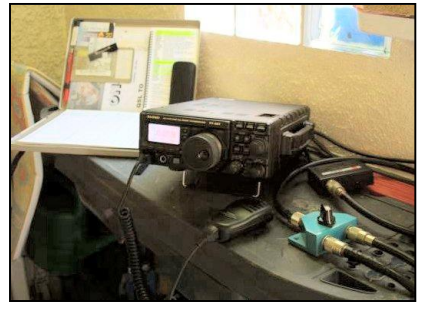

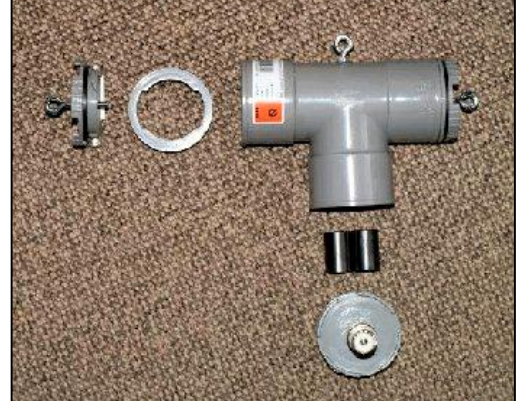

# **Le Bingo Multibande de ON5VK**

Marcel ON5VK a développé sa version du Bingo. Celui-ci couvre les bandes des 80, 40 et 20m. Il devait aussi faire le 10m mais il ne fonctionne pas comme Marcel l'aurait voulu sur cette bande. Ce sera pour plus tard, le temps de résoudre le difficultés.

Ceux qui connaissent ON5VK savent qu'il ne construit plus que selon la méthode Manhattan. Il ne faillit pas à son habitude non plus ici !

Ce transceiver est réalisé en trois boîtiers pour une question de simplicité et de facilité de mise au point. Il n'est pas exclu, qu'à l'avenir, ils soient réunis en un seul coffret.

Voici quelques photos du chef d'œuvre du maître. Ensuite, nous publions in extenso l'article qu'il a écrit spécialement pour vous. Il est pur jus ! Nous ne l'avons pas retapé faute de temps (septembre est très chargé pour nous). ON5FM

Photos page suivante

En haut, à droite : l'ensemble Bingo multibande de ON5VK

En haut, à gauche : le générateur. Il comporte les modifications (et d'autres) décrites dans l'article suivant.

En dessous : Le présélecteur et le PA avec son driver. Ce dernier fonctionne impeccablement et sa sortie est pure. La sensibilité de l'ensemble est de 0,3µV pour un signal utilisable.

A droite : le VFO hétérodyne. Un design purement ON5VK.

Tous les boîtiers sont réalisés en circuit imprimé double face de surplus industriels

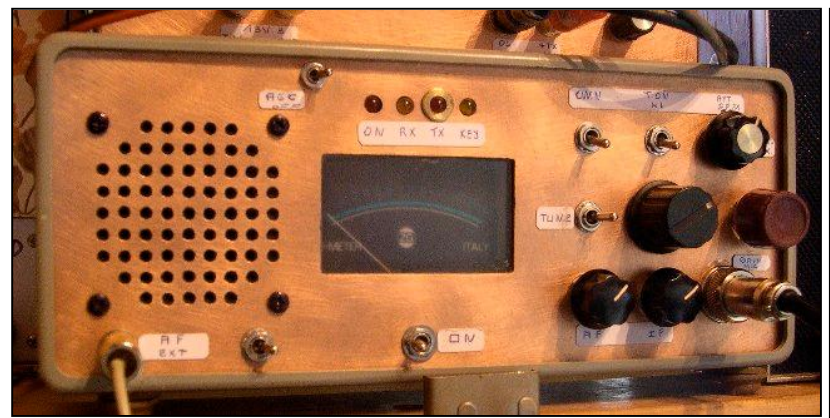

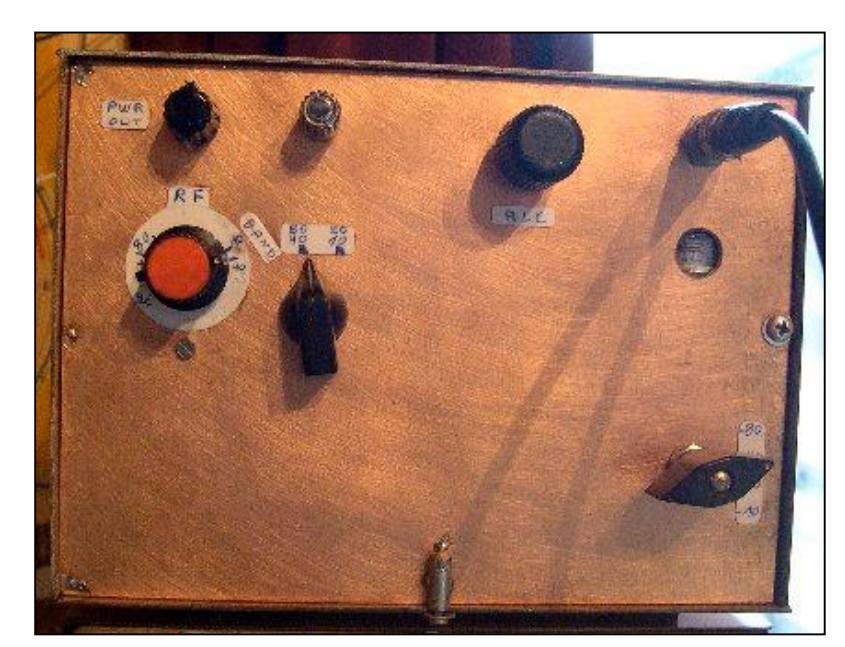

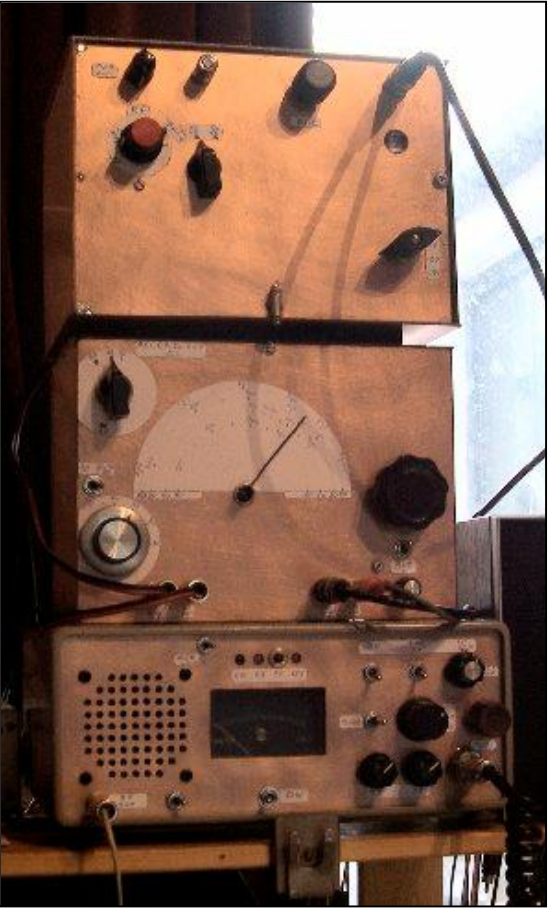

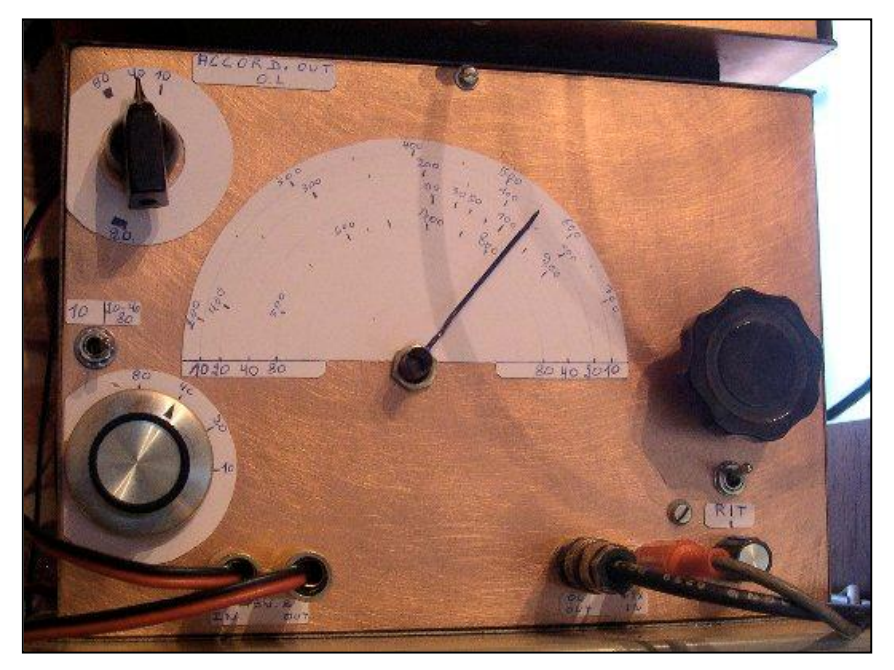

NOTES TRX 80-40-2011 Sde veup<br>3 Batiers<br>19 MF 6em 3 Botiers MF Gén  $\Lambda$ cr  $\mathfrak{X}$  e VFO + XTAL HET + Filtrape 3e Preselecteur RT  $\tau x$  + ample Pursure tx a 13VB 8ch 80-40m.  $FW$  20 $m$ Pureté spectrale ok. Montage MANATHAN are partilles colles are elne Saque étage : 1 plaquette cathage cate partilles: schema BFO = Bitien fermé QSO effectues of modulation ok. le 38 MHz start preun mais jour l'instant aux oubliettes, bien publiest installé je Que l'ou fasse un Bingo 1, 2 ou 3 brandes on le TRX balitual est en parme! Pair veux pour font le montage sont le spectrum know modulation etc ....  $-7358880$  oNSVK 081-734370 A Bien pue 43 ans de radio, spectrum, Fry mètre Gen HF -  $os||e$  etc ...  $DUR'$  pur Bon Gurayea Tortoto

 $TRX$   $SSB-CW$   $80-40-20M$ Platinne de Base MF Bingo.<br>entre 5 et 10 W Alim 13V8<br>Senschlité RX utilisable 0,3uV<br>1Boite MF, 1Boite OSCIL local, 1Boite RX TX<br>1) Alim - Commutation <u>Bôite MF</u><br>13V8m Alim  $13\sqrt{8}$ 

-1

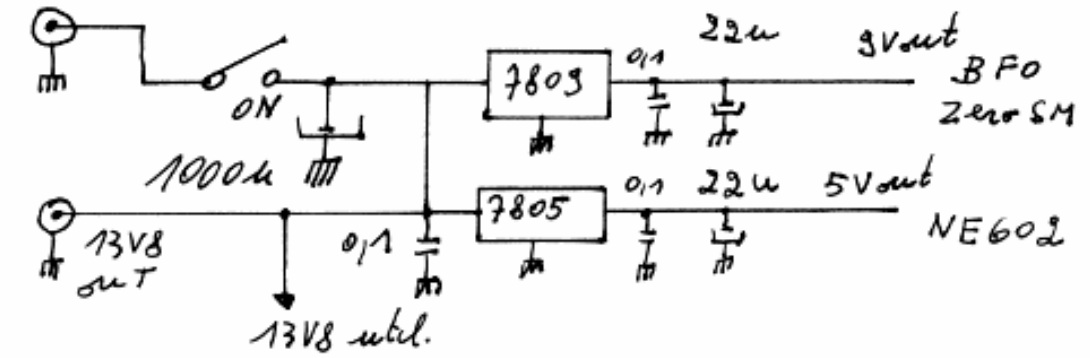

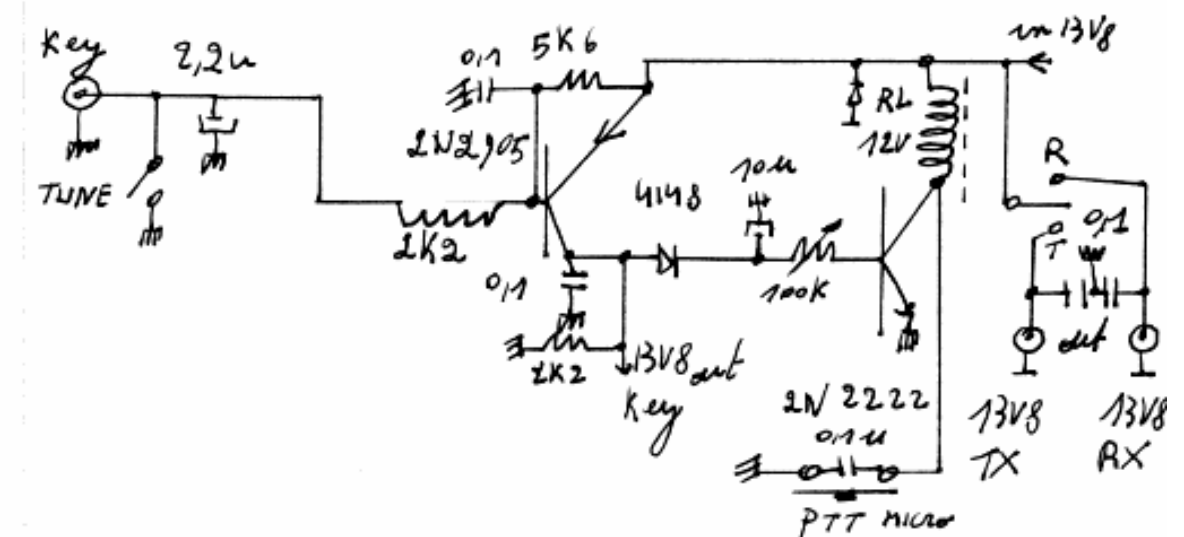

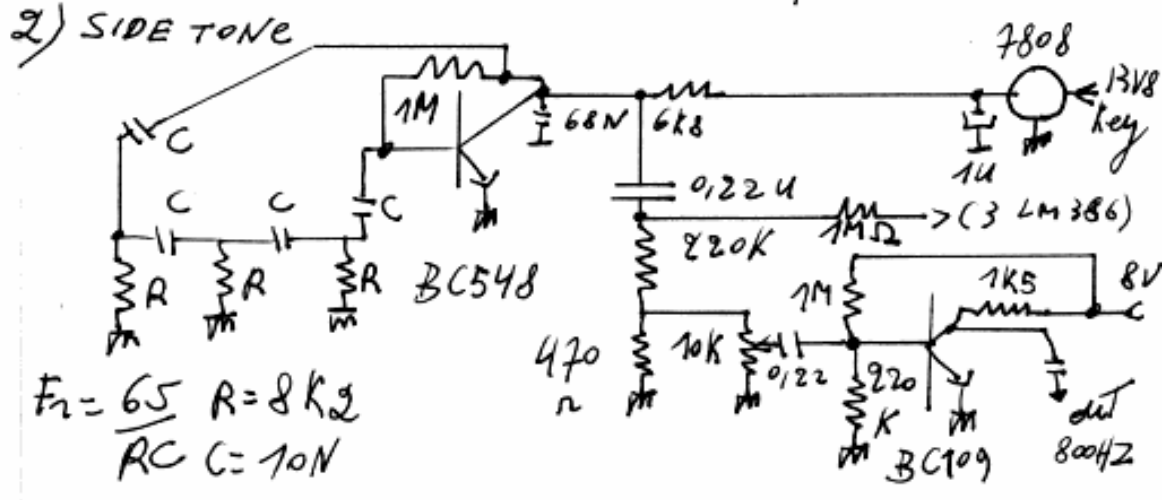

34 NMRevue n°67 -Septembre 2009

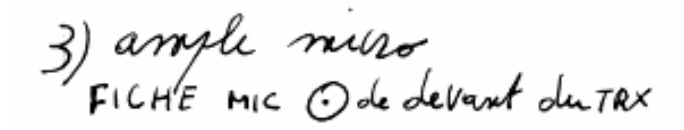

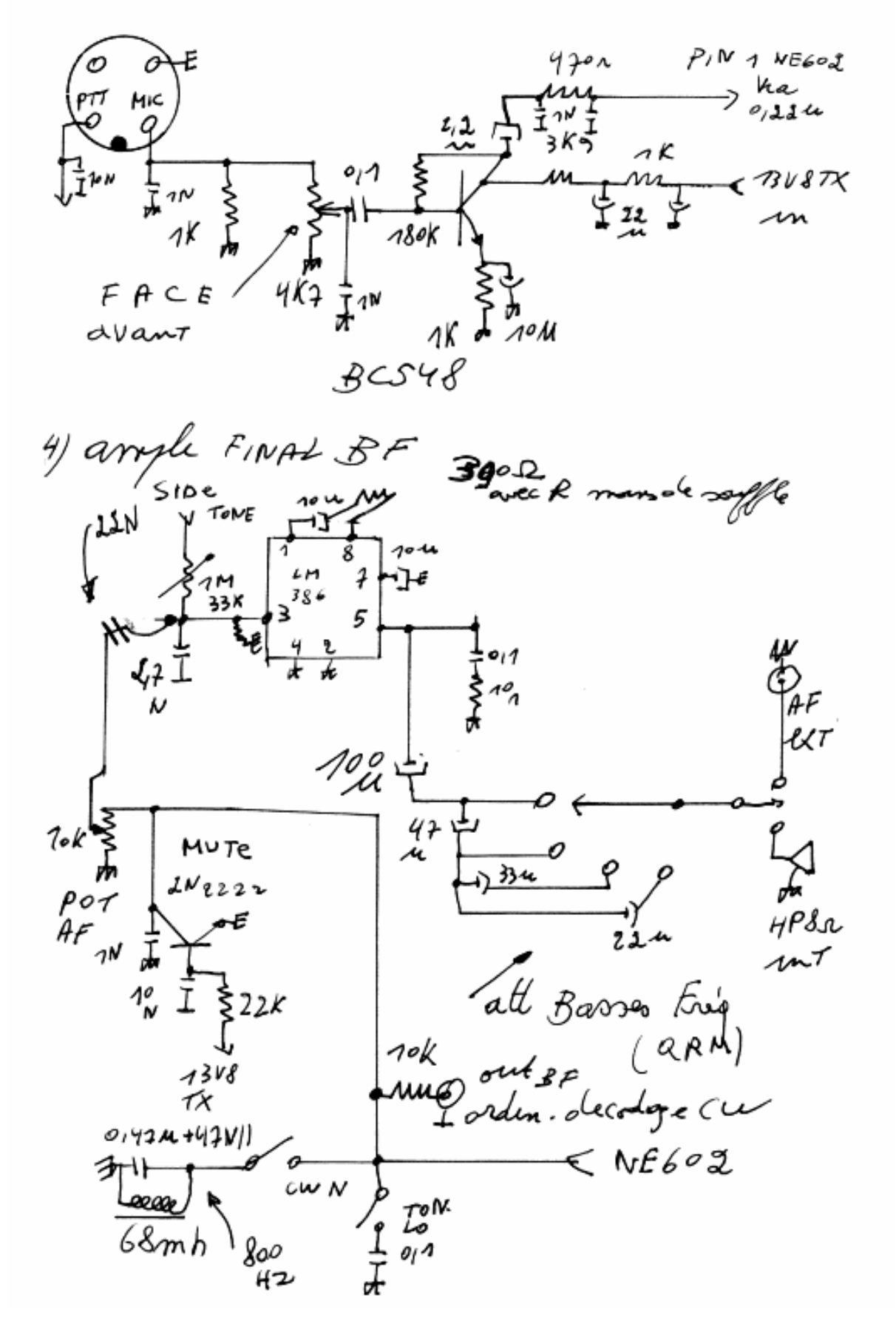

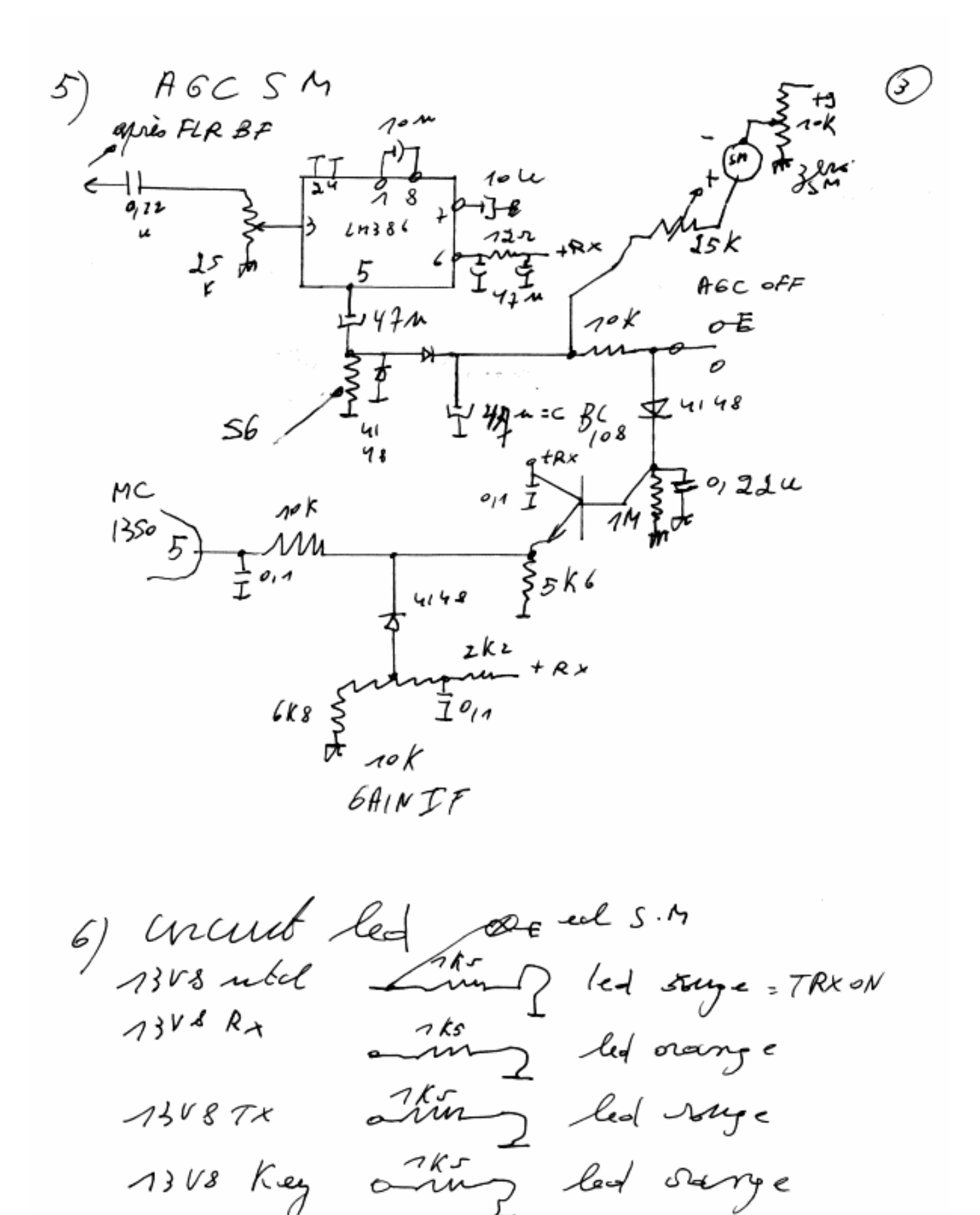

NMRevue n°67 -Septembre 2009
4 LSB  $2/370$  $45B$ . cw  $B$ Fo  $3$ ooH2  $+\n9.50012\n+ 24.8291178\n- 646.291174\n- 646.291174\n= 64.22484\nF2R$  $-6df$  $B44$  $B2$ cu  $\mathcal{H}$ o I CW 吡主 \$1sK ص ه 1& ኪ  $70<sup>N</sup>$  $\frac{1}{2}$  10  $\frac{2}{3}$ <br>MHI  $\frac{1}{3}$  $\frac{100}{P}$  $\gg P_{\alpha}^{\prime}{}^{\prime\prime}$ łОл  $NEEOO$ 220 ⁄1oN  $B/12$   $9/17/15$ <br>  $B/12$   $9/17/15$ <br>  $B/12$   $B/12$   $B/11$ <br>  $B/11$ <br>  $B/111$ <br>  $B/111$ <br>  $B/111$ <br>  $B/111$ <br>  $B/111$ <br>  $B/111$  $\begin{matrix} 10^0 \\ k \end{matrix}$ きょ  $B(1 - 99977 (10)$ 1K ч7P BF0 Mome laga  $\frac{2}{\mu}$ 65 في .<br>Milye  $+c\omega$  $100uH$  $FLR <sub>THL</sub>$ 4145 i ks ika ई みっ<br>の 0  $\mathcal{O}_{\mathcal{B}^{L_1}}$  $B\ell$  $B41$ رس  $\frac{1}{2}$  , got  $3\nu$ 3v<br>detwoyan<br>Emmut. screwts 3port 'ai T Sine<br>Tone  $\rightarrow$  NE 6  $\circ$  2  $9,224$ 

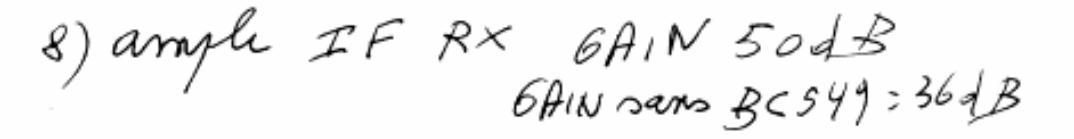

 $\overline{5}$ 

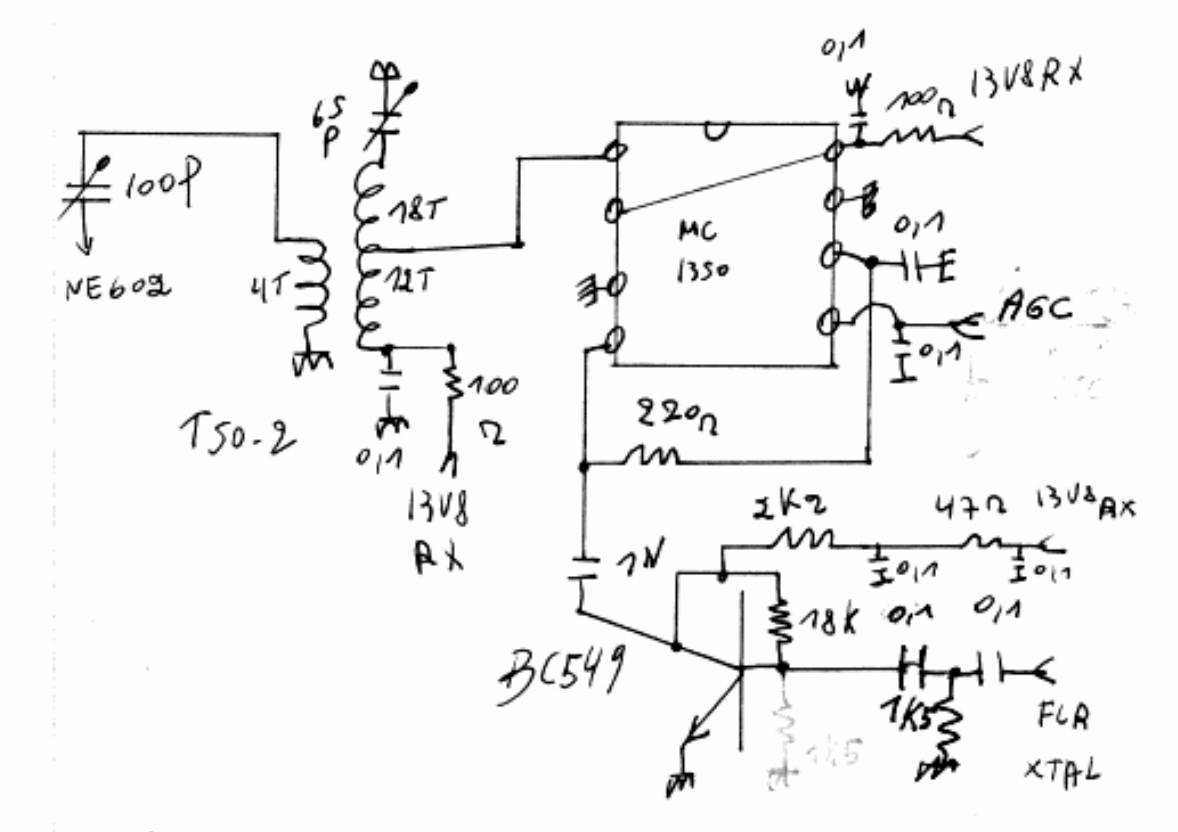

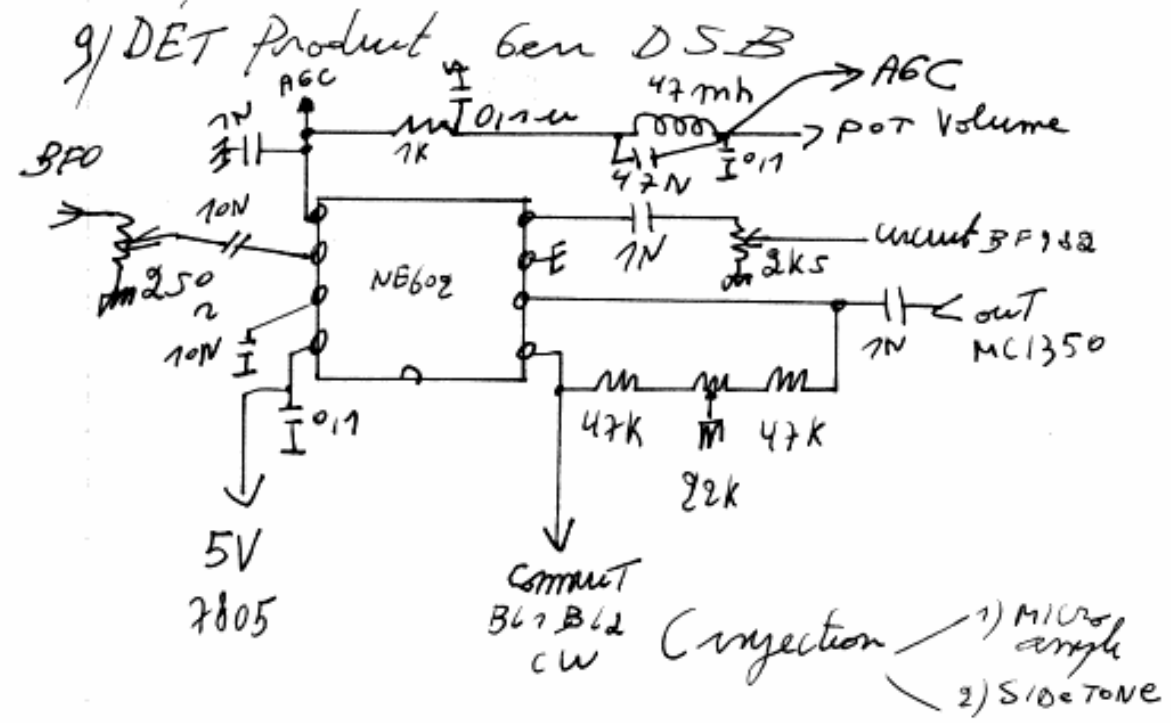

 $\circledB$ 10) ample DSB-FLRXTAL-NEGOZ Mil **Allis**  $\frac{3}{8}x$ ትታጥ ŦH  $\tilde{\mathcal{C}}$ ١H ₹ ەر 1K2  $\delta$  $4 \times 10$  MHz トール せきア  $80$ ٠ tnh Ĥ 5 ř 子一 00 ᠮ 4ŀ NEbod ل<br>کوي ist<br>Stat  $\frac{1}{2}$ €  $\frac{1}{2}$ ο بر د د ZK2 ò ¥  $\breve{\kappa}$ ₩ HН  $22.5$ 坣 ř SSB vlo  $\mathcal{L}_{\mathbf{0}}$  $3\pi$ ه<br>ټو  $8C349$ FLR XTA 沙人 yoh č 叶玉 G £ 7  $\mathbf{H}$ ′≩∂  $\mathcal{L}$ ره<br>ح FX  $\tilde{\tau}_{\sigma}$ Ź  $\bar{\#}$  $\frac{1}{2}$ تهہ<br>چ zo p 8+<br>Noyau  $\frac{1}{2}$ reSel

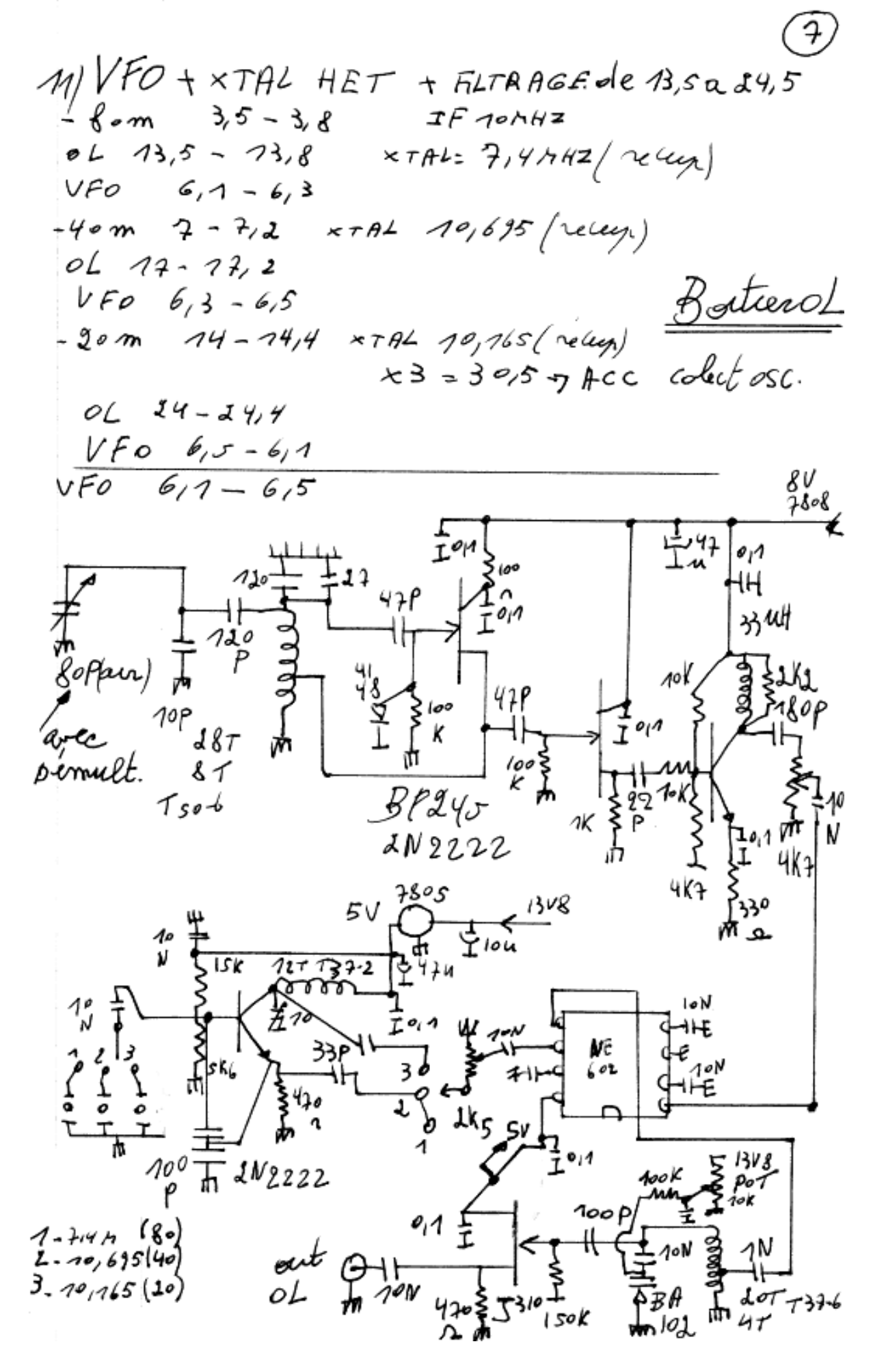

NMRevue n°67 -Septembre 2009

12) 
$$
\frac{1}{2}
$$
  $\frac{1}{2}$   $\frac{1}{2}$   $\$ 

14 les Passe Bas.  $4122$ terbesteer  $\vec{t}$   $\vec{t}$   $\vec{t}$ utilesation 40  $TAX$ 80m  $G12434700$  $40m$   $C$ 2  $C$ 4  $=$ d $70$  $P$  $(2:5)$  =  $72000$  $(2, 63, 680)$  $L_{m}$   $C_{2}=C_{4} = 780P$ .  $(22)(3:390)$ Tore Bande  $4$  $\angle$  $4.1$  $737 - 2$  80  $25T\frac{2}{1344}$  277  $344$  $1 - \tau$  $T37-6$  40 MT 1,3844 277 1,744 197  $T37-6$  do 16+ 97744 17+ 9/44 16+ Consuls: BOBINER et mesurer au LC mètre les Tares n'out pas des aractéristiques silentiques.<br>Mesurer aussi les capa C'est & Gnocils de Vreux lorgs.

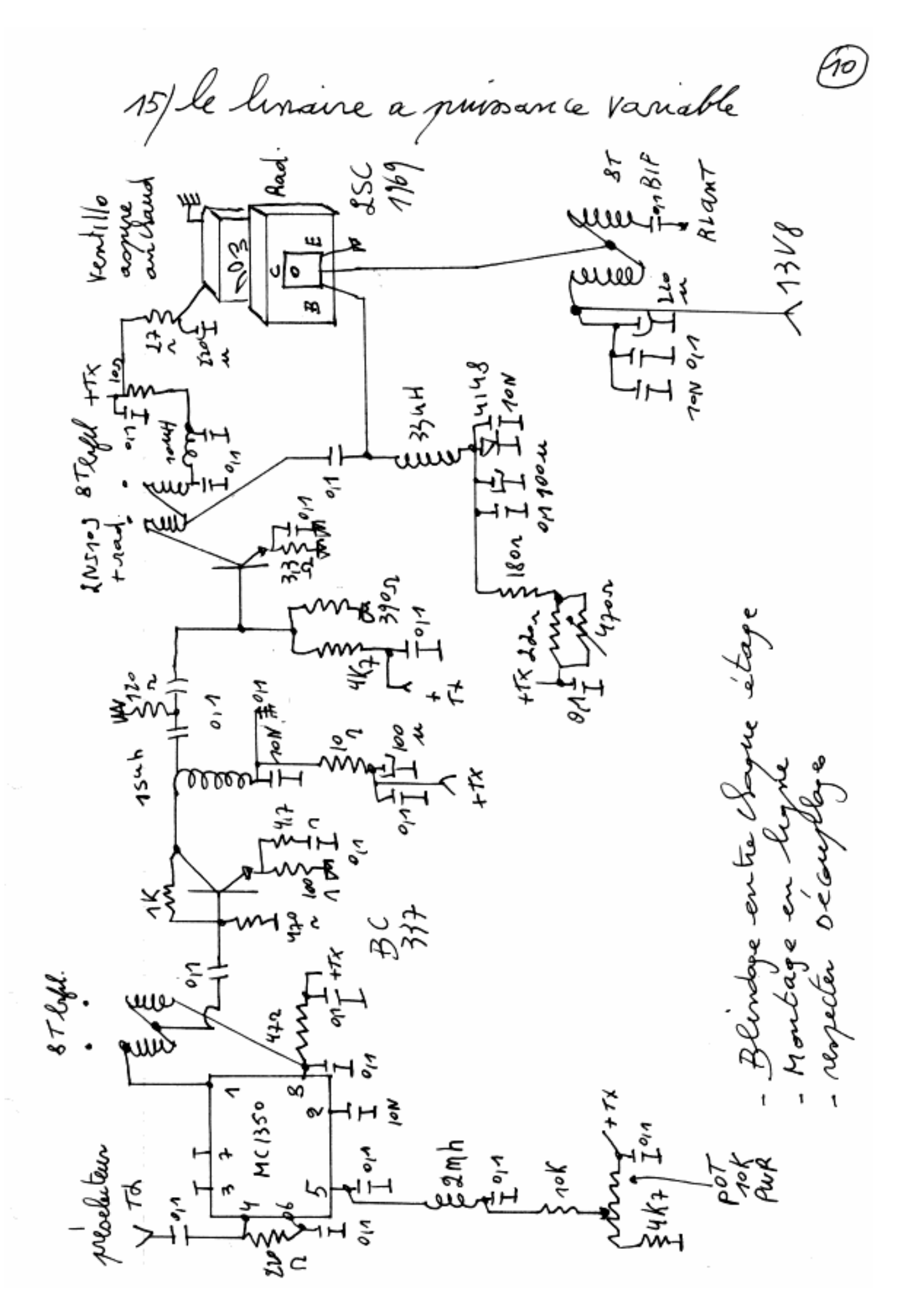

16/ a faire circuit pour fre, mêtre<br>la experimenter<br>a la premier députyonne<br>de la de la députationne 8 foto z<br>duz synal et Tout fave rejector Franque<br>une Follower  $\frac{1}{96445}$ Sanke Follower  $10 - 13.5: 3.5$  of  $10 + 135: 335$  TM  $11 - 10 = 70k$  $17 + 10 = 272M$  $24,1 - 70 = 74,10k$  $24,2 + 10 = 34, LIM$ Donc Passe Bas sur 15 : 0K. Donc<br> $4-7+\frac{5}{2}+\frac{1}{2}+\frac{19}{2}+\frac{19}{2}+\frac{1}{2}+\frac{1}{2}$ Tout a faire tester etc- $-1$   $+$   $\frac{3}{2}$   $+$ <br> $\frac{1}{2}$   $\frac{1}{2}$   $\frac{1}{2}$   $\frac{1}{2}$   $\frac{1}{2}$   $\frac{1}{2}$   $\frac{1}{2}$ 

unité Frétie AF+NOTCH (HPA+ LPF).<br>MAY 1978 fratuel WIRE LESS. (LM 3900).

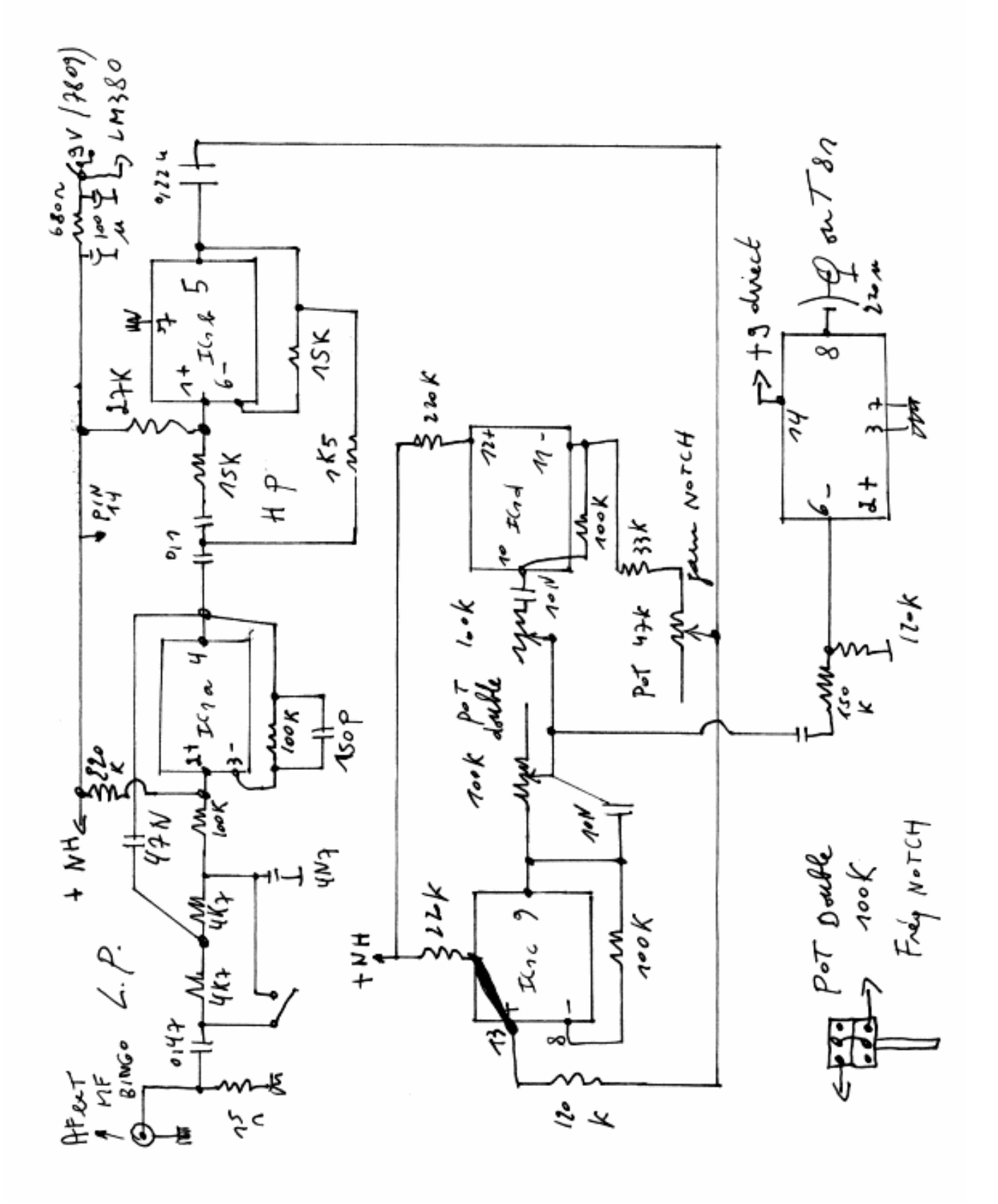

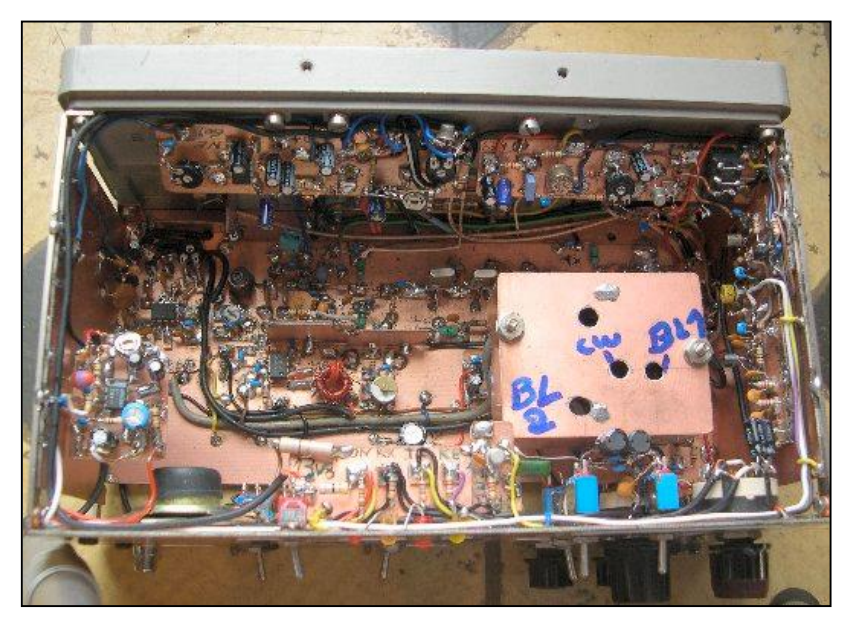

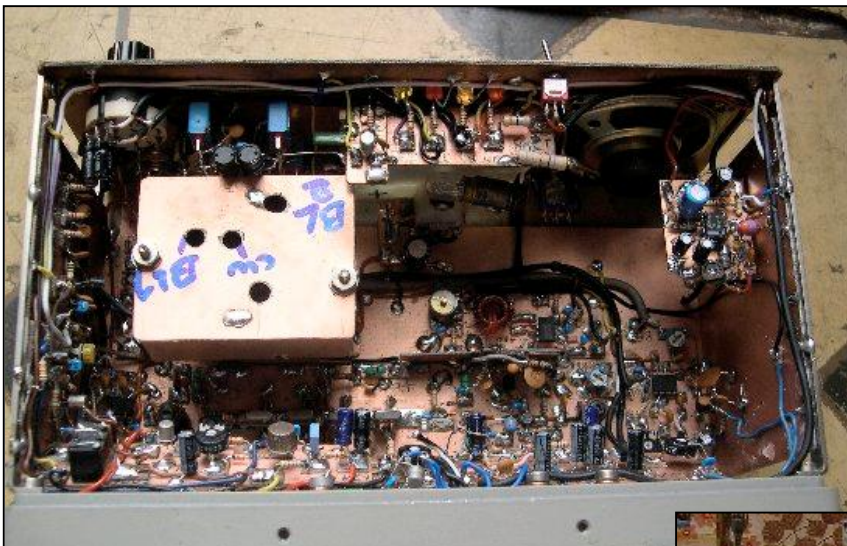

En haut : deux vues du générateur SSB Bingo ouvert. On peut admirer la qualité de la construction selon la méthode manhattan ; méthode que ON5VK maîtrise à la perfection.

A droite: Marcel ON5VK pose<br>fièrement avec sa superbe avec sa superbe réalisation

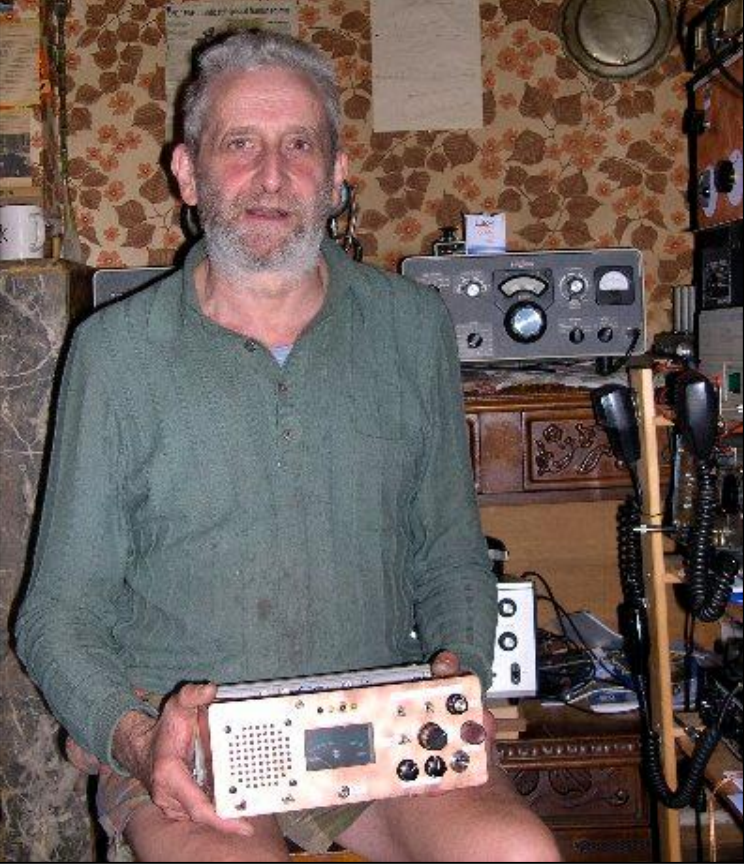

46 NMRevue n°67 -Septembre 2009

# **Modifications et améliorations au générateur SSB Bingo**

## *Adjonction d'ALC au générateur SSB Bingo*

**ON5VK et ON5FM**

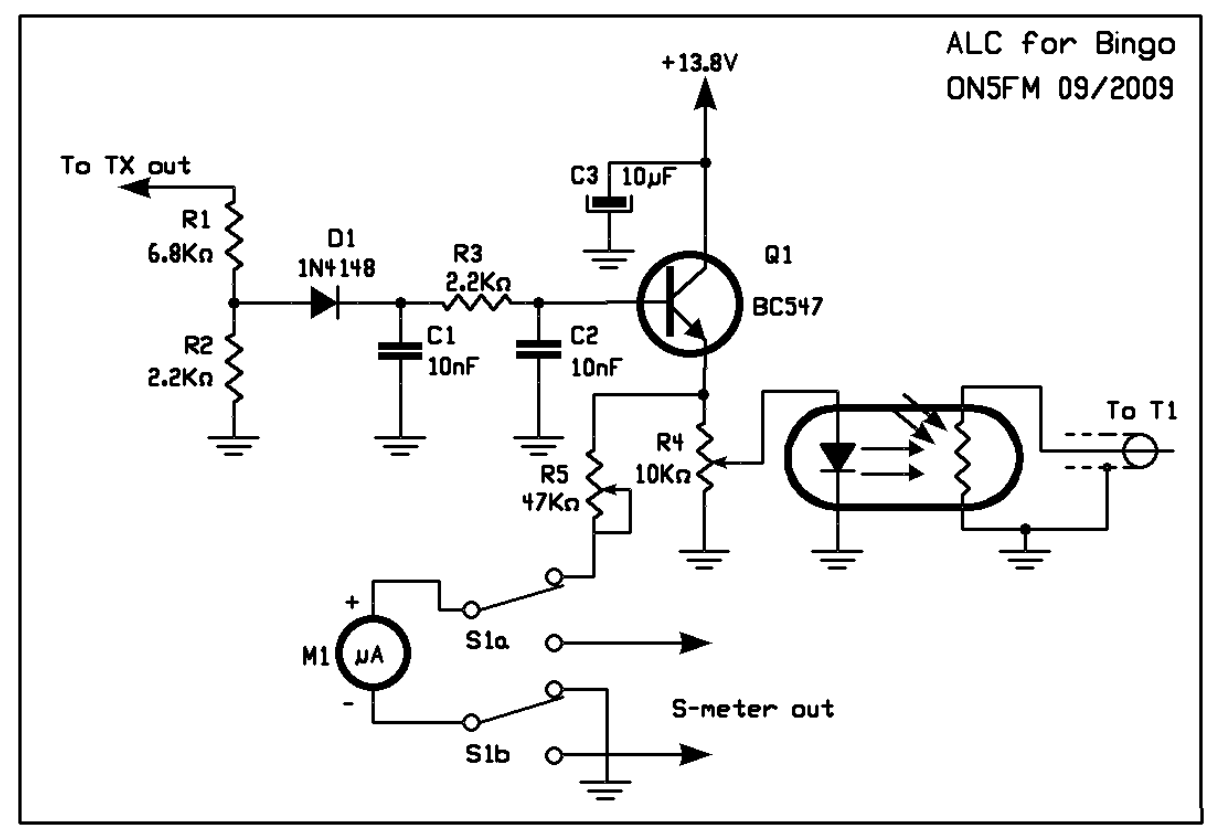

Ci dessus : le schéma du circuit ALC En dessous : les modifications à effectuer sur le schéma.d'origine

### *Principe*

On détecte la HF présente sur la prise de sortie antenne. La tension redressée et filtrée est amplifiée en courant par Q1 qui commande une LED rouge normale. Celle-ci est appliquée contre une LDR dont elle fait varier la résistance en fonction de son éclairement. Ces deux éléments sont enfermés dans un boîtier totalement étanche à la lumière.

La LDR est montée en parallèle sur la résistance de 22K du pont de

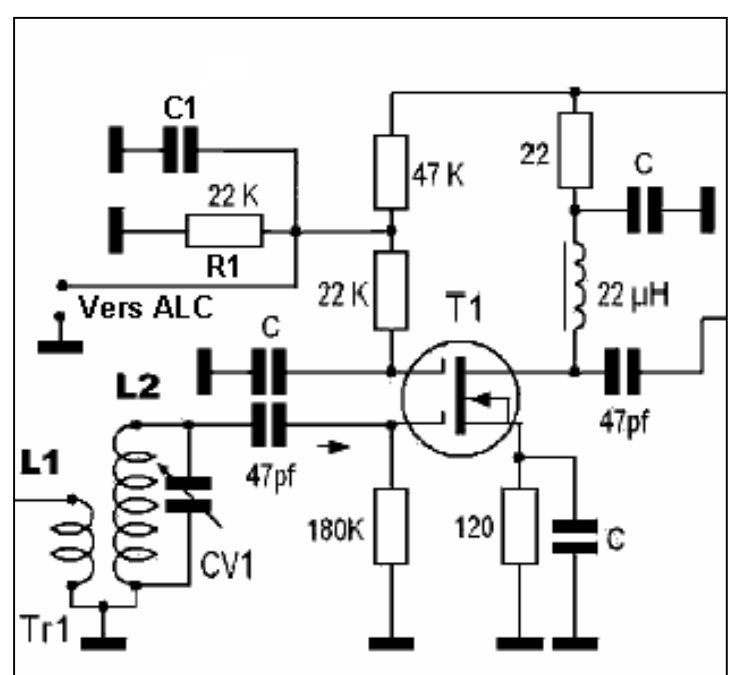

polarisation de G2 du MOSFET double porte amplificateur moyenne fréquence émission R1 sur le schéma ci-contre).

Sa résistance dans l'obscurité totale est de 4 à 10 Mohms. Avec un courant de 7mA dans la LED, elle tombe à une valeur de 300 à 1000 ohms (cela dépend de la luminosité et du rendement de la LED d'une part et de la construction de la LDR d'autre part). La tension sur G2 tombe alors à quelques mV et le gain baisse de plus de 20dB.

La LDR a une certaine inertie (200K/seconde). Sa résistance varie donc au rythme de la modulation avec un faible retard. Son action se situe donc au niveau de la syllabe alors qu'un ALC normal travaille au niveau de deux ou trois mots (500ms). De ce fait, il y a une sorte de clipping qui se produit : c'est un écrêtage doux ou plutôt un nivellement. Comme c'est la variation d'une résistance pure, parfaitement isolée du circuit en amont, qui règle le gain du transistor, il n'y a aucun couplage ni influence sur cet étage et les suivants. Donc, pas de risque d'accrochage ou de génération de signaux indésirables.

### *Construction*

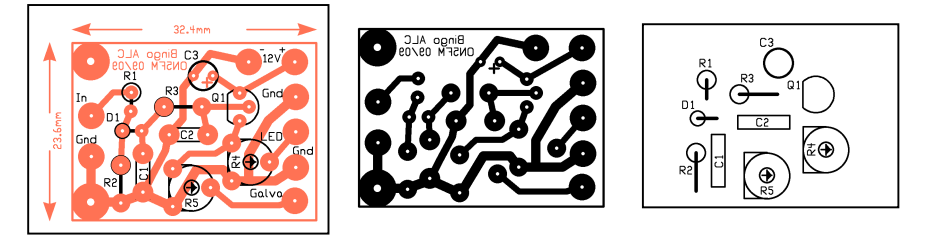

Le circuit imprimé.

Il se fixe à l'aide de deux vis de 2,5mm  $+$  des entretroises par les deux œillets à gauche

Le circuit est simple et peut se monter sur une platine pastillée ou sur notre circuit imprimé. La LED est du modèle de 6mm et doit se placer tout contre la LDR. On peut même l'y coller avec de la cyanolite ou une colle transparente ! On monte les deux dans un tube métallique. Si vous n'en avez pas, prenez un tube en plastique peint en noir mat. On roule un petit tube avec une feuille d'aluminium de ménage et on la laisse se dérouler à l'intérieur du tube. Il est important que le moins possible de lumière pénètre dans le tube car la résistance de la LDR chute rapidement. Néanmoins pas de paranoïa : le dispositif sera monté dans le boîtier du transceiver où il sera déjà assez bien à l'abri de la lumière.

- Note concernant la résistance R2 de 2,2K : celle-ci est prévue pour une puissance de sortie de 8 à 20W. Pour une puissance de 3 à 10W, montez plutôt une résistance de 3,3K.

### *Installation*

Le circuit ALC est supposé déjà monté. Raccordez l'entrée du circuit d'ALC à la sortie du PA.

Reportez vous à l'extrait du circuit du générateur Bingo pour la suite.

Modification du circuit imprimé du générateur SSB : Dessoudez la résistance de 22K répertoriée R1 sur l'extrait du schéma du générateur. Soudez à sa place deux cosses à souder, assez hautes si possible. Positionnez la résistance entre les cosses et recourbez ses fils sur la base de ces broches puis soudez.

Soudez un condensateur de 10nF (C1) côté cuivre, entre les pastilles où sont

soudées les deux cosses. Si ces dernières sont suffisamment hautes, vous pourrez y souder le condensateur comme vous l'avez fait pour la résistance. NOTA : ce condensateur est un ajout et n'était pas prévu sur le schéma d'origine. Soudez maintenant le fil blindé venant du circuit ALC à ces cosses

Méthode plus rapide qui ne demande pas un démontage du circuit imprimé : Soudez le fil blindé directement aux fils de R1 et soudez le condensateur C1 aux bornes de la LDR. Ca fonctionnera aussi bien mais c'est moins fiable.

### *Réglages*

Le transceiver est supposé être au point comme prévu par l'article de F6BCU et raccordé à une antenne fictive via un wattmètre.

Dessoudez provisoirement le fil allant du curseur de R4 à la LED. Le curseur de R4 sera positionné côté masse.

Passez en émission et prononcez un "Aaaaaaaah" assez long, à voix normale, et réglez le gain micro pour sortir la puissance prévue de votre TX.

Branchez un milliampèremètre sur le calibre 20mA en série entre le curseur de R4 et la LED. Prononcez à nouveau un "Aaaaaaaah" assez long, mais cette fois-ci d'une voix bien forte. La puissance lue sur le wattmètre devrait être nettement plus élevée

Tournez R4 pour ramener la puissance à celle prévue pour votre TX.

Tenez le micro à 30cm de la bouche ou parlez d'une voix faible et dites le "Aaaaaaaah" pendant que vous tournez le gain micro jusqu'à récupérer la puissance initiale.

Peaufinez selon besoins et selon votre transceiver et surtout son PA ! Resoudez le fil de R4 à la LDR.

Le galvanomètre M1 : ce pourra être le S-mètre de votre récepteur. Si c'est le cas, faites les réglages pour S9. Si c'est un petit vu-mètre, considérez 0dB ou le début de la zone rouge.

Poussez la puissance ou élevez la voix jusqu'à lire 7 à 8 mA sur le milliampèremètre (si possible) et réglez R5 pour que l'aiguille dévie jusqu'à S9 ou 0dB selon le cas. A ce courant, la LDR est quasiment à sa résistance minimale (de 300 à 1000 ohms). Vous pouvez la mesurer avec un ohmmètre aux bornes de la résistance de 22K où a été raccordé le fil blindé sur votre transceiver.

A partir de cette zone (S9 ou 0dB), l'ALC cesse d'agir car la LDR est saturée et vous engagez votre PA dans sa zone non linéaire. Il est donc souhaitable de se tenir toujours en dessous de ce point.

L'ALC contrôlera votre TX sur une plage de 20dB, soit un rapport de 100 fois en puissance ! On peut encore améliorer la chose en remplaçant la résistance de source de T1 (120 ohms) par une diode au silicium (1N4148, par exemple) montée dans le sens passant. Elle provoquera une chute de tension de 0,65 à 0,7V. Avec une résistance, lorsque la tension de G2 baisse, le courant dans le transistor baisse aussi. La tension de polarisation de source suit le mouvement. Cela tend à réduire l'effet du contrôle de gain car la tension Source-G1 augmente. Avec une diode, on devrait approcher des 30dB de contrôle de gain, soit un rapport de 1000 fois en puissance. Cela vous laisse de la marge !

ON5FM

**ATTENTION : ce montage n'a encore été testé qu'une fois jusqu'à présent. Il se peut qu'il pose quelques problèmes sur votre circuit personnel ; vous êtes avertis. Si vous le réalisez, s'il vous plait faîtes-nous part de vos remarques et observations à :** [NMRevue@uba.be](mailto:NMRevue@uba.be). **Lorsque nous aurons la certitude qu'il est parfaitement correct, nous en ferons un article qui sera publié sur le site du BINGO**

**Merci à vous**

**ON5FM**

## *Modifications à la basse fréquence réception*

Tout d'abord, le LM386 alimenté sous 12V est en surcharge avec un haut-parleur de 4 ohms mais aussi avec 8 ohms. Les transistors de sortie de cet IC ont une résistance interne élevée. De ce fait, la puissance qu'il peut délivrer est maximale sous 16 ohms car c'est là qu'il y a le moins de pertes en chaleur. C'est ainsi que, sous 12V, il délivre une puissance BF de 350mW sous 4 ohms, 800mW sous 8 ohms et 1W sous 16 ohms alors que la puissance dissipée est de >1,2W sous 4 ohms, de 800mW sous 8 ohms et de 500mW seulement sous 16 ohms ! (Et même 400mW pour 1W de sortie)

Moralité : montez deux haut-parleurs de 8 ohms en série (et en phase !) pour un minimum de consommation de courant et un maximum de volume. Les deux hautparleurs sub-miniatures, récupérés sur un ancien PC portable, conviendront très bien dans cette fonction.

Ce vieux circuit intégré est aussi un bon générateur de souffle. Ce bruit blanc est proportionnel au gain du circuit intégré. Dans le générateur Bingo, il y a trop de BF en sortie de détection. Le premier réflexe est de placer une résistance en série avec le potentiomètre de volume. L'IC est configuré alors en gain maximum, soit 200. Et le souffle est aussi maximum... Or cet IC offre la possibilité de limiter son gain à n'importe quelle valeur comprise entre 20 et 200 en intercalant une résistance en série avec le condensateur de 10µF placé entre les broches 1 et 8. Pour nous, une R de 390 ohms sera parfaite. Mais il faudra ponter celle de 10K en série avec le potentiomètre de volume. Avec cette modification, le bruit diminuera de 6dB, soit une division par deux à l'oreille ; ce qui est loin d'être négligeable.

Il y a un condensateur "C" entre la broche 3 et la masse. Celui-ci a une valeur de 100nF. Il présente une réactance de 5,3K à 300Hz et 590 ohms à 2700Hz. Cette réactance vient en parallèle avec le potentiomètre. Dans les aiguës, cette Z est 10 fois plus faible que la valeur moyenne du potentiomètre. Donc, 90% des aiguës vont à la masse et la moitié des graves. Les seules aiguës qu'on entend sont celle du souffle de l'IC...

Dessoudez ce condensateur et admirez le son qui sortira de votre haut-parleur ! On pourra même augmenter la R de 390 ohms en série avec le condensateur de 10µF entre les bornes 1 et 8. Et ainsi, diminuer d'autant le souffle.

Le LM386 offre une fonction qui est souvent méconnue des concepteurs amateurs : le découplage interne de l'alimentation via la borne 7. Un condensateur de 47µF placé entre cette borne et la masse rejette de 50dB les signaux parasites présents sur le +12V. C'est énorme !

Malheureusement, cela n'est efficace qu'au niveau interférence externe à l'IC. Les pompages de courant sur la ligne d'alimentation restent présents et peuvent se répercuter sur les circuits antérieurs et provoquer des accrochages.

On peut toutefois réduire le condensateur de 470µF entre la borne 6 et la masse d'IC4 à 100µF. Cela devrait être suffisant. Un condensateur au tantale de 47µF peut être soudé côté cuivre entre la borne 7 et la masse.

Le condensateur de 220µF à la borne 5 d'IC4 (vers le HP) sera réduit à 100µF pour 8 ohms et à 68µF pour 16 ohms. Dans tous les cas, la fréquence de coupure sera de +/- 150Hz ; donnant donc une atténuation supplémentaire du 50Hz de près de 10dB.

Un petit truc pour déterminer la valeur d'un condensateur de liaison ou de découplage. Retenez cette formule (à l'emporte-pièce) : 1000µF/1Hz = 160Hz. Ca veut dire que si vous avez une impédance de 1 ohms, un condensateur de 1000µF donnera une fréquence de coupure de 160Hz.

Pour une R de 1K, 1µF suffira. Et pour une R de 50K, une capacité de : (1000µF divisé par  $50000 = 0.020 \mu F$ ) -soit 20nF- sera parfaite.

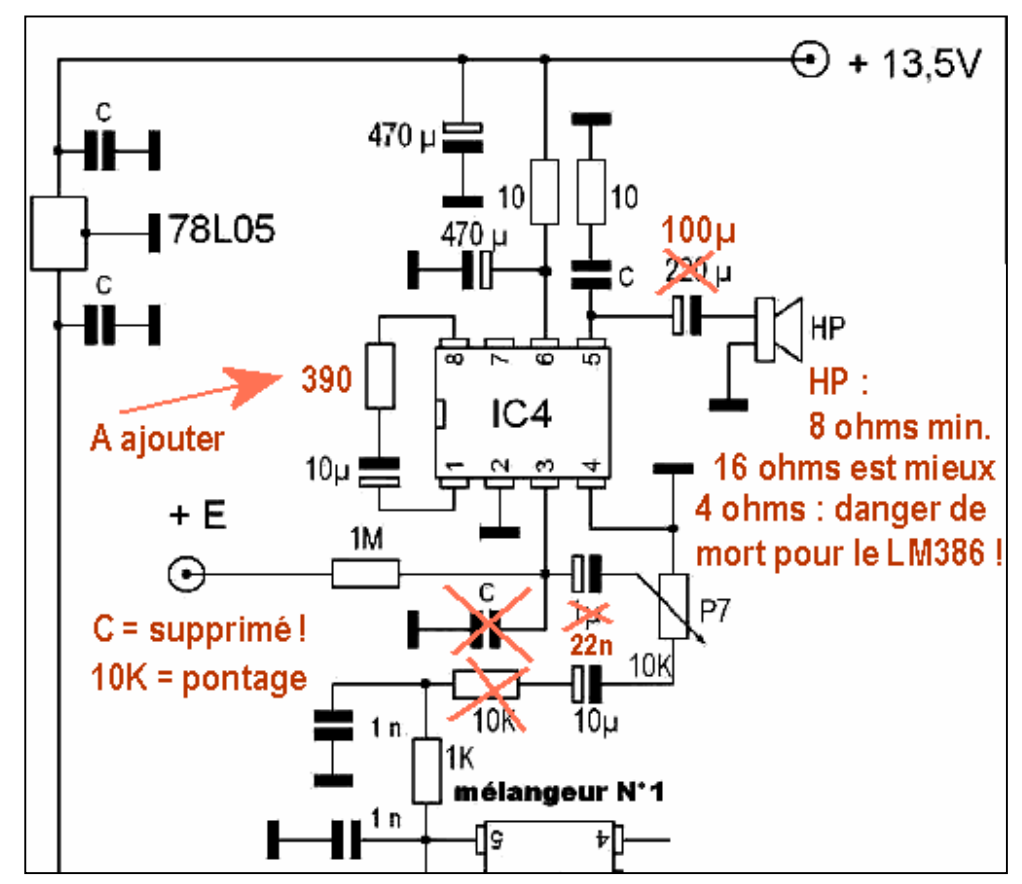

Tiens, la résistance d'entrée du LM386 est justement de 50K (mesurable entre les bornes 3 et 4 avec un simple ohm-mètre). Mais alors, le condensateur de 1µF de liaison entre P7 et la borne 3 d'IC4 ??? Ben oui, remplacez-le par un de 22nF et vous y gagnerez une autre atténuation du 50Hz. Mais, en plus, il fonctionnera mieux que l'électrolytique car celui-ci ne trouve aucune différence de potentiel à ses bornes (ou si peu). Or il a besoin d'une tension minimum pour que le phénomène d'électrolyse se produise et que sa résistance interne soit d'une valeur

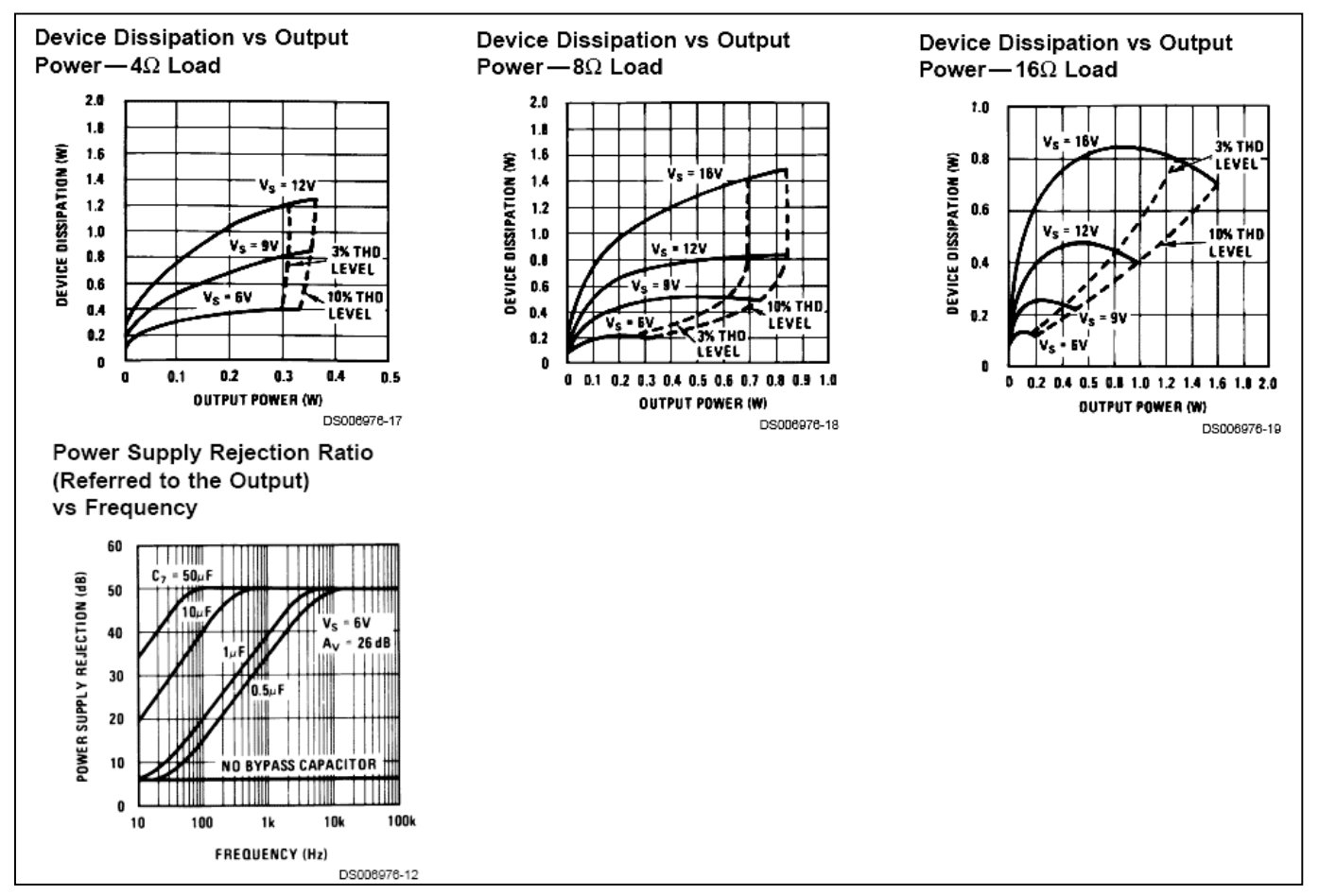

Voici un extrait de la datasheet du LM386. On peut remarquer que cet IC dissipe une puissance énorme sous 12V avec un HO de 4ohms (1,2W) pour ne sortir que 350mW seulement. Par dcontre, avec un HP de 16 ohms ou deux de 8 ohms en série, la muissance ateindra 1,6W sous 16V, 1W sous 12V et 1,3W sous 13,8V ! Peu d'OM connaissent ce phénomène qu s'explique simplement par la résistance interne élevée des transistors de sortie.

Page précédente, les modifications à effectuer. Vous serez étonnés du résultat et vous aimerez encore plus votre Bingo !

acceptable ; notamment vis à vis de la R de 1 Mohms qui met en veille cet IC en émission.

Ces petites modifications et adjonctions ont pour but d'améliorer ce magnifique transceiver qu'est le Bingo et j'espère qu'elles contribueront à un plus grand succès encore de cette réalisation typiquement dans l'esprit radioamateur !

Si vous effectuez une ou plusieurs de ces modifications, veuillez me faire part de vos remarques et observations afin de présenter un article sans reproches. Nous proposerons alors à Bernard F6BCU de le mettre sur son site à disposition de tous les OM.

Guy ON5FM

[on5fm@scarlet.be](mailto:on5fm@scarlet.be) [on5fm@uba.be](mailto:on5fm@uba.be) [on5fm@advalvas.be](mailto:on5fm@advalvas.be)

Le mois prochain, vous aurez d'autres modifications et améliorations à vous mettre sous la dent.

# **Points de suite**

## *L'antenne mobile de ON3ROB*

Cette antenne a été réalisée par René ON3ROB qui nous envoie les photos de la carcasse de la self d'accord qu'il a construite.

Il s'est basé sur les photos publiées dans l'article initial et a trouvé un support original et extrêmement ingénieux : un vieux mètre pliant d'artisan ! Il a coupé des longueurs de plastique dans les parties encore valables du mètre. Voila le moyen de savoir avec exactitude ou creuser les saignées destinées à recevoir le fil du bobinage.

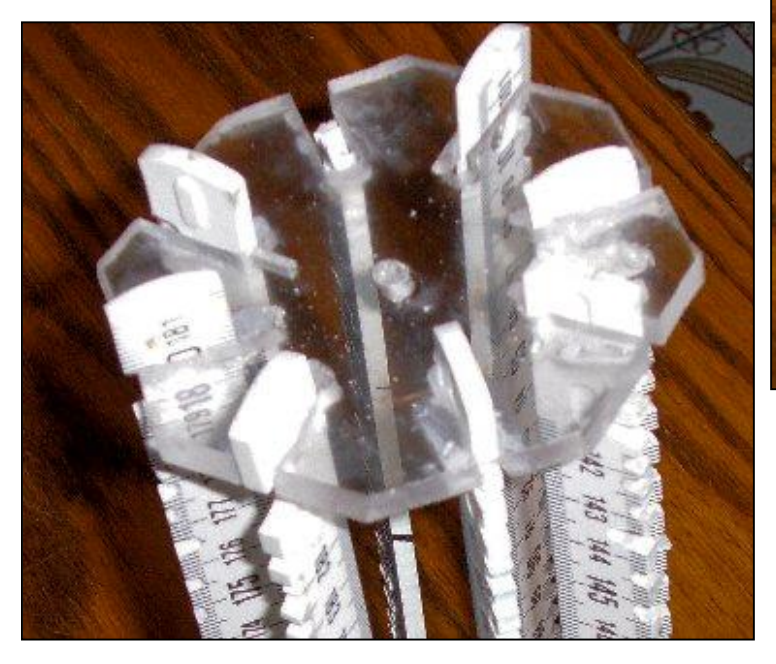

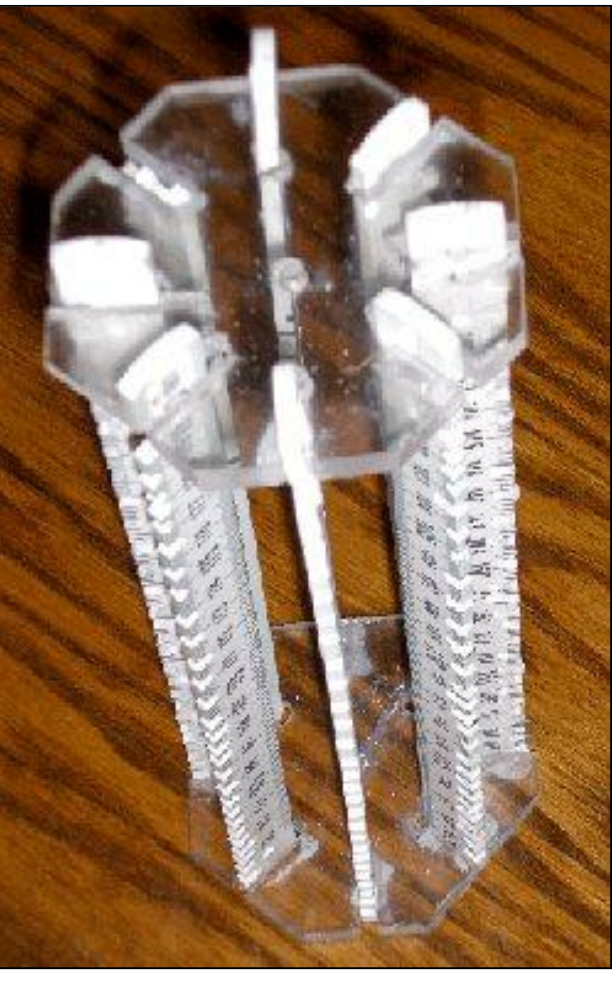

Les flasques d'extrémités sont taillées dans un plexiglas de bonne épaisseur.

Un bien joli travail !

# **Vos belles QSL**

Une QSL très spéciale qui nous a été envoyée par René ON3ROB (décidément très actif, le René !) et comme d'habitude quelques QSL rares envoyées par Pierre ONL7309 qui reste notre fournisseur fidèle. D'autres OM nous en ont promis ; la rubrique semble promise à de l'avenir.

### *Une QSL CB*

Cette QSL, assez ancienne, est particulière car composée comme un carte de vœux horizontale. Pour l'illustration, l'auteur a collé une carte postale à l'intérieur. L'idée n'est pas mauvaise et, au lieu d'un paysage, on peut mettre une photo de la station, le schéma d'un TRX QRP, etc.

Page suivante : l'intérieur de la carte.

Elle vient du Brésil, d'où la langue portugaise. Nous ne vous la conseillons pas pour vos propres cartes. HI

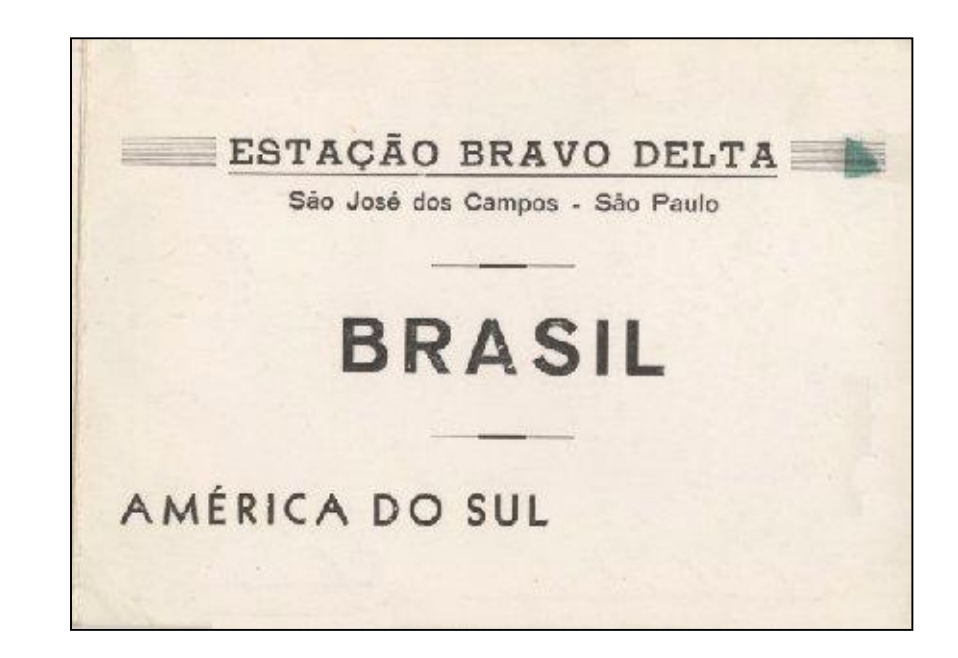

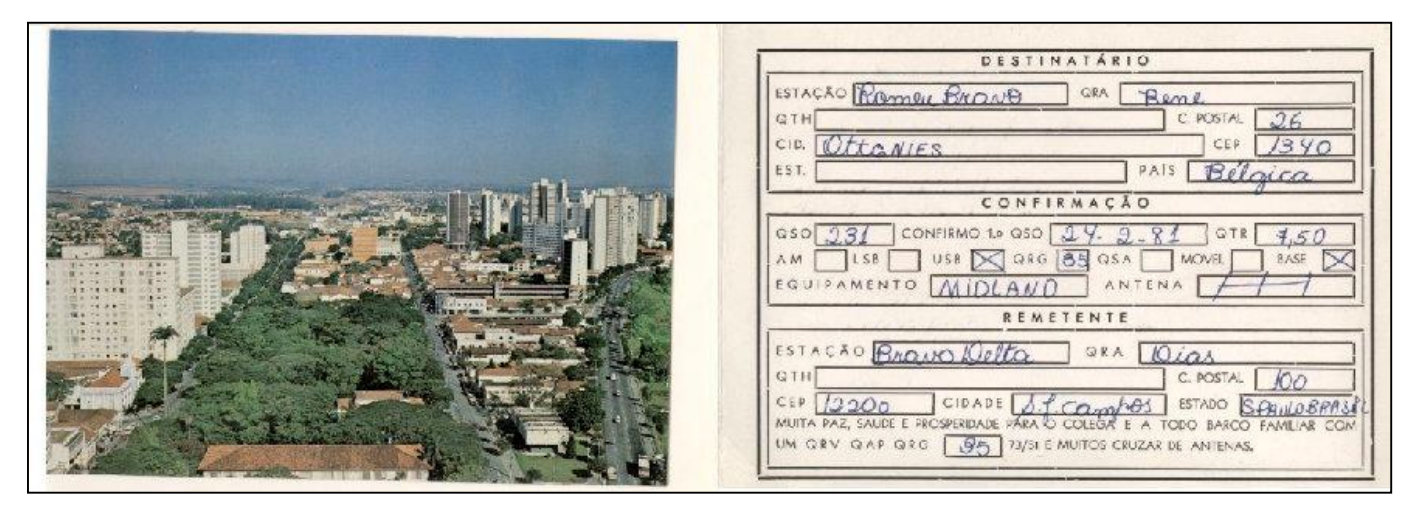

*Des cartes de pays exotiques* envoyées par Pierre ONL7309

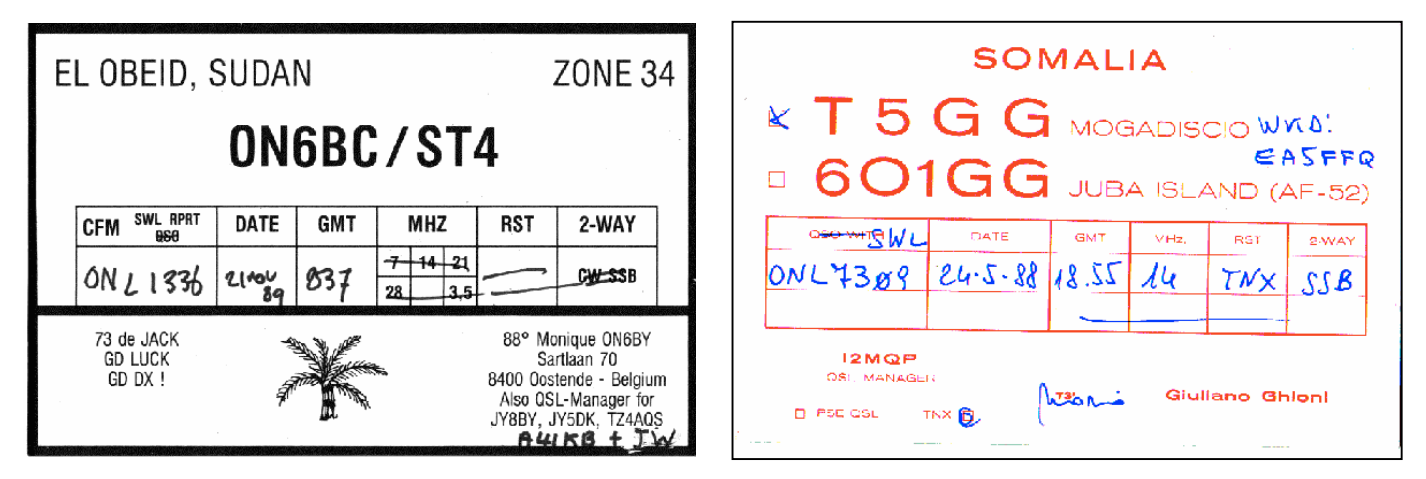

La carte de gauche vient du Soudan, d'une station opérée par ON6BC. Celle de droite vient de Somalie, un pays bien perturbé depuis de nombreuses années où il ne doit plus y avoir beaucoup d'OM…

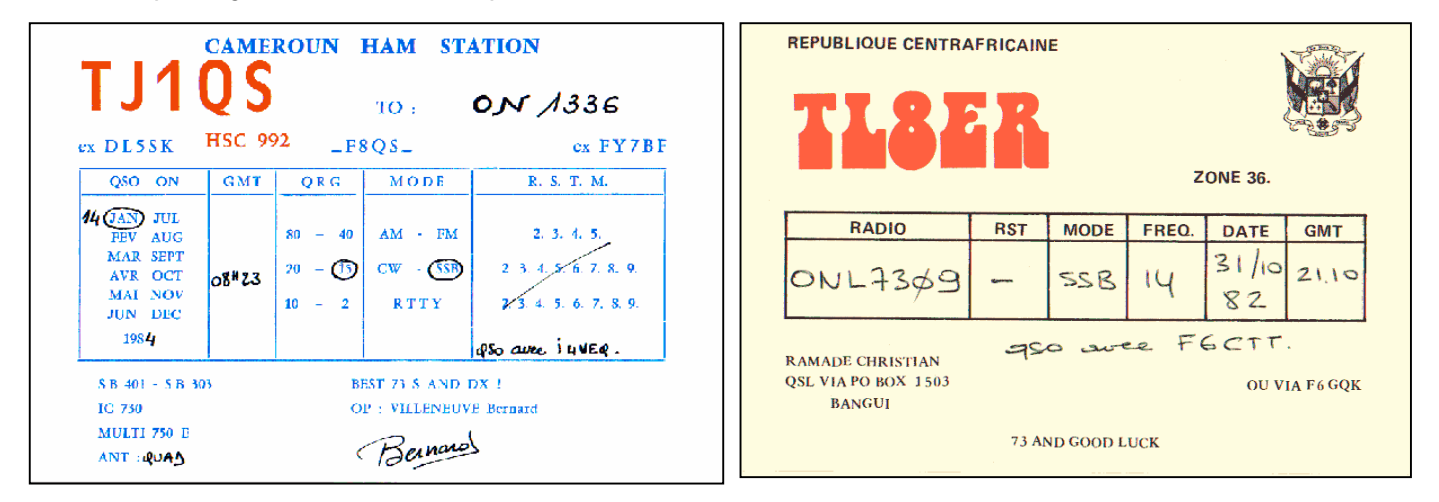

Le Cameroun et la République Centrafricaine. Toutes ces QSL proviennent de d'OM européens présents dans ces pays. Il y a encore beaucoup de travail à faire en Afrique au point de vue humanitaire et éducatif…

# **Sites à citer**

## *Une station météo en temps réel près de chez vous*

ON4ZI nous signale qu'une personne –non OM- a installé un station météo près de chez lui à Dion-Valmont. Elle donne la météo en temps réel et surtout prédit les orages avec une grande précision et suffisamment longtemps à l'avance que pour que

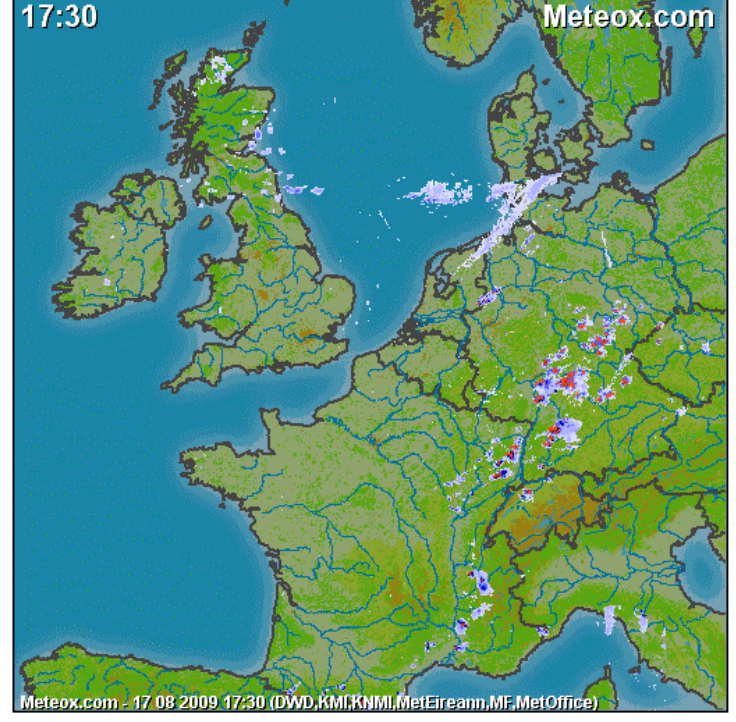

vous ayez le temps de mettre votre installation à l'abri de la foudre. URL : <http://www.meteo1325.info>

## *De superbes bouquins OM ou simplement radio*

Un OM prénommé George a scanné plusieurs bouquins :

[http://www.4shared.com/file/130940411/f68bedb3/1001\\_Radio\\_Questions\\_and\\_Answ](http://www.4shared.com/file/130940411/f68bedb3/1001_Radio_Questions_and_Answ) ers\_1930.html. Celui-ci est un recueil de questions que se posaient les amateurs de radio voici 80 ans. Bien fait et amusant.

- Celui-ci contient la section récepteurs du ARRL Handbook de 1943 : [http://www.4shared.com/file/130333676/3c3f5b60/ARRL\\_1943\\_Receiver\\_Section.ht](http://www.4shared.com/file/130333676/3c3f5b60/ARRL_1943_Receiver_Section.ht) ml. Il y a notamment un superbe petit récepteur superhétérodyne à trois lampes

- Voici un link qui pointe sur un site consacré aux transformateurs de tous types et de toutes sortes, vieux et pas si vieux. Certains sont toujours en vente. [http://www.4shared.com/dir/19965422/9de4aaf4/Transformer\\_info.html](http://www.4shared.com/dir/19965422/9de4aaf4/Transformer_info.html)

Des livres techniques à downloader : [http://www.pmillett.com/tecnical\\_books\\_online.htm.](http://www.pmillett.com/tecnical_books_online.htm.) Il y a de tout. A vous de voir.

**NOTA** : attention les fichiers placés sur 4shared.com ne restent pas très longtemps disponibles

**Chez nos confrères**

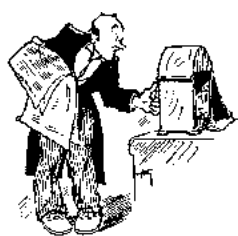

### *Analyse des journaux des autres sections et journaux Internet*

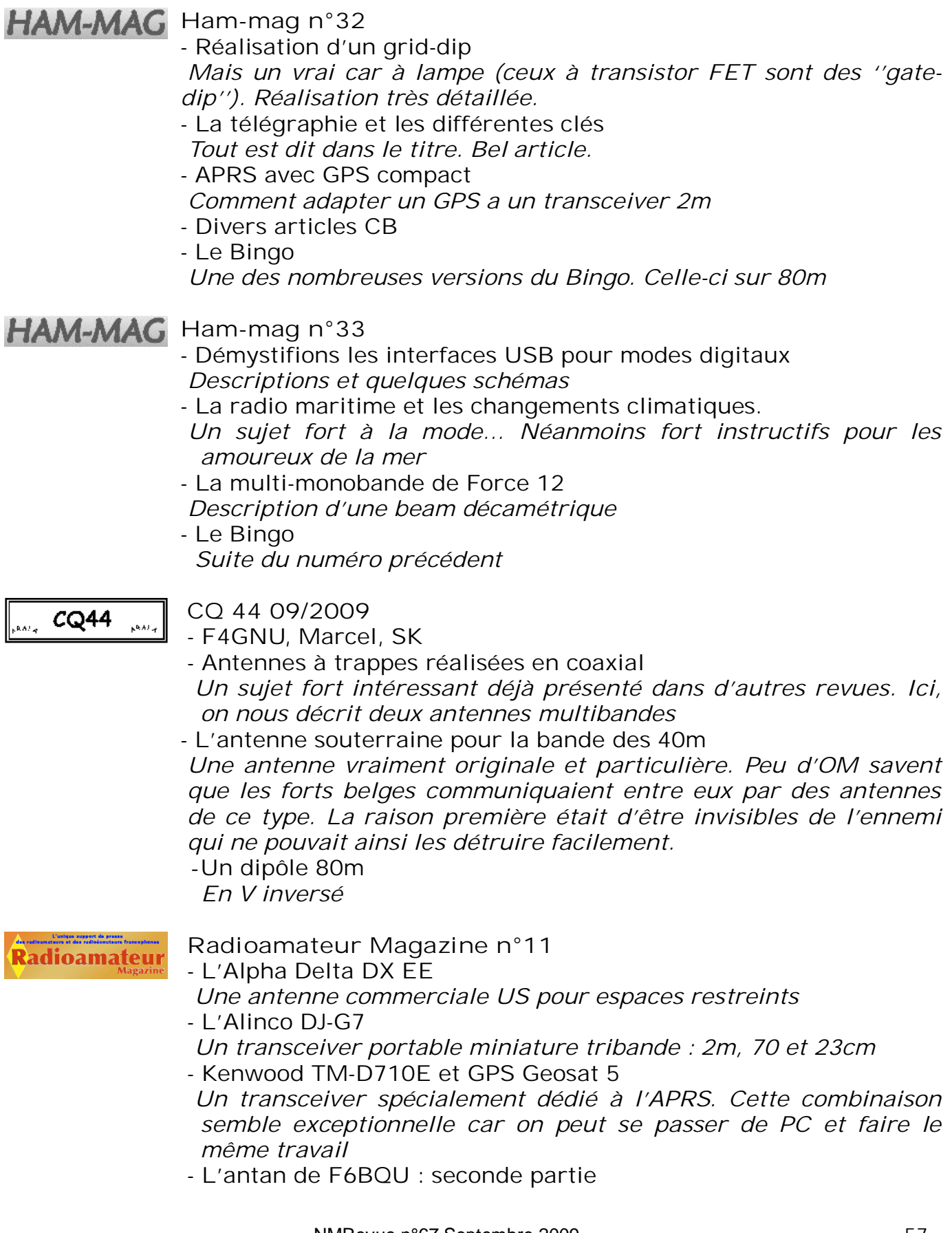

Un analyseur d'antenne de construction amateur. - Le Mini NVA Un adaptateur pour PC qui en fera un générateur wobbulé et un analyseur réseau SDR à bas coût - F5MOX et sa verticale multibande vélo : la ''Télépocket 600'' Du ''vélo-mobile'' en QRP ! Et ça marche : nous l'avons eu en QSO sur 80m ! ! ! - Entretien avec Maurice F6IIE cofondateur de l'UTF L'Union de Télégraphistes Francophones, un club de télégraphistes WorldRadio Online **World Radio Online september 2009** - Barbados or bust A l'île de la Barbade - Real amateur radio Une vision du radioamteurisme - Flashback to the '60s: The Rare and Renowned PRC-64 'Spy Radio' Analyse d'un transceiver assez particulier à usage militaire - TAK-tenna Une antenne très courte et très spéciale - De nombreuses rubriques spécialisées

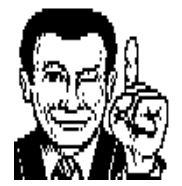

**Trucs et astuces OM**

## *Idée à creuser…*

Lors de "l'expérience" 160 m j'ai découvert une forme originale de détournement de ressource : je veux parler du fil de palissage pour vigne Deltex. Une ressource avantageuse (pour peu qu'on en ait besoin un grand volume et que l'on réside dans une région viticole - Ce qui n'est pas vraiment le cas en ON4 !). Mais l'idée a germé !

Pour étayer un mat, une verticale, que diriez vous d'utiliser le fil de cordage de raquette de tennis ? Il se vend en vrac, sur bobine de 200 m (moi j'ai trouvé celui-ci lors d'une brocante, il était de ce fait proposé à un tarif acceptable ! ) Pour info, le bobineau contient 200 m de fil gauge 17 (diam 1 mm). Cela devrait suffire pour étayer une verticale "traditionnelle" !!!

Luc de ON4ZI

## *Graissage de poulies et autres accessoires soumis aux intempéries*

Rien de pire qu'une poulie qui couine par grand vent. Suffit de la graisser ! Oui, mais cela ne tient pas longtemps…

Voici une source de graisse super efficace et assez économique : c'est la graisse

pour chaîne de moto et de vélo. Cette dernière étant plus fluide que la première. C'est donc l'idéal pour nos poulies, chariots de mat, moteurs d'antenne et autres articulations.

Elles existent principalement en bombe mais se trouvent aussi en boîte de fer blanc (qu'on doit faire chauffer avant de l'appliquer pour la rendre fluide). Cette graisse est prévue pour résister aux pires traitements –surtout en motocross- et ont une qualité en plus : elles ne collent pas. De ce fait, elles ne fixent pas la poussière qui est souvent un abrasif très actif sur les alliages légers et les plastiques.

Pour les fines mécaniques, il reste ''l'huile pour armes'' ; une huile très fine qui résiste à la chaleur et ne colle pas la poussière non plus. En fait, c'est une huile de paraffine ou de vaseline avec divers additifs utiles.

ON5FM

# **Les jeux de NMRevue**

*Le composant mystère de juillet*

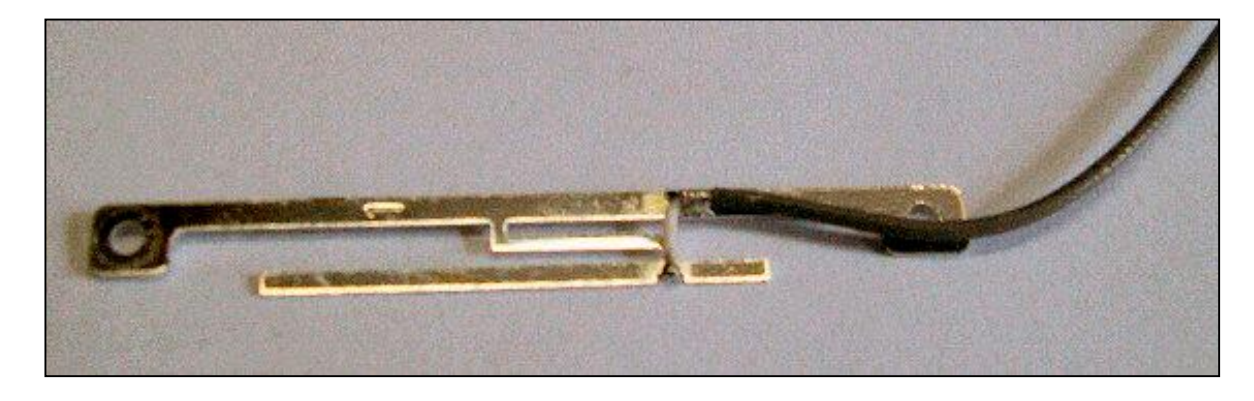

Quelques OM ont trouvé dont Bauduin ON6TB. C'est une antenne WiFi ; donc sur le bord de notre bande des 13cm.

C'est un dipôle avec un avec un stub d'adaptation. Les œillets aux extrémités servent à la fixation.

Le minuscule coax aurait dû vous mettre la puce à l'oreille…

Merci à Didier ON6YH

### *Le composant mystère de septembre*

Suite à divers QRM chez le rédacteur, les jeux d'août ont dû être reportés à septembre.

Voici le composant mystère de ce mois : c'est un vrai composant utilisé en radio et vous pouvez en trouver sur votre chemin de dépanneur. Nous vous en présentons deux exemplaires typiques

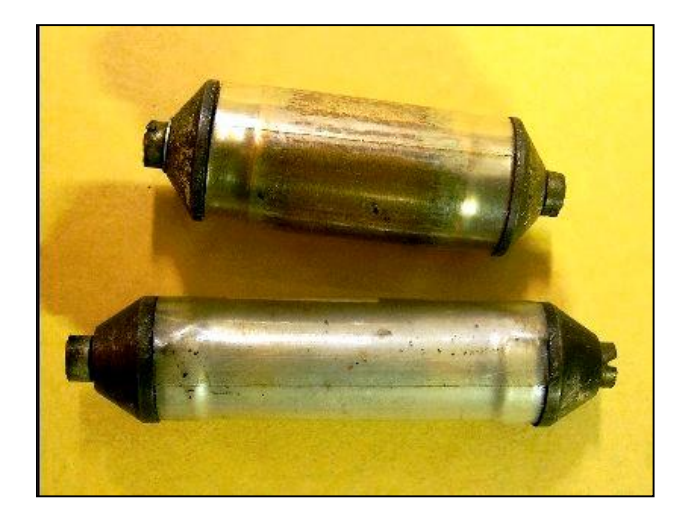

Mais à quoi peuvent-il bien servir ?

## L'acronyme

Voici la solution des acronymes du mois de juillet :

### **ADSL**: Assymetric Digital Suscriber Line

Tout le monde connaît l'ADSL. On en est à 100Mbits dans beaucoup de pays. Il y a environ 15 ans, des responsables de la téléphonie avaient annoncé qu'il était impossible d'atteindre une vitesse 9600 bauds sur une ligne téléphonique et ils déconseillaient l'achat de modems à cette vitesse car ils ne fonctionneraient pas. Or, quelques jours plus tôt, AT&T avait annoncé avoir réussi une liaison fiable à 1Mbits : l'ADSL était né.

### **AFSK :** Audio Frequency Shift Keying

C'est ainsi que nos modems RTTY font passer leurs datas au travers de nos transceivers : ils envoient une tonalité fixe dans la ligne micro du TX et font basculer cette tonalité vers une seconde légèrement différente pour simuler les ''1'' et les ''0'' du numérique. Ces deux fréquences BF s'appellent le Mark et le Space.

Avec les dispositifs modernes, on en est à 64 tonalités envoyées en même temps. C'est aussi là, le secret de l'ADSL !

Les acronyme de septembre :

**AGC** et **ALC**

Il y a longtemps qu'il y en a dans nos transceiver… A quoi correspondent-ils et quelle sont les différences ? Oui, sinon, ce serait trop facile…

Réponse à l'adresse de la revue.

ON5FM

### *Un objet mystère sur lequel la rédaction sèche depuis des mois !*

En juillet, nous vous présention un objet qui nous avait été soumis et que nous ne connaissions pas. Il s'agissait effectivement d'un capteur. C'est Jean ON6LF qui nous a apporté la solution et les explications.

C'est un circuit hybride détecteur de position ou plutôt de ''fin de course'' ; destiné à arrêter un élément en mouvement avant qu'il n'arrive en butée et que le moteur ou le vérin qui l'entraîne ne commette des dégâts.

Le principe est simple : une tôle d'acier est fixée via un bras sur l'élément en mouvement. Entraînée par lui, elle descend dans la fente située en haut du capteur. En ce faisant, elle perturbe un champ magnétique et cet évènement est détecté par une diode à effet hall. Un circuit amplificateur et un dispositif de commutation (probablement à comparateur) porte la sortie à un niveau logique haut ou bas.

Il reste à interfacer cette information pour arrêter le moteur ou le vérin.

Ce dispositif est très courant dans l'industrie et il y a de multiples fabricants. On le trouve surtout sur les robots et les machines automatiques. Il est très prisé car il est simple d'emploi, économique, bon marché, étanche, sûr et inusable. Le seul point faible est la

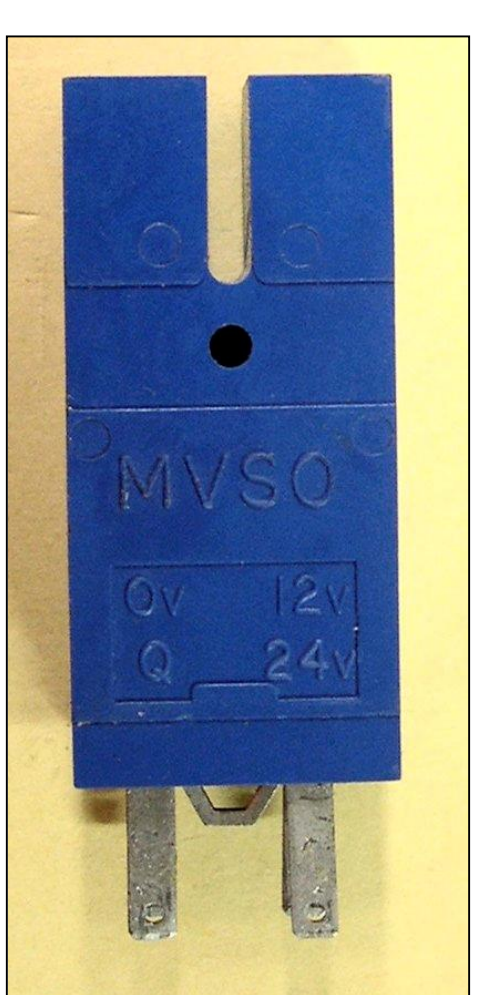

tôle qui peut être pliée accidentellement et passer à côté de la fente. Mais un capotage quelconque assure la fiabilité du dispositif..

Et pour nous ? Nous le voyons très bien dans le domaine de notre hobby au niveau du déplacement des antennes, des chariots de mât, etc. Idée à creuser…

Merci Jean, nous en avons appris un peu plus dans notre hobby

ON5FM

# **Brocantes**

### *Les brocantes à venir*

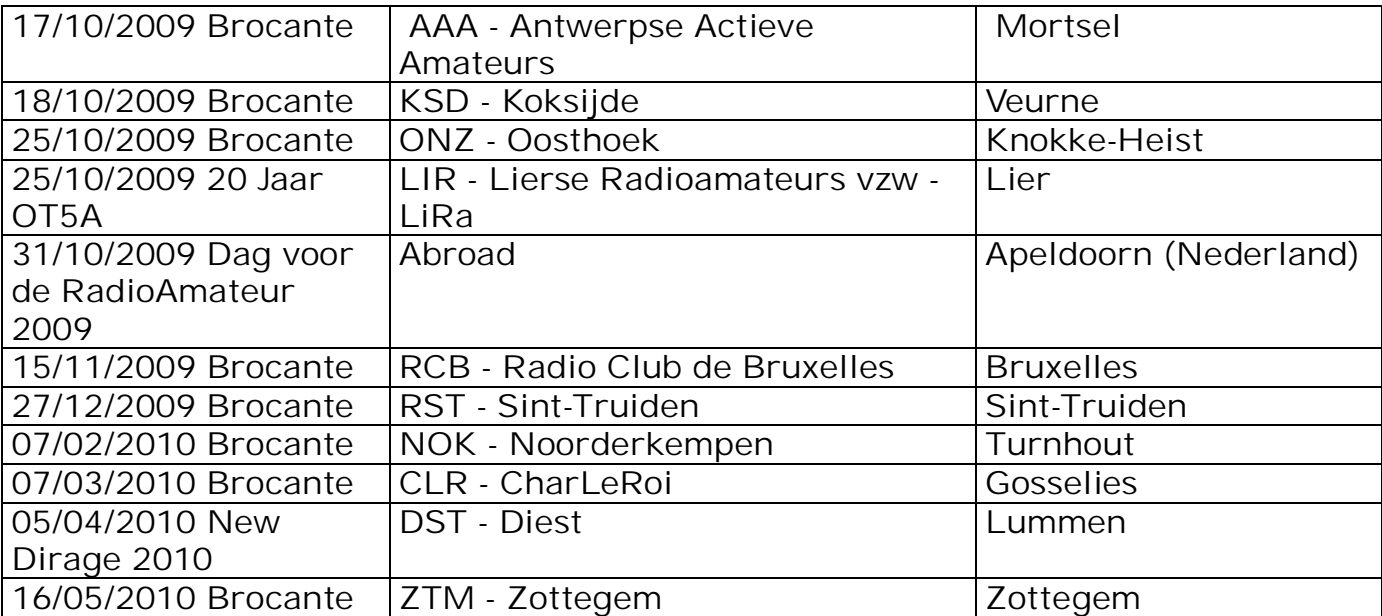

# *BOURSE RADIO-AMATEUR TRADITIONNELLE DU BRABANT*

## *Dimanche 15 Novembre 2009*

Organisée par le Radio Club de Bruxelles RCB - Section membre de l' UBA

> **Athenée Royal d'Evere Rue Constant Permeke , 2 1140 BRUXELLES**

Exposants à partir de 09H00 Visiteurs de 10H00 à 16H00

Accès facile aux tables avec plus de 100 tables à disposition . Parking gratuit pour exposants et visiteurs Petite restauration sur place

Inscription et réservation ON4AY , Alex , Tél : 02/726 70 86 , [on4ay1@skynet.be](mailto:on4ay1@skynet.be) ON5YJ , Luc , Tél : 0475/48 71 72 ON4LW , Denis , Tél : 02/216 42 66 , [on4lw@uba.be](mailto:on4lw@uba.be)

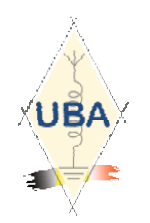

Section RAC

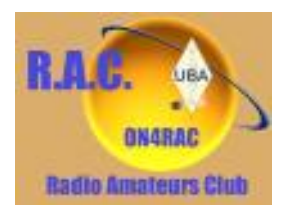

## *Brocante le 14 mars 2010*

La section R.A.C. de l'UBA en collaboration avec la ville de Fleurus, organise sa brocante annuelle et une bourse Radio Militaire.

Il nous reste aussi quelques places " exposants " et si vous désirez vendre du matériel, pensez à réserver votre emplacement sans tarder !

## **Adresse de la brocante :**

Salle Polyvalente du Vieux Campinaire & Forêt des Loisirs de Fleurus,

2, Rue de la Virginette 6220 Fleurus.

**Horaire :** de 9H à 16H

Chaque année, plus de 100 tables occupées. Pour les exposants : 1 Euro la table (1.20m) Visiteurs : 1 Euro Tombola gratuite pour les visiteurs avec nombreux lots HAM. Petite restauration assurée sur place. Adresse de contact pour les réservations (Obligatoires): ON4RAC Mail : [on4rac@uba.be](mailto:on4rac@uba.be) Téléphone : 0496/11-31-86 Sur notre site web via le formulaire en ligne : www.rcaham.be

# **Agenda des activités radioamateurs - Octobre 2009**

73 chers OM,

Je remercie les OM pour les différentes remarques et annotations concernant l'Agenda. Il est apparu que j'ai omis quelques call d'OM me faisant parvenir les infos. Sachez que j'en suis vraient navré ! Je mettrai dorénavant tout en œuvre pour que ce phénomène ne se produise plus ! Je suis moi-même enseignant et je <sup>n</sup>'apprécie pas de trop non plus lorsque on utilise mes informations sans me demander mon avis.

La communauté des radio-amateurs est un univers fabuleux ! Je ne voudrais en aucune façon y porter préjudice.

Au grand plaisir de contacter de nombreux OM sur la QRG…

73 très très QRO de ON3CVF ...

#### *Les activités de nos amis ON*

Les heures indiquées dans cette section seront locales !!!

#### **\* QSO de section :**

je suis à la recherche des dates/heures des différents QSO de section !!!!!!

- CDZ : samedi matin vers 11h00 sur 145,400Mhz et 3,773 MHz ;
- ON4LDL : dés 21h00 sur 3.633 MHz le réseau des appareils à tubes ;

### **\* Tous les jeudis :**

- De 20h00 à 21h00 : les OM's de Charleroi sur le relais du même nom ;
- A partir de 21h00 : sur 28,300 MHz en SSB ;
- De 16h00 à 17h00 (locale !!!!!!) : Notre Guy national (5FM bien sûr) sur 3.709 MHz ;

### **\* Tous les mercredis :**

- ON7WZ sur 3.624 dés 19H30 ;

### *Grande nouvelle : le retour de ON4UB*

Nous avons le plaisir d'annoncer le retour de ON4UB le Dimanche 8 Mars 2009 . Voici le planning pour le Dimanche Matin QRG de 3.744 Khz

**Heure d'émission en Néerlandais :**

09h 15 - 10 h 00: ronde de QSOs ON4UVW en Néerlandais

10 h 00 - 10 h 15: ronde de QSOs ON4UB en Néerlandais

10 h 15- 10 h 30: Bulletin ON4UB en Néerlandais

Les opérateurs Néerlandais : ON4ARL - ON4NS - ON5RA -

### **Heure d'émission en Français :**

10 h 30 - 10 h 45 Bulletin de ON4UB en français 10 h 45 - 11 h 30 Ronde de QSO en français Les opérateurs Francophone : ON4LDL - ( ON5JPJ ) - ON4YI -

................................………………………..

Pour Réaliser le retour de ON4UB d'une façon confortable, nous avons besoin de vous CM – DM. Faites-nous parvenir toutes les infos relativent à votre section , Cours de Base - Cours Harec - Activités - Brocante etc....

Nous avons besoin de vos informations

73 de ON4LDL/Manager de ON4UB

**ndlr** merci à [www.ON4LDL.be](http://www.ON4LDL.be) pour cette publication/initiative)

### *Les OM en activités DX*

(merci à Ham-mag, F5CWU, ON4ZI, SK3BG)

### **Afrique**

7Q, Malawi, G4AHK (7Q7BJ) jusqu'au 12 octobre phonie et CW

- 7Q, IN3VZE (7Q7CE) du 3 au 17 octobre
- 8Q, Maldives, G7COD (8Q7AK) du 12 au 25 octobre
- C9, Mozambique, IK1RAE (C91VM) du 5 octobre au 23 octobre en SSB
- OD, Liban, OD5F jusqu'au 6 octobre

TY, Benin, 5 opérateurs néérlandais du 10 octobre au 27 octobre

### **Amériques**

8R, Guyane,

- C6, Bahamas, W2GJ K3IXD W3PP K4QO activeront C6APR du 22 octobre au 26 octobre
- FH, Mayotte, DJ7RJ (TO7RJ) jusqu'au 25 octobre

FK, Nouvelle Calédonie, FK/AI5P depuis OC032 du 1 octobre au 8 octobre

FO/a, Iles Australes, FO5QP SP9PT SP3DOI SP3CYY activeront TX5SP du 16 octobre au 22 octobre

J7, Communauté de la Dominique, DL7AFS et DJ7ZG activeront J79ZG jusqu'au 15 octobre

J6, Saint Lucia, WB5ZAM (J68WI) jusqu'au 12 octobre

- KP2, Iles Vierges, NP2B les 24 et 25 octobre en CW
- P2, Papouasie Nouvelle Guinée, P29VCX depuis OC 102 du 22 octobre au 26 octobre et du 27 octobre au 31 octobre
- PJ2, Antilles Néérlandaises, PJ2/PA1FJ jusqu'au 7 octobre

PZ, Surinam, AJ9C du 22 octobre au 29 octobre

- V2, Antigua, K7ZZ (V25Z) du 19 octobre au 28 octobre
- VK9N, Norfolk, VK9N/AI5P du 22 octobre au 31 octobre en CW
- VP2V, Iles Vierges, VP2V/N3DXX et VP2V/KN5H les 24 octobre et 25 octobre

### **Asie**

A5, Bhutan, JA1FJJ (A52FJJ) du 8 octobre au 20 octobre.

BY, Chine, BY/UW1GZ du 14 octobre au 23 octobre

### **Europe**

G, Angleterre, G4LAB/P depuis EU011 du 9 octobre au 19 octobre

LX, Luxembourg, un groupe d'OM PA seront actifs du 4 octobre au 10 octobre OJ , Finlande, OH2TA et OH3JR activeront OHORJ du 6 octobre au 10 octobre SV9, Crête, SV9/WB2GAI jusqu'au 5 octobre

### **Océanie**

3D2, Fidji, 3D2AD (YT1AD) et 3D2DW (YU1DW) du 4 octobre au 6 octobre 3D2, Conway Reef,: DJ7JC DJ8NK DJ9ON DJ9RR DK9KX DL6JGN et PA3EWP activent 3D2KJ du 3 octobre au 13 octobre

3D2, Fidji, SP5EAQ (3D2MJ) et SP5DRH (3D2KJ) du 1 octobre au 28 octobre 4W, Timor Oriental, VK4FR (4W6FR) depuis OC148 jusqu'au 31 octobre KH4, Midway, un groupe d'OM activera K4M avec leur suffixe du 9 octobre au 19 octobre

T30, Kiribati, T30M (YT1AD) et T30W (YU1DW) du 6 octobre au 8 octobre YJ, Vanuatu, AI5P sur OC 005 du 10 octobre au 18 octobre

ZK1, Nouvelle Zéélande (Cook), N7OU (B51NOU) en CW du 5 octobre au 30 octobre

*Call spécial toute l'année 2009 :* GB250RB - 250ème anniversaire de la naissance de Robert Burns,

### *Les QSO des départements français en VHF/UHF*

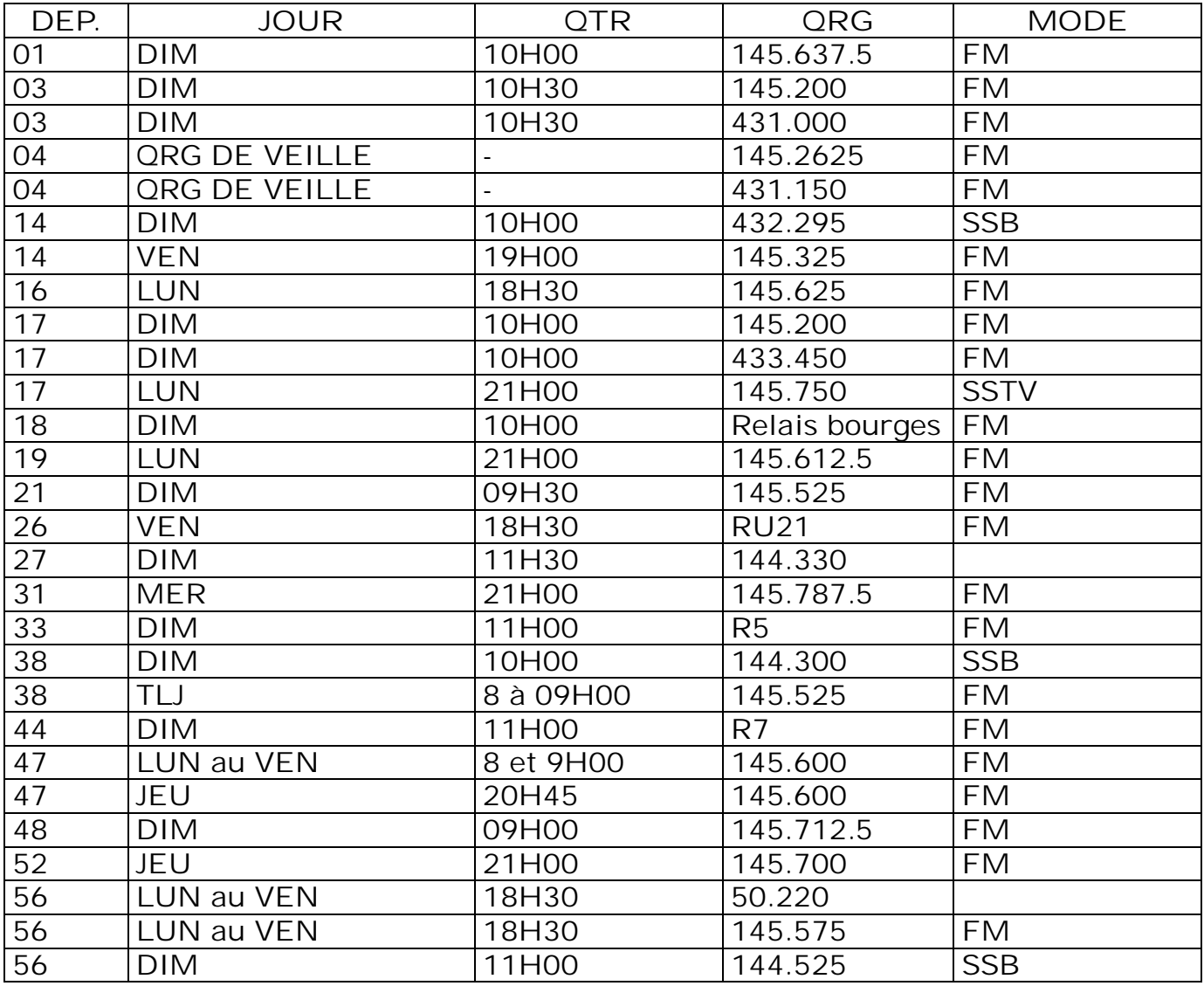

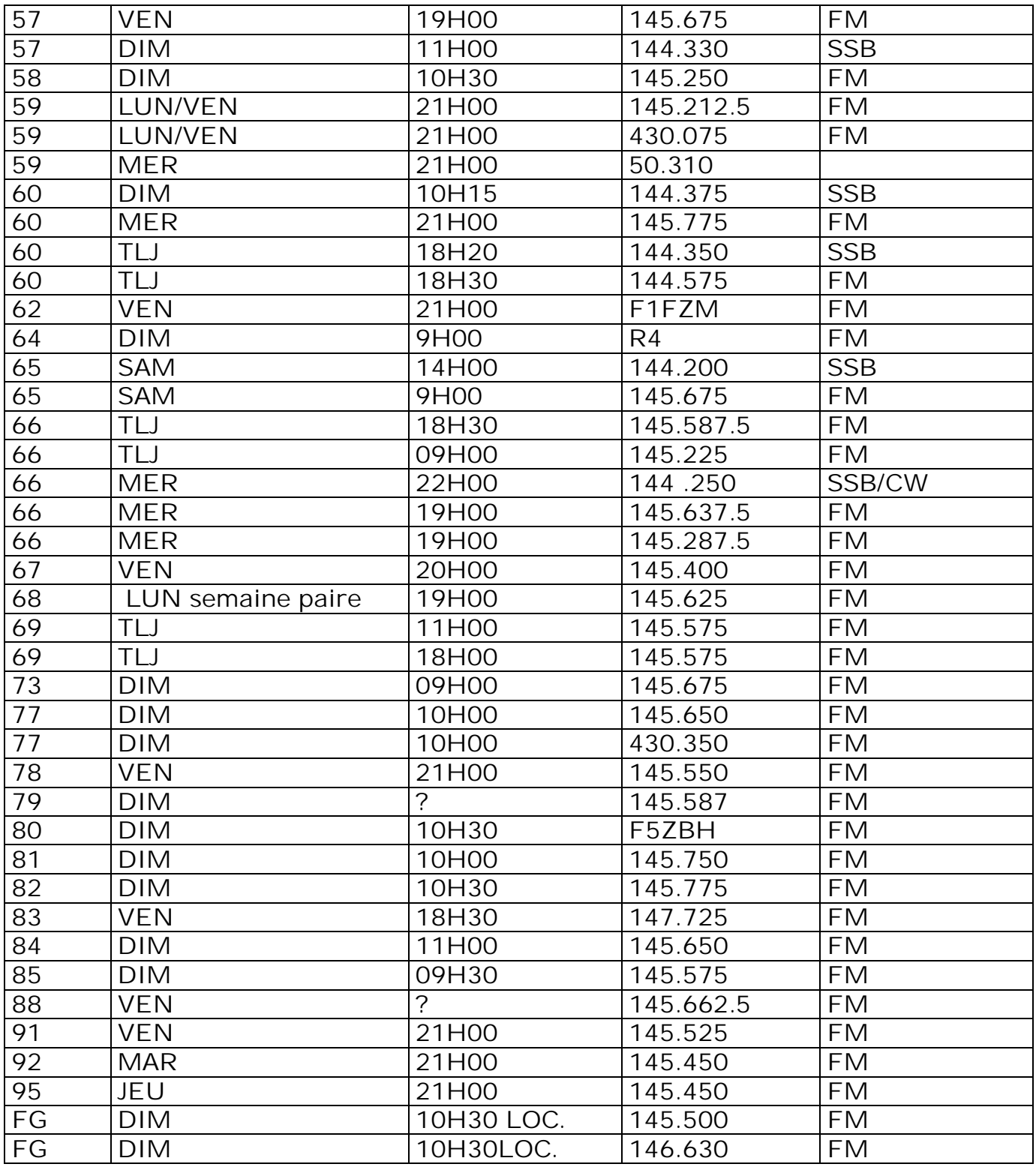

(Merci à F5KIN pour les modifications apportées [http://f5kin63.googlepages.com\)](http://f5kin63.googlepages.com))

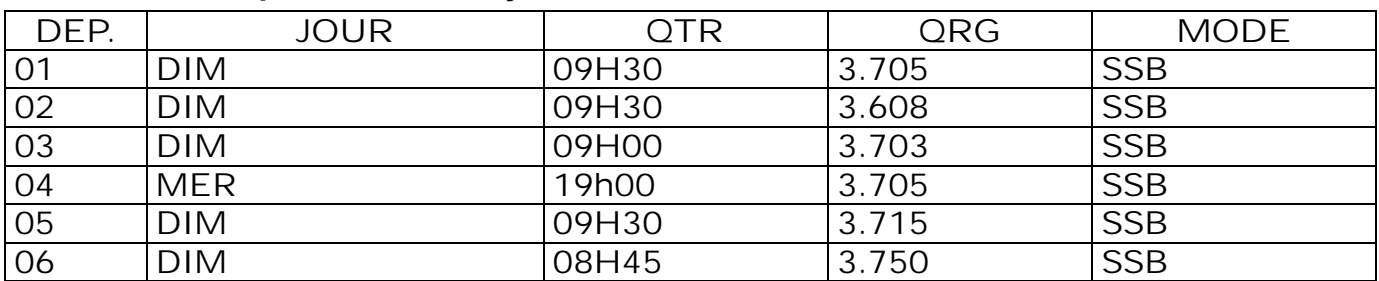

### *Les QSO des départements français en HF*

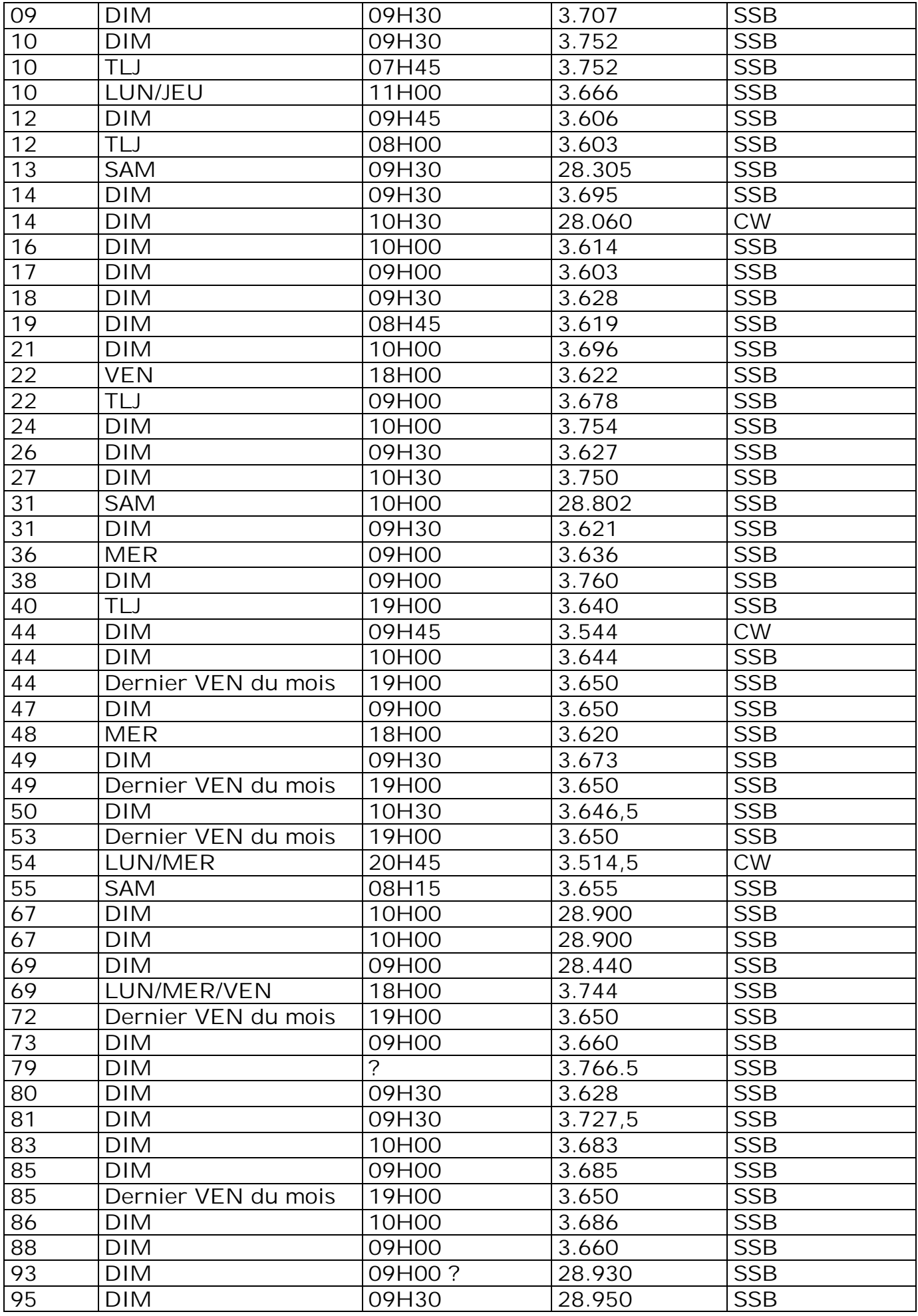

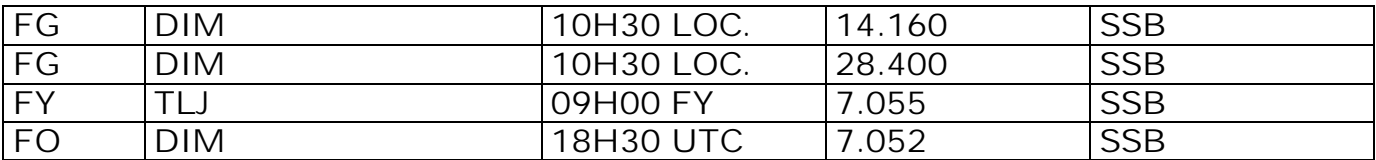

(Merci à F5KIN pour les modifications apportées [http://f5kin63.googlepages.com/\)](http://f5kin63.googlepages.com/))

Bon DX à tous les OM !!!! ON3CVF pse k

NWR

# **Dans la Section**

### *La prochaine réunion*

Elle aura lieu le samedi 03 octobre 2009.

Ordre du jour :

- Compte-rendu du field-day
- Compte rendu de la journée portes ouvertes de la MJ
- Présentation des panneaux solaires par Jean ON6LF
- Nouvelles de l'AGRAN
- Nouvelles du RU
- Divers

### *Un QSO-visu inédit*

Pierre ON3CVF a pu visiter le cockpit de l'avion qui le ramenait de vacances et bavarder un peu avec le pilote. Il lui a fait une QSL spéciale.

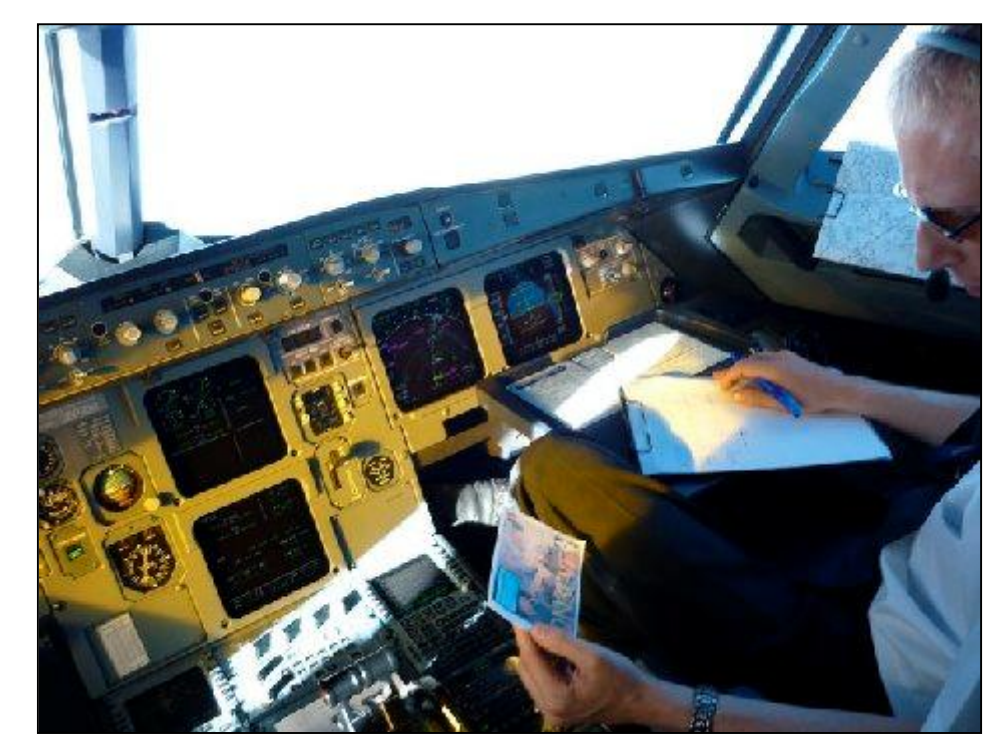

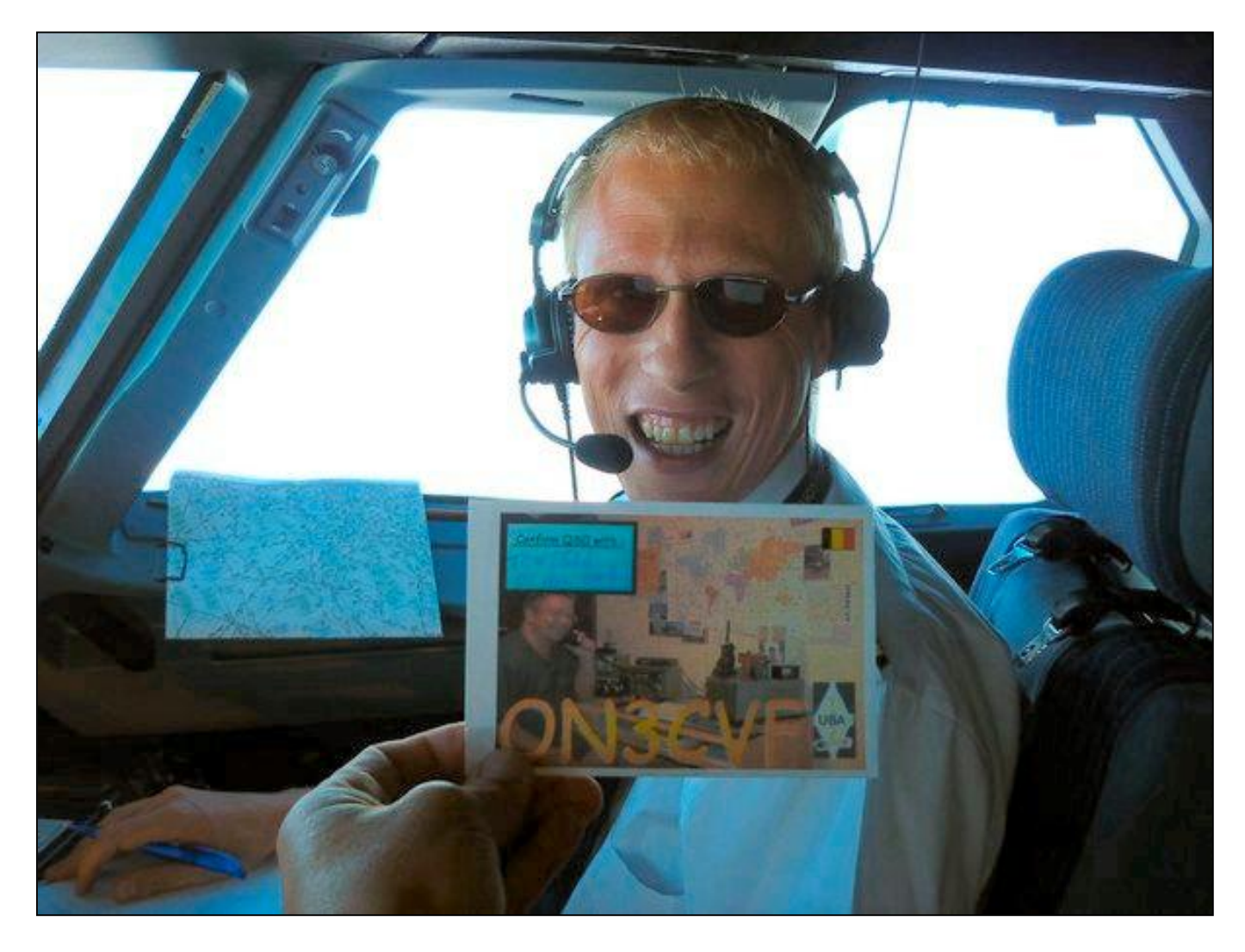

### *Des nouveaux membres dans la section*

Deux OM se sont inscrits chez nous ces dernières semaines. Cela porte le nombre d'OM de la section à 55. Gageons que si nous arrivons à continuer l'organisation d'animations telles que le field-day et la journée portes ouvertes, ce nombre augmentera encore car le panel des activité sera élargit et touchera un plus grand nombre de gens susceptibles de trouver chez nous ce qu'ils cherchent. Et pour les OM actuels, une diversité de délassement plus large.

### *La journée Portes ouvertes du 26/09 portera-t-elle des fruits ?*

Plusieurs personnes ont manifesté plus que de la curiosité vis à vis de ce que nous faisons. Trois d'entre eux pourraient rejoindre nos rangs. Croisons les doigts… D'autre part, j'ai été contacté par une personne pratiquant un peu la CB mais cherchant autre chose de plus concret dans la radio. Va-t-on vers un renouveau du radioamateurisme ?
## **Réunion de section des 05 et 06/09/2009 (Field-day)**

### **Présents :**

ON3SA, ON4DJP, ON5CG, ON4ZS, ON6TB + YL, ON4YR + YL, ON7SI, ON5FD, ON5FM. De nombreux OM des sections ARC et BSE

**Visiteurs :** Alex ON4AY et deux figures emblématiques de Bruxelles Est : Marie-Lou ON6LE et Jean ON4KZG

### **Excusés :**

ON8DG, ON5PT, ON5HQ, ON5WB, ON3DGJ, ON6LF, ON7LE, ON6VZ, ON3CVF.

Réunion particulière car elle coïncide avec le field-day.

Ce field-day phonie HF est organisé conjointement avec les sections de ARC et BSE sous la férule de Stefan ON6TI à Mehaigne, sur une terre de la ferme du frère de Jacques ON5OO.

Le temps était frais, venteux et parfois gris – il a même plu un peu- mais la motivation était présente.

Relativement peu d'OM de la section sont venus mais plusieurs avaient de bonnes raisons.

Jacques ON7SI et Christian ON5CG ont ouvert les hostilités jusqu'à la nuit tombée. Ensuite deux OM d'ARC ont repris le flambeau et au petit matin, c'est une équipe mixte qui opéré la station. Ils ont réalisé plus de 250 QSO mais vers la fin, on retombait toujours sur les mêmes stations, ce qui a fait baisser le rendement.

Nous n'avons pas pu contacter les amis de Brabant Sud, la section de Jules ON5HQ ni de Charleroi avec qui nous nous étions concertés pour se faire un « petit coucou ».

Le repas du samedi soir était un spaghetti monstre pris dans les combles de la ferme : ambiance champêtre et rustique assurée !

Le dimanche midi, c'est un barbecue qui nous a réunis. Le temps était plus agréable et l'ambiance excellente. A tel point qu'il a fini… après l'heure de fin du field-day !

Il est vrai que l'apéritif, la nourriture et le vin étaient à volonté (tout compris pour 6€…).

Mais les photos ci-après vous en dirons plus.

Une expérience agréable que nous désirons tous remettre l'année prochaine. Merci à l'équipe d'ARC et en particulier à Stefan ON6TI pour leur travail et leur organisation.

ON5FM

### *Le montage et l'installation*

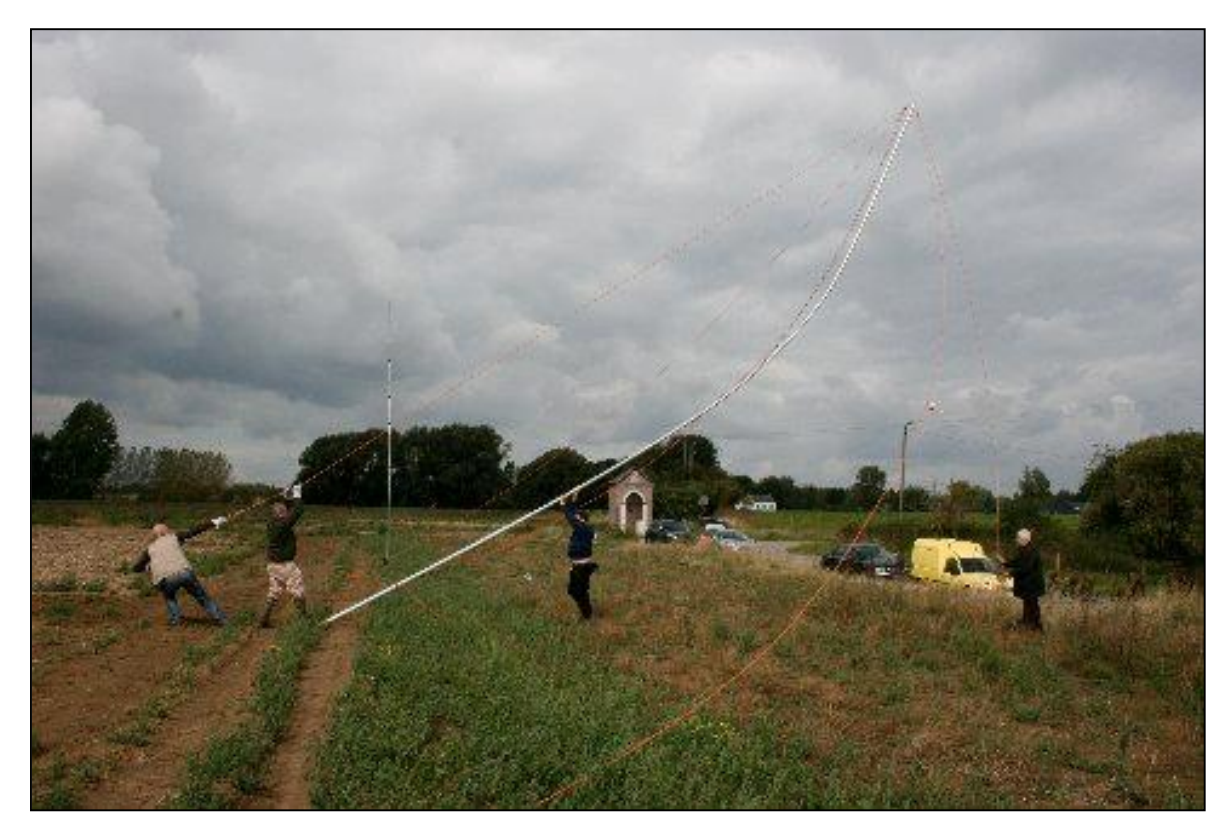

Ci-dessus : il y a des mâts qui ne montrent pas beaucoup de bonne volonté… Mais les OM sont déterminés !

Le montage de la tente a causé quelques difficulté

Page suivante : ON6TB et ON5CG lancent le groupe électrogène. Fumeux… !

En dessous : vue du site et des trois antennes

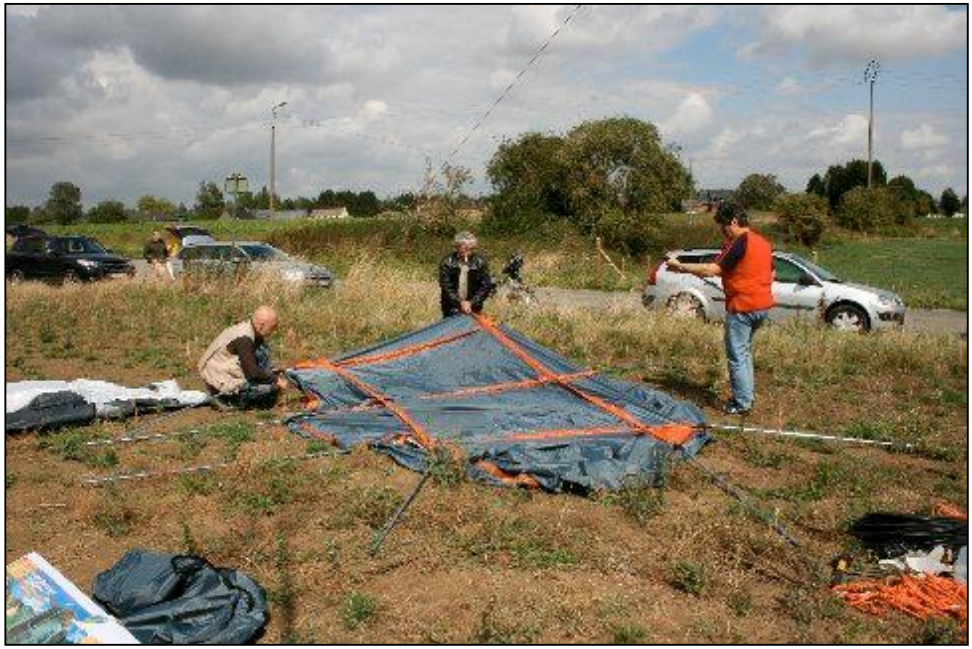

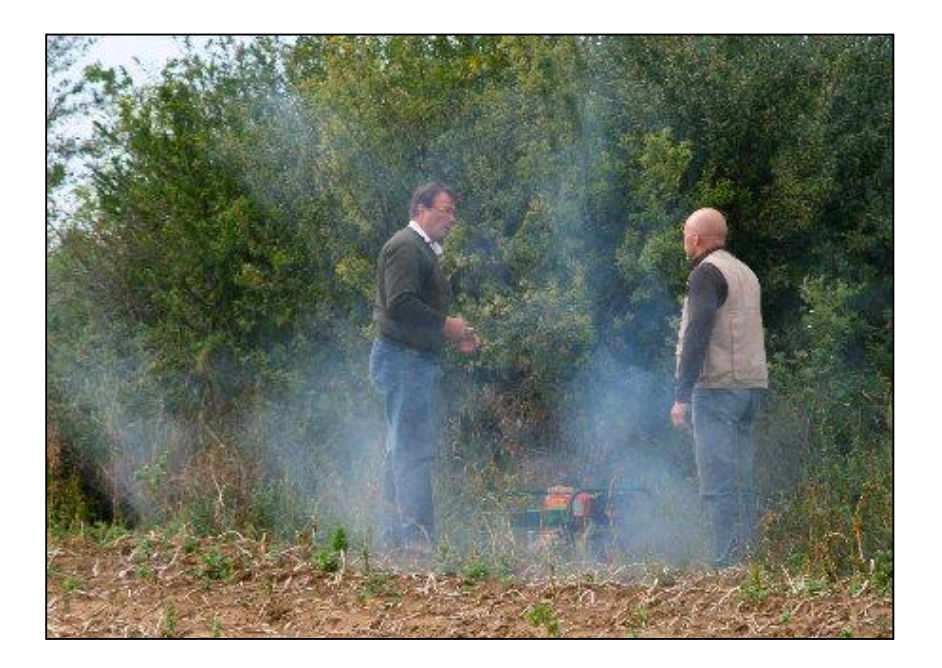

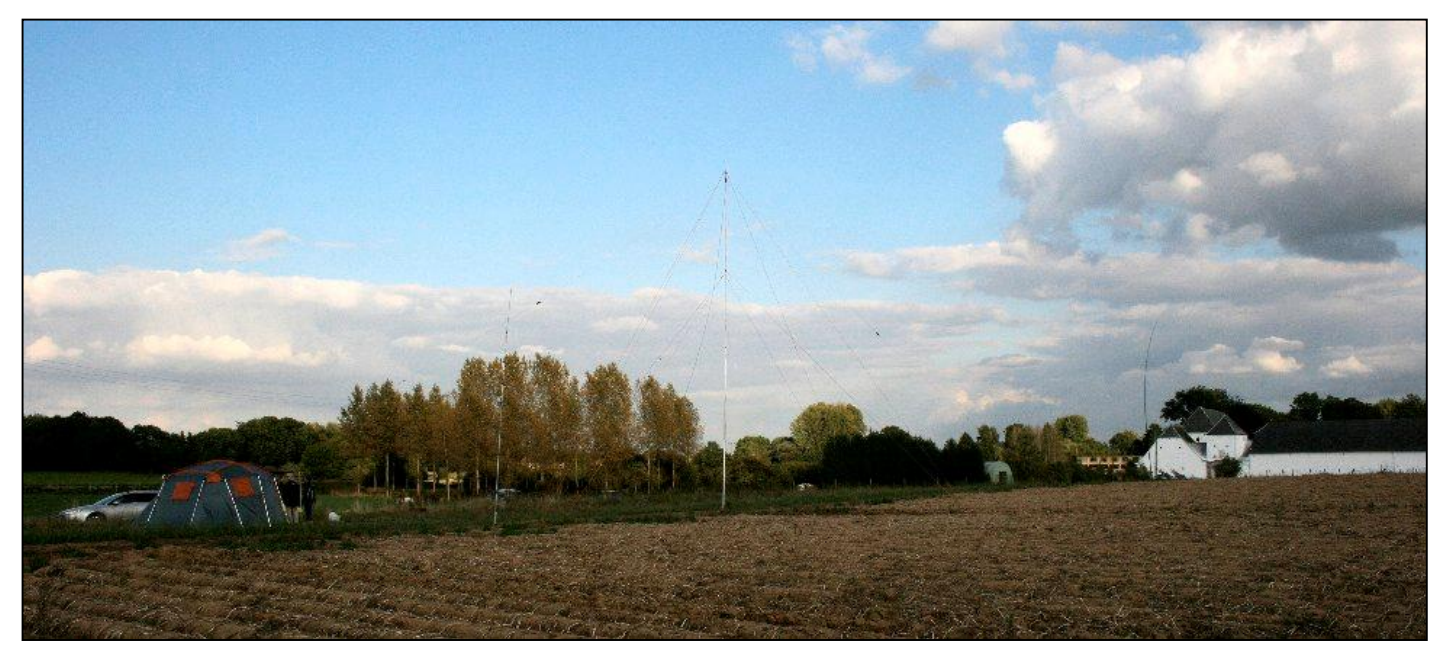

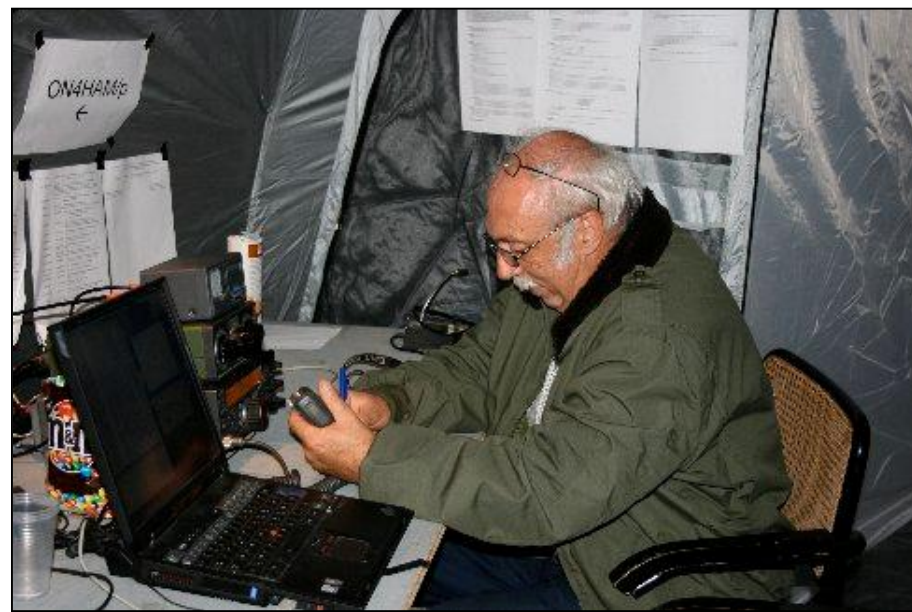

*Les opérations*

Jean-Pol ON4DJP a un don de double vue…

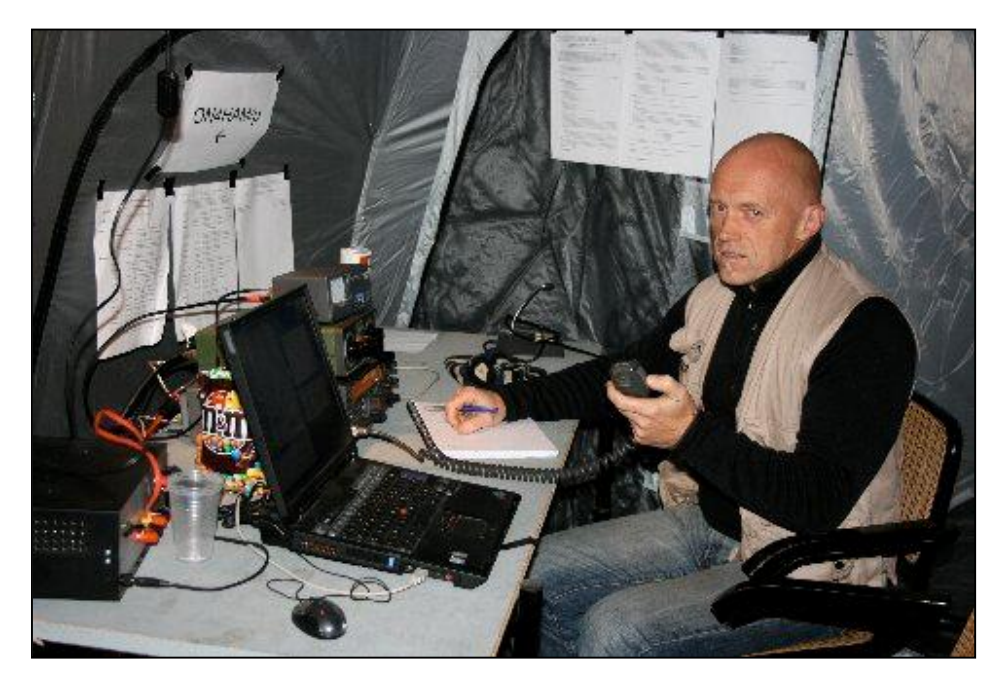

Ci-contre : Christian ON5CG consciencieux et appliqué comme toujours.

En dessous : L'équipe du matin essaye de dénicher un maximum de DX.

En bas : ceux qui ont ouvert le feu samedi jusqu'à la soirée : Jacques ON7SI et Christian ON5CG

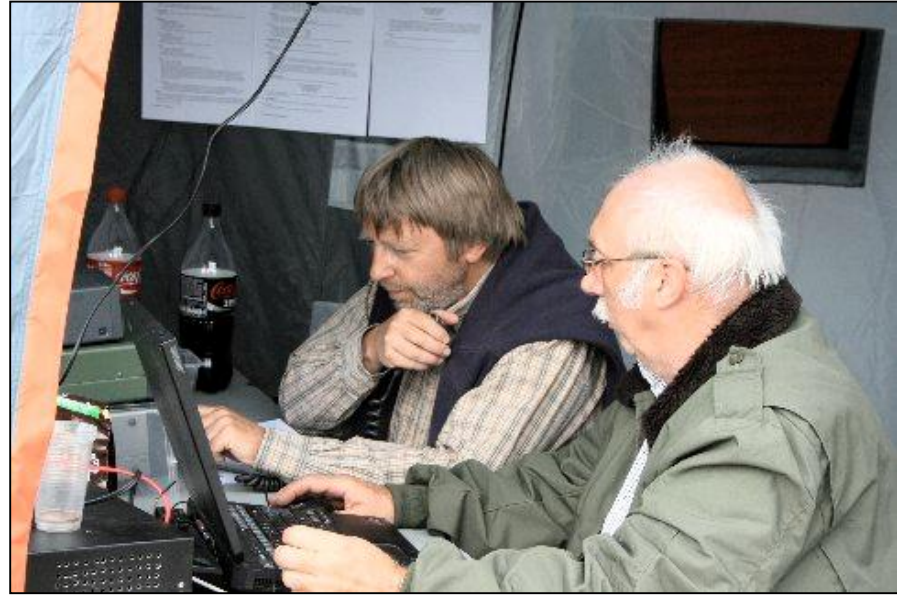

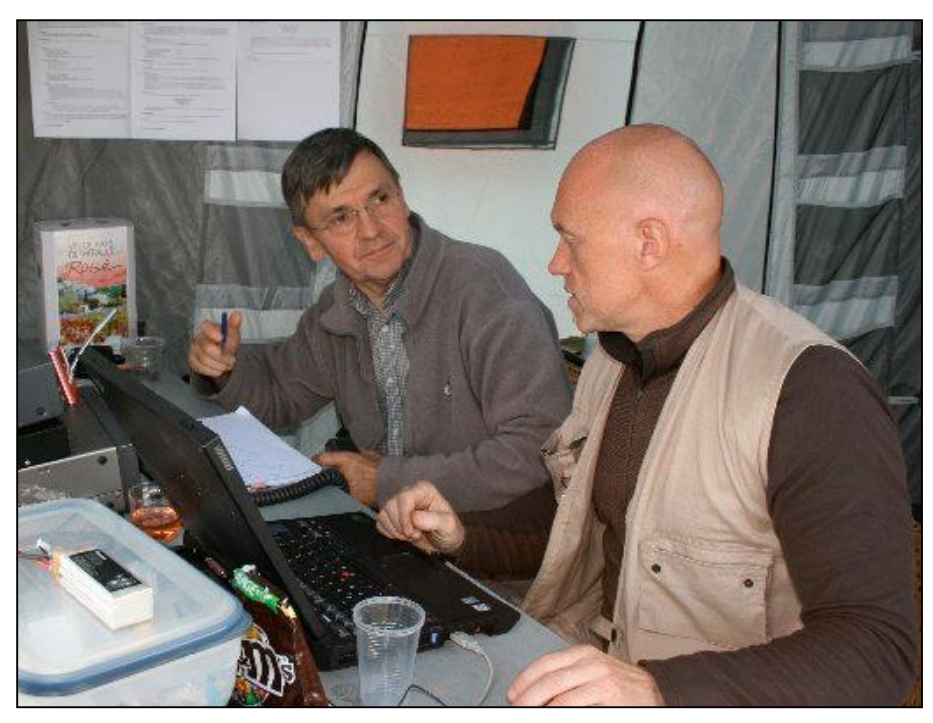

76 NMRevue n°67 -Septembre 2009

### Ci-contre, la station

### *Le gastro du dimanche*

En dessous, à gauche : ON6TB aux fourneaux. Son barbecue fume nettement moins que son groupe électrogène… HI

A droite : Le dessert est constitué de raisins tout frais cueillis dans la serre de ON6TB. Excellents !

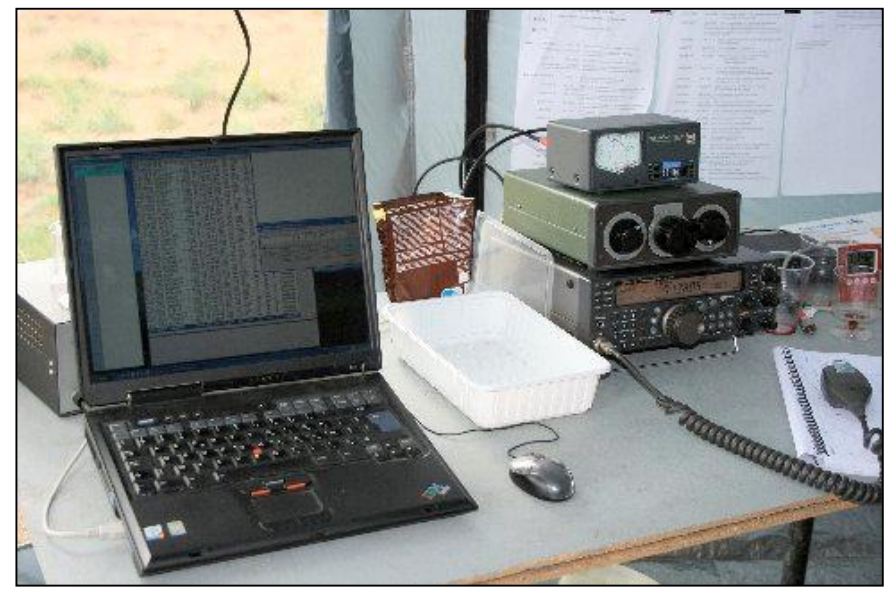

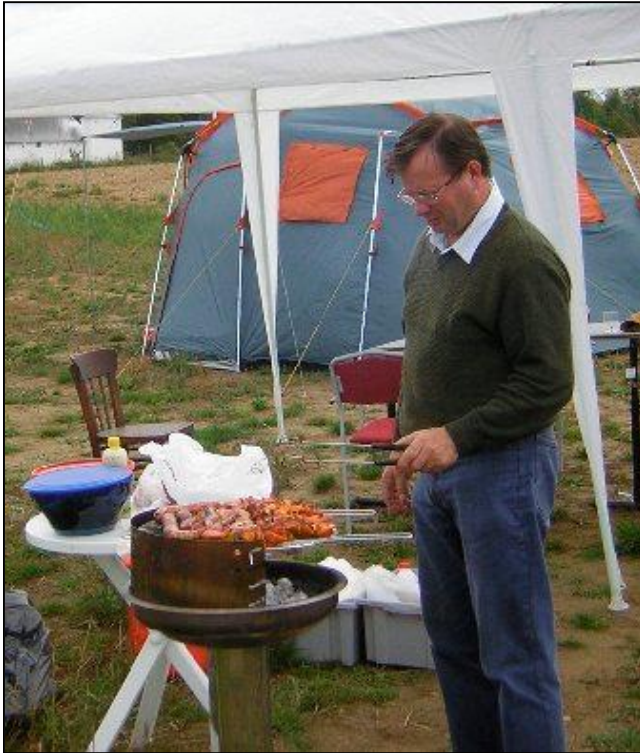

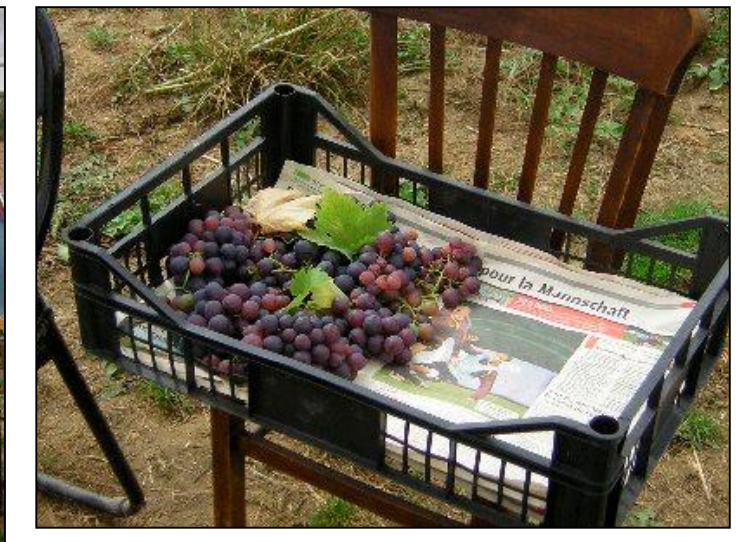

Ci-contre : on se régale ! On entendrait une mouche voler. Et si il y en <sup>a</sup> une qui <sup>s</sup>'y risque, la grosse paluche d'André ON3SA lui règle son sort (photo page suivante, à gauche). La guêpe est visible un peu au dessus de sa main)

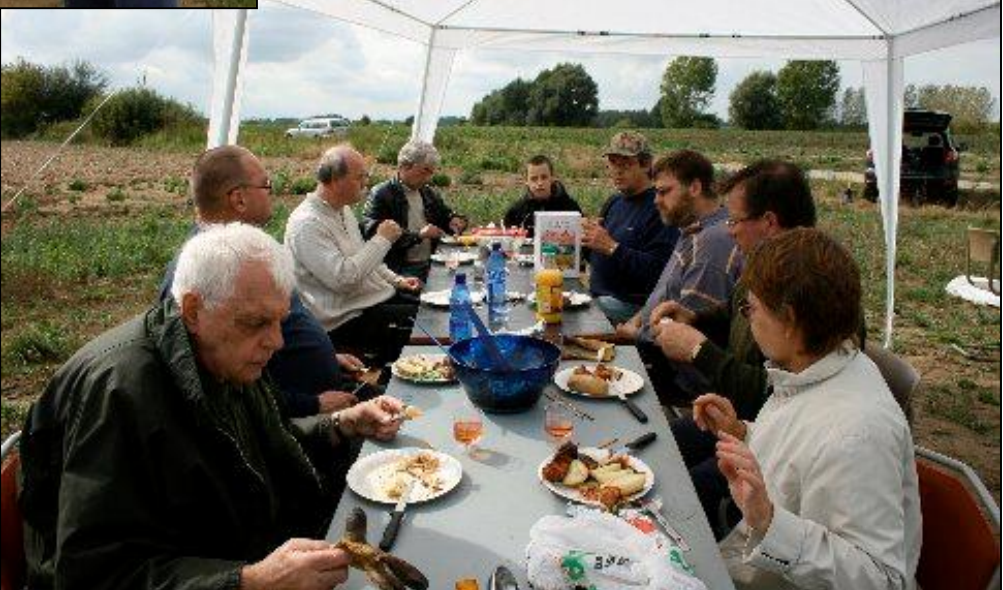

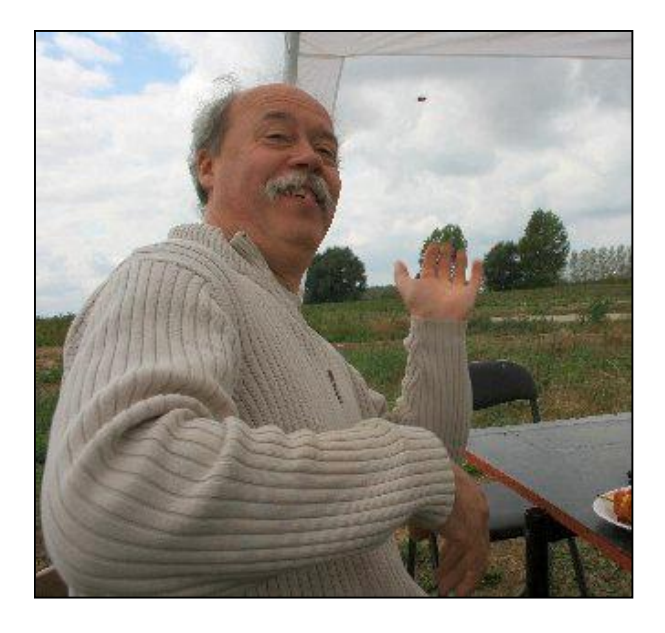

A droite : une autre vue de la tablée

Ci-dessous : le démontage du matériel s'est fait avec précaution.

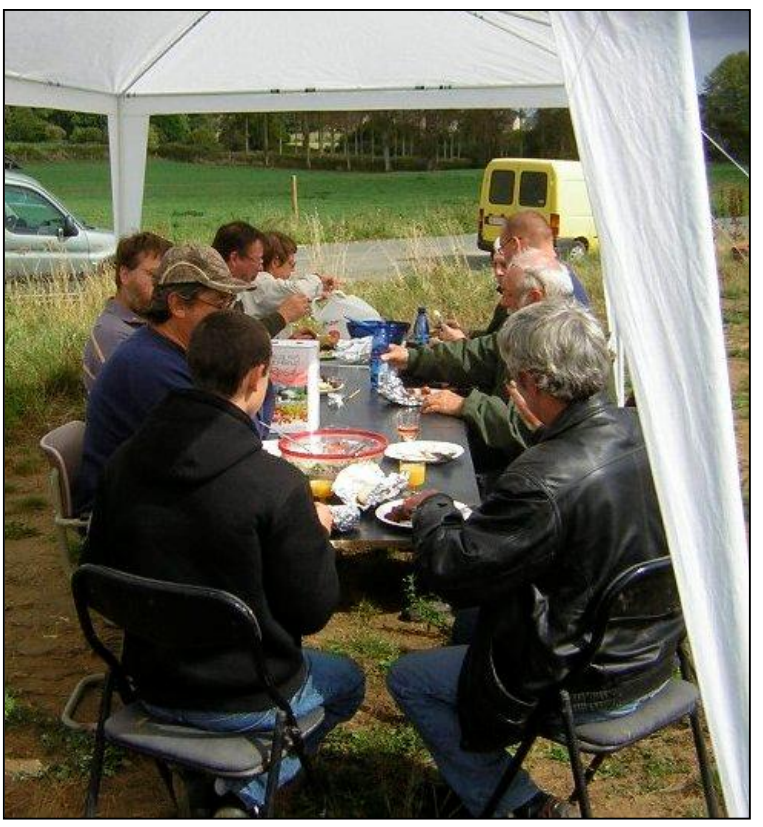

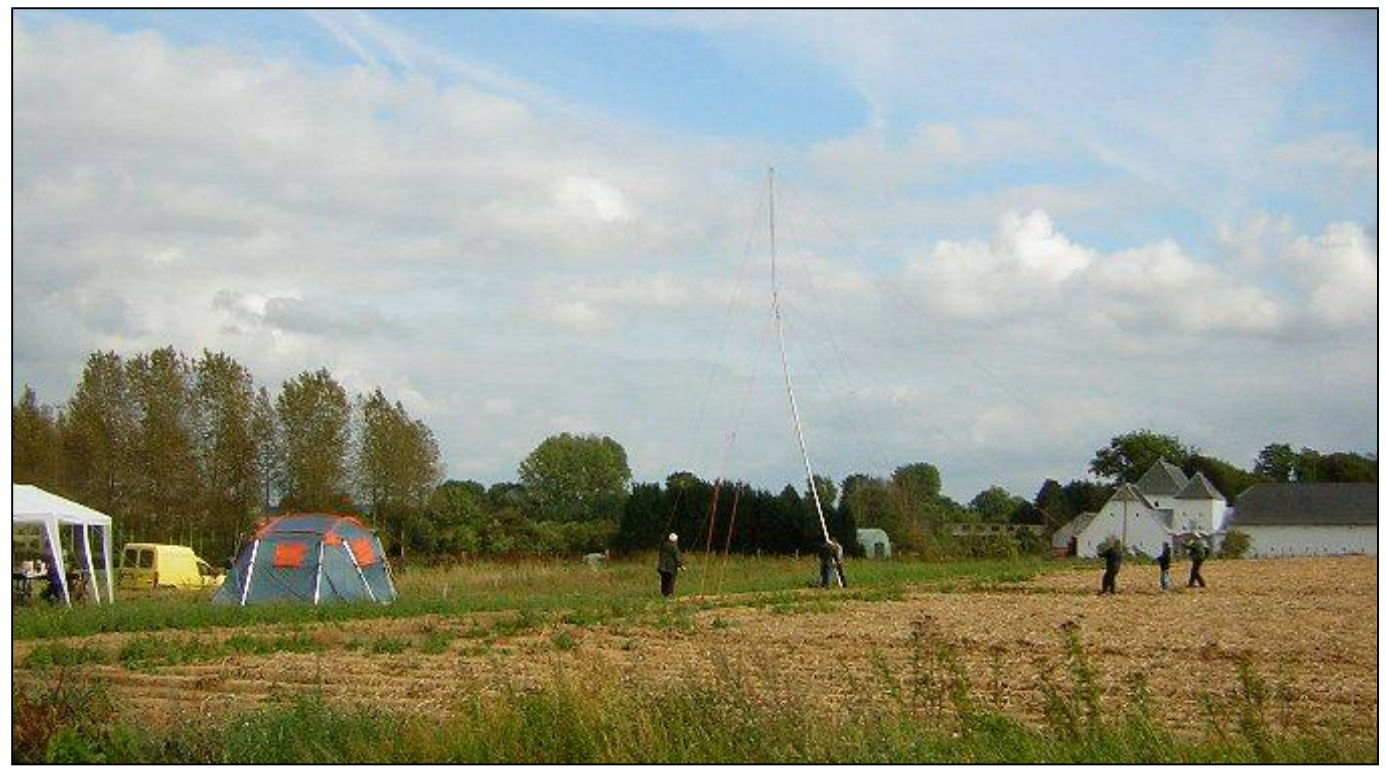

A remettre l'année prochaine ? En tout cas, ce fut un très bon moment passé au grand air de la campagne.

Les photos sont de ON4DJP et ON3SA. Elles sont toutes disponibles chez ON5FM. Rendez-lui visite avec une clé USB comportant au moins 280MB de libre. Coordonnées en page 2 de ce journal.

# **Le Field-day de BTS**

Je tiens à remercier tous les participants au fieldday de ce septembre 2009 qui fut très réussi.

Plus de 500 QSO on été effectués, malgré une propagation qui n'était pas des meilleures, pour ne pas dire déficiente !!!.

En plus des OMs de la section de BXE qui participais à notre fieldday comme l'année dernière, nous avons eu la participation à notre barbecue, de notre amis Pierre, ON6GB, CM de GBX, de Claude, ON5QI, un ancien de notre section du BTS, inscrit maintenant à Namur (NMR), et la grosse surprise fut de voir arriver un très ancien du BTS, ou plutôt de BSE, mais qui s'occupait du secrétariat des deux sections (qui étaient très unies à l'époque des années 1960 et 1970), je veux parler de ON5KP, notre amis Freddy, habitant actuellement à Tarascon, et qui, de passage en Belgique, s'est joint à nous pour le barbecue. L'ambiance était au rendez-vous !! (ON5KP est l'auteur de l'historique du BTS, toujours disponible chez ON5HQ pour la somme modique de trois euros !!!)

Merci encore à tous les participants et que en 2010 nous puissions faire participer plus de sections et plus d'OMs encore.

Une rubrique sur le fieldday paraîtra dans le prochain flash infos avec photos. Jules – ON5HQ

Ce que Jules ne dit pas, c'est que TVCOM a diffusé un très bon reportage sur le Fieldday.

Vous pouvez le visionner sur votre PC en cliquant sur le lien suivant : <http://www.tvcom.be/content/view/3148/166> ON6GB

Le reportage est accessible sur le site de TVCOM ([http://www.tvcom.be\)](http://www.tvcom.be), date de parution le 9 septembre, ou directement a l'adresse suivante <http://www.tvcom.be/content/view/3148/166>

Ne soyez pas trop rigoureux en ce qui concerne l'exactitude du contenu, le reportage à été rapide, j'ai bien donné une documentation, à nos journalistes, mais le temps leur était compté et si il y a quelques propos qui sont pas exactement comme le voudrai les puristes, veuillez excuser nos reporter de TVCOM et les interviewés HI.

Bon visionnement du reportage Jules - ON5HQ

## **A propos d'une photo controversée**

Lorsque le dernier CQ-QSO est paru, une photo prise à Friedrichshafen a suscité de l'émoi parmi les OM francophones : on y voyait le stand de l'UBA avec, en fond, un grand drapeau flamand et, en avant plan, les OM nous représentant là-bas.

Beaucoup de mails ont circulé. Voici un extrait d'un de ceux que nous avons reçus :

« Dans le dernier CQ-QSO, dernière page de couverture, il y a 2 photos de Friedrichshafen dont une du stand UBA. Je suis choqué d'y voir le drapeau flamand bien mis en vue. …/… Ne s'agit-il pas de l'UBA dont au moins 2 mots sont clairs UNION et BELGE ou UNIE et BELGISCHE...

Cette réaction n'a rien de sectaire ni de communautaire même si la contribution flamande à la vie de l'association est prépondérante. Je vois en arrière plan d'autres drapeaux "nationaux". Quel est l'esprit de nos dirigeant sous cet aspect? »

Il faut tout d'abord dire que le drapeau wallon s'y trouvait également mais n'était pas visible sous l'angle sous lequel la photo avait été prise. Cet angle avait été uniquement dicté par la positions des personnages présents. Le drapeau belge, de même taille se trouvait entre les deux ; comme cela se fait lors de toutes nos AG. Par contre, le petit drapeau de notre association était bien visible mais replié dans un coin du stand…

Il faut dire aussi que, comme symbolique désastreuse, il serait difficile de faire pire ! ! ! Y avait-il une manœuvre communautaire là-dessous ? Voici ce qu'a écrit le DM du Hainaut, ON5JPJ à Philippe, ON6ZY, CM de Charleroi :

« Les remarques concernant la présence du lion flamand sur la photo.....

Comme tu le signales toi même, le coq et le lion étaient tous deux présents sur le stand en plus du drapeau Belge. Rappelons que ces drapeaux et leurs composante font partie des armoiries belges (tiens au fait... le 'terril' du Hainaut n'est-il pas composé de quatre lions?)

Il est parfois difficile de produire des photos pour les évènements que nous publions, et il est évident dans ce cas que le cadrage visait les personnes présente et n'avait absolument aucun autre but ou connotation.

L'UBA est une association trilingue et représentant trois régions, tous les membres et cadres des divers conseils ont toujours œuvrés pour le bien de tous et ce sans différentiation de langue ou de communauté.

Il est primordial de rappeler que l'UBA est un organisme qui traite de sujets concernent le radioamateurisme, et que tel que le prescrit l'arrêté royal d'ailleurs, on n'y traite ni de politique, ni de religion,... ou tout autre sujet n'ayant aucun rapport avec notre hobby.

Je suggères donc de signaler, et rassure toi il y en a d'autres, aux diverses personnes ayant soulevé ce point dans ta section, qu'il ne faut nullement y voir malice, mais simplement une banale photo... et que le simple fait de ramener un sujet politique au sein de notre association est en infraction avec l'arrêté royal nous concernant.

Soyons adultes et prouvons que nous sommes au dessus de ces querelles de bas étages.

La teneur de mon texte peut paraître assez dure, mais nous sommes peu a travailler pour un grand nombre. Nous faisons appels constamment pour recevoir des photos, sujets ou articles, afin de proposer a tous un document de qualité que tous lisent avec plaisir... mais ce sont les mêmes qui s'y collent chaque fois et nous ne recevons que peau de chagrin en matières a traiter...

Si nous en avons vexé certains nous nous en excusons, MAIS de notre côté nous sommes déçu de recevoir tant de remarques pour une simple photo en dernière page... et j'espère très sincèrement qu'ils auront lu les articles intéressants dans la couverture....

Je suis francophone, wallon, de l'Entre Sambre et Meuse, partageant sa culture et ses traditions, ...mais avant tout Belge et fier de l'être.

Cet E-mail peut être rapporté dans son intégralité, j'en assume la responsabilité..... J'en transmet copie a Claude qui j'en suis certains partage mon opinion.

ON5JPJ »

Nous n'avons eu aucun autre écho officiel sur le sujet. J'ai cherché les photos de Friedrichshafen sur le site de l'UBA car je voulais illustrer cet édito en montrant que tous les drapeaux étaient présents mais je n'ai rien trouvé.

Alors, la question primordiale est à poser : l'affichage des deux drapeaux communautaires est-il judicieux à l'étranger ? Chez nous, je réponds oui sans hésiter car il atteste de notre union et de notre solidarité. De plus, ces drapeaux signifient quelque chose pour nous. Mais pour un étranger ? J'en doute très fort…

D'autre part, si nous voulons affirmer une réalité politique, il faut aussi afficher le drapeau de la région bruxelloise et celui de la communauté germanophone. Surtout en Allemagne !

Maintenant, répondez vous-même à cette question : est-ce que le REF affiche les drapeaux breton, basque, corse, etc ? Le RSGB les drapeaux écossais, gallois, irlandais, etc. ? Les espagnols les drapeaux catalan, basque, etc. ? Et sur le stand de l'ARRL, trouve-t-on les drapeaux nordiste et sudiste ? Pourtant tous sont dans une situation politique plus ou moins similaire à la nôtre.

La réponse à cette question est, en général, « non » car il y a un principe sacrosaint en radioamateurisme : on ne fait pas de politique et on n'expose pas d'opinions philosophiques ou religieuses. C'est le gage de notre indépendance et de notre liberté de communiquer tous ensembles. Exemple : au plus fort de la guerre froide, les russes et les américains faisaient leurs QSO sans rencontrer de contraintes.

Nos difficultés communautaires sont bien connues et commentées à l'étranger. Ce qui est un symbole de cohésion chez nous est facilement perçu comme l'expression d'une division –voir d'un antagonisme- hors de nos frontières. Je pense que le drapeau de l'UBA devrait trôner en grand sur le mur du fond de nos stands avec, à ses côtés, le drapeau belge et le drapeau européen ; et uniquement ces trois-là car nous, radioamateurs, nous ne sommes pas un rassemblement de communautés mais une SEULE et UNIQUE communauté : celle de la passion qui nous unit.

Vu de l'extérieur, notre pays est seulement une des composantes de l'Union Européenne et c'est de cela que nous devons être fiers. D'autant plus que, si la

Belgique est un des membres fondateurs de l'IARU, elle est aussi un des membres fondateurs de l'Union Européenne et même plus : le Benelux a été le précurseur de ce qu'est la CEE aujourd'hui sur qui elle a été, en grande partie, calquée.

Pour terminer, je confirme ce qu'écrivait Jean-Pierre ON5JPJ : il est difficile de faire une revue ou un journal sans faire de gaffes ou, au moins, de commettre parfois des bévues.

ON5FM

### **HIHIHIHIHIHIHIHIHIHIHIHIHIHIHIHIHIHIHIHI**

Il a trouvé un site magnifique pour le prochain field-day. C'est une vieille ferme perdue dans la nature et située sur une hauteur. Il va demander la permission au fermier d'occuper une prairie peandant 24heures. Ils sont assis dans la cuisine avec la fermière. Il explique mais ils ne comprennent vraiment pas trop.

- Vous voulez dire qu'avec vot' attirail vous aller parler avè l'monde entier ? Pas possib', y savent même pas nous mett' le téléphone !

- J'ai un émetteur dans ma voiture, je vais le chercher pour vous montrer

Il l'installe sur la table et y raccorde un fil terminé par une fiche banane. Le coupleur interne fera le reste.

- Voila, je vais faire un essai et si avec cette toute petite antenne je n'arrive pas à contacter une station étrangère depuis cette table, je veux bien bouffer mon micro !!!

La fermière se lève et ouvre une armoire puis lui lance : "Avè d'la moutarde, ça ira ?"

- Heuuu... de la moutarde ?

- Ben oui, pou' l'micro. Pasqu'ici, on n'a pas l'électricité...

### **Petites Annonces**

### **A VENDRE** CHEZ ON6YH :

- TX KENWWOOD TS930S 350 euros (argus 550€)

- Micro de table Ham International TW232 12 euros

-Antenne folded dipole BW 65 Barker & Williamson, Appelée aussi W3HH ou T2FD, 2x 10m, fonctionne de 3,8 à 30MHz, + 50 MHz. Avec balun 9/1 et résistance centrale, 500w max.100 euros. (neuf 299 US\$), à voir sur [www.bwantennas.com/ama/amaindex.htm](http://www.bwantennas.com/ama/amaindex.htm) et aussi sur <http://f6gwo.fr/w3hh.htm>

on6yh @scarlet.be, tel 085843933

#### **CHERCHE**

Un transceiver entièrement à lampe, même à restaurer. Un Heathkit HW101, SB102 ou similaire me conviendrait très bien. Eventuellement un HW32, HW12 ou HW22.

Faites-moi une offre SVP à [on8dg@onham.com](mailto:on8dg@onham.com)

Gaston ON8DG

-----------------------------

#### **A vendre**

PC Complet Tour avec carte mère Asrock 775i65g 8 usb, carte réseau intégrée, carte graphique intégrée, carte son intégrée Processeur intel Pentium 4 à 3Ghz, DDR1 1Go, reste un emplacement. Carte Wifi US robotic en pci, carte graphique AGP 8x Gforce 7600 GS 512Mo, 2 sorties une VGA et une DVI. 1 graveur CD et 1 graveur DVD, lecteur de disquette HD 1 x 80Go et 1 x 160Go Ecran TFT 17" HP vs17e. Clavier et souris USB Haut-parleur Logitech VS21(3HP). Avec License XP pro et cd, mis à jour pack 3 et IE 8 Prix 250€

Laurent ON3VF [laurent.pierard@brutele.be](mailto:laurent.pierard@brutele.be)